جامعة محمد خيضر بسكرة Biskra – khider Mohamed Université ك ل ية ال ع لىم وال ت ك نىل ىج يا Technologie la de et Sciences des Faculté Département de Génie civil et Hydraulique المرجع: :Référence

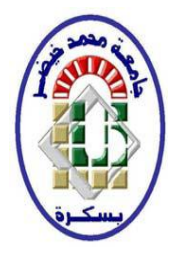

# **Mémoire de Master 2 éme année Conception et Calcul des structures**

# **Développement d'un programme de calcul Des sections soumises à la flexion simple ( rectangulaire et en T)**

Etudiant:

GAHMOUS Abd halim

Encadreur:

 Mr .FARFAR Moustafa (M.A) Dr. HAMADI Djamel (M.C)

**Juin 2013**

#### **Résumé :**

L'objectif de notre travail est de développer une application permettant le calcul des sections (rectangulaire et en T) soumises à une sollicitation de flexion simple ; le langage utilisé est le BORLAND pascal 7, noyau de la plateforme Borland Delphi 5.

Cette application permet :

- Le calcul à l'ELUR
- La Vérification d'ELS
- Le calcul à l'ELS

**Mots clés :**flexion simple, programmation, rectangulaire, T

# **ملخص :**

هدف هذه الدراسةهو برمجة تطبيق يسمح بحساب المقاطع )المستطيلة و على شكل T ) المعرضة لتحريض االنحناء البسيط

لغة البرمجة المستعملة هي بورلاند باسكال 7,نواة البورلاند دلفي 5

يسمح التطبيق بـ :

- حساب المقاطع في الحاالت الحدية القصوى
	- التحقق من الحاالت الحدية للتشغيل
- حساب المقاطع في الحاالت الحدية للتشغيل

**الكلمات المفتاحية :**االنحناء البسيط ،البرنامج ،المستطيل ،شكل T

# **Sommaire**

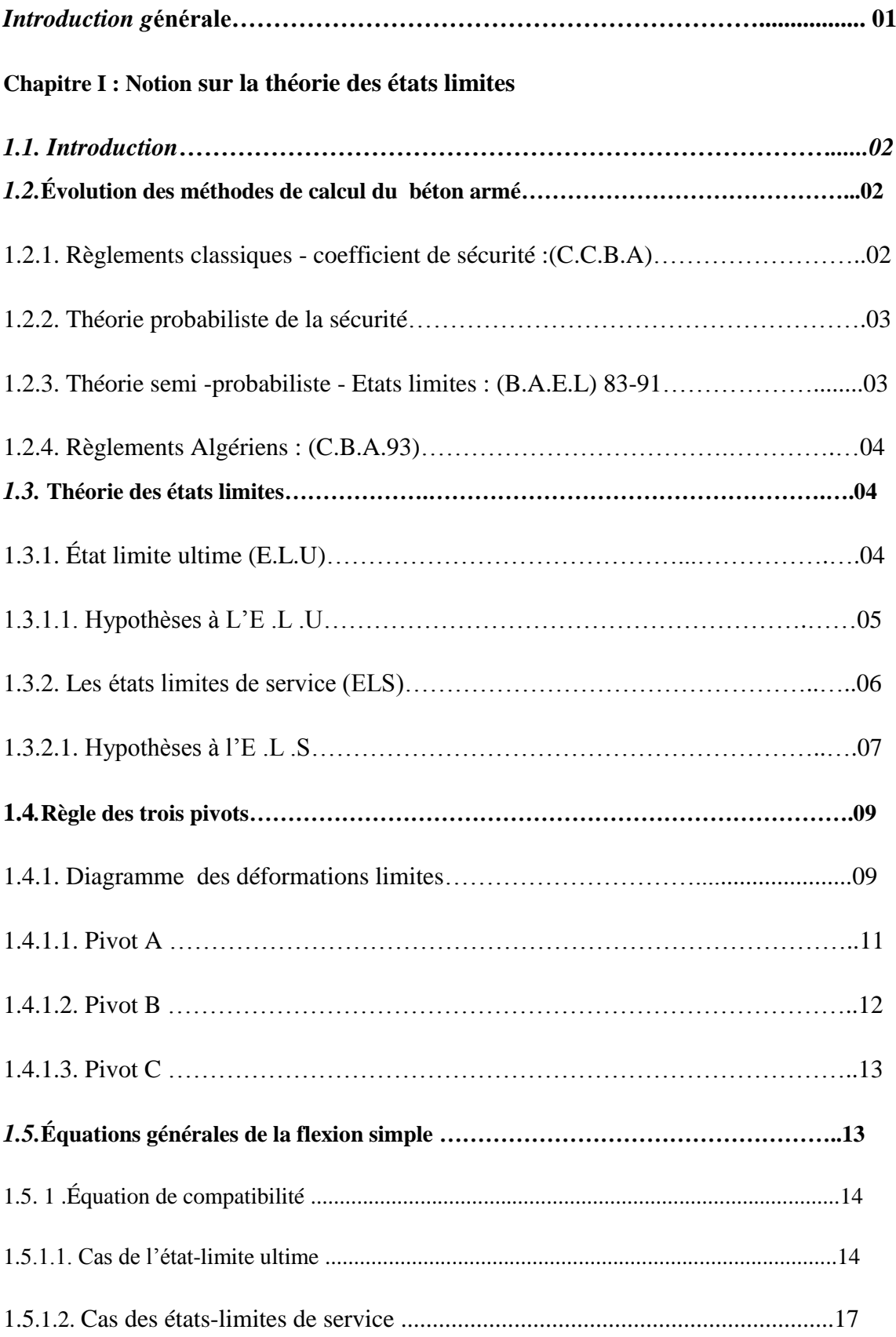

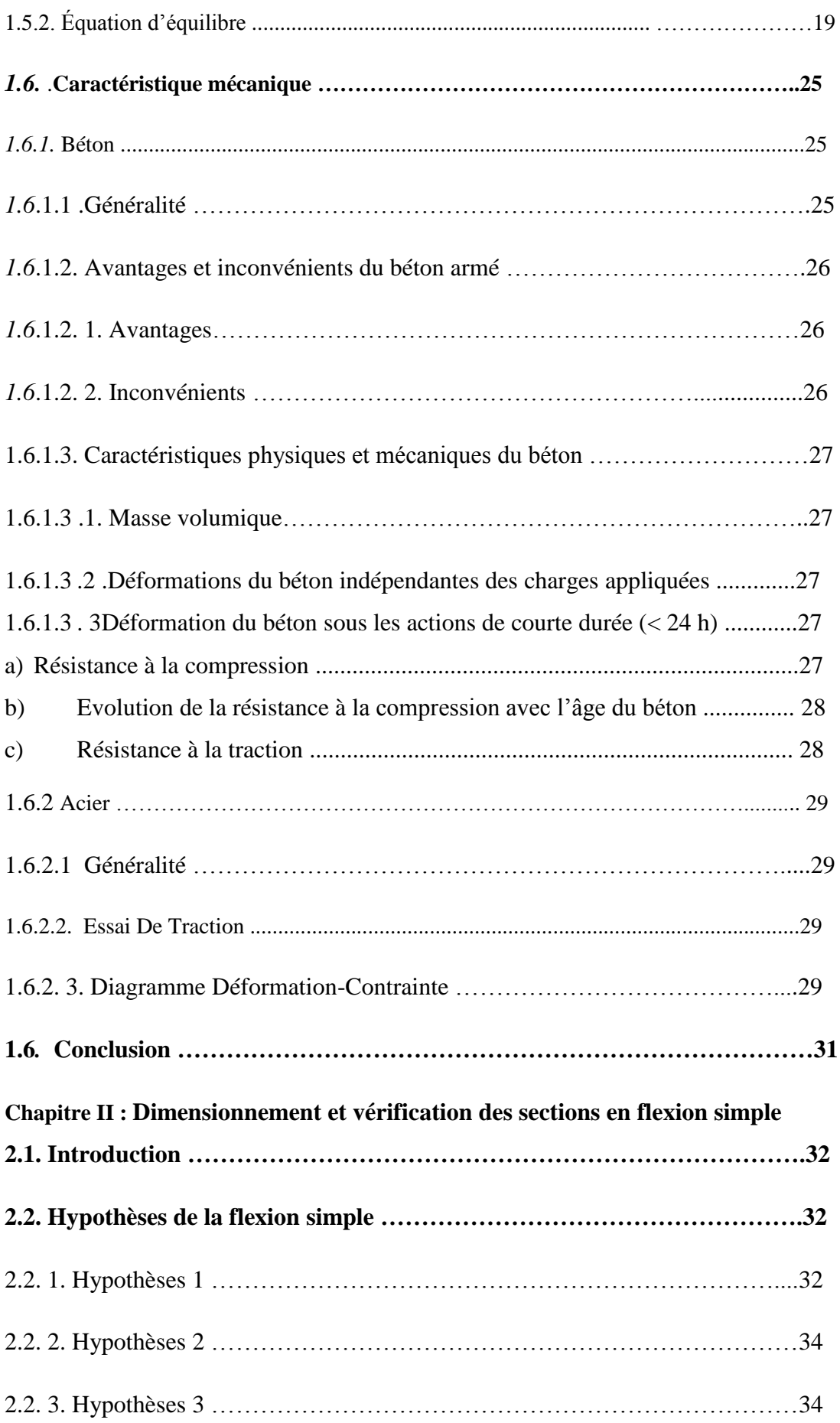

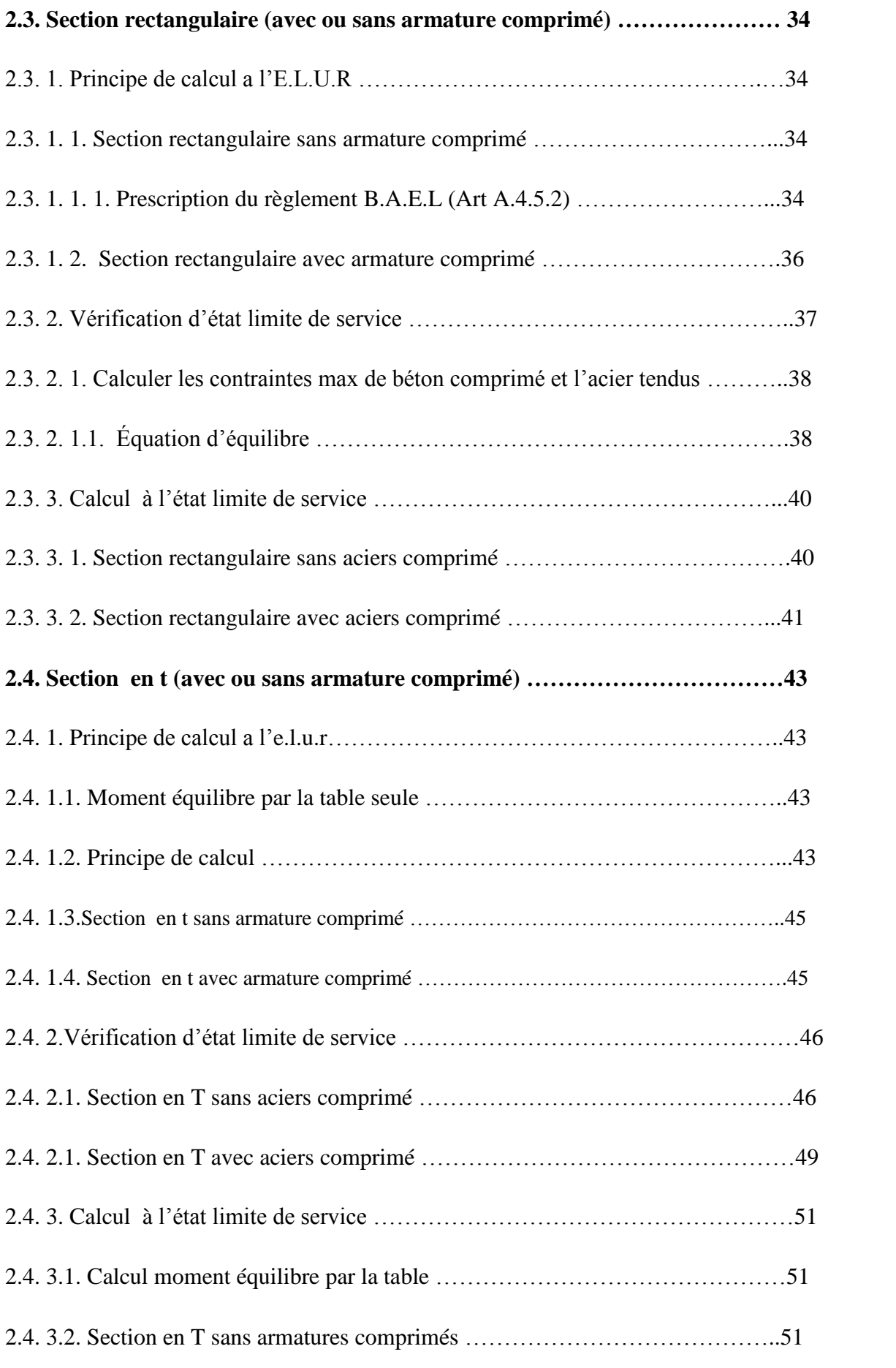

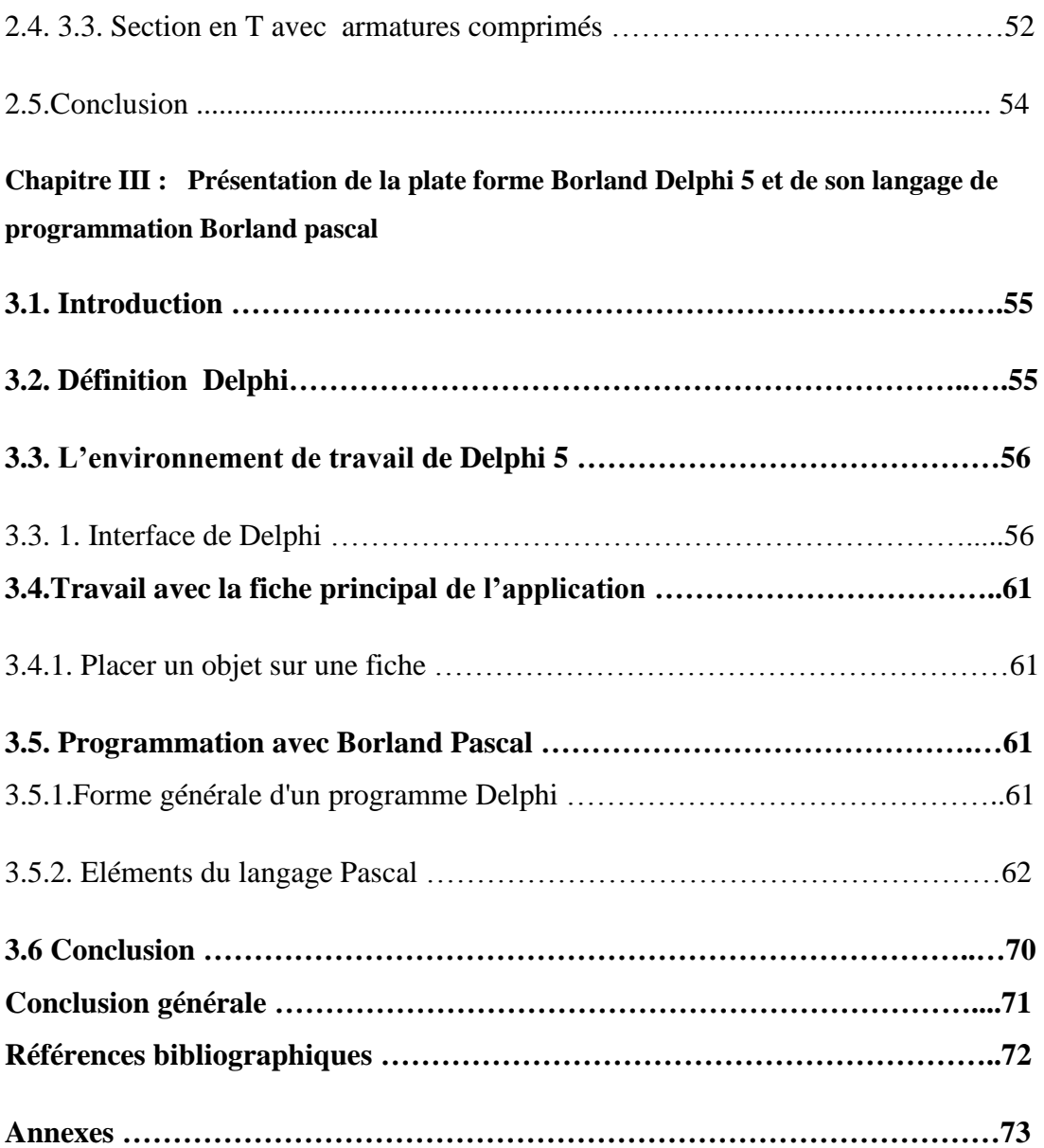

#### **List des figures**

Figure (1.1) : Diagramme des déformations limites de béton armé

- Figure (1.2) : Diagramme des déformations présenter centre de gravité la section
- Figure (1.3) : diagramme parabole-rectangle et diagramme rectangulaire simplifié

Figure (1.4) : La flèche d'une poutre

Figure (1.5) : Diagramme des déformations limites de la section .trois pivot

Figure (1.6) : Diagramme de déformation limites de la section. Pivot A

Figure (1.7) : Diagramme de déformation limites de la section. Pivot A( le béton est partiellement comprimé).

Figure (1.8) : Diagramme de déformation limites de la section pivot B

Figure (1.9) : Diagramme de déformation limites de la section. Pivot C

Figure (1.10) : Diagramme de déformation au pivot A et B à ELUR

Figure (1.11) : Diagramme de déformation au pivot A ( $\varepsilon$ <sub>s</sub> = 10‰) à ELUR

- Figure (1.12) : Diagramme de déformation au pivot B(1< $\alpha < \frac{h}{d}$ ) à ELUR
- Figure (1.13) : Diagramme de déformation au pivot C à ELUR

Figure (1.14) : Diagramme La contrainte  $\sigma_{\xi}$  de la fibre considérée se déduit de  $\varepsilon\xi$ 

Figure (1.15) : Diagramme de déformation générale à ELS

Figure (1.16) : Diagramme convenable contrainte de compression du béton

Figure (1.17) : Diagramme présenter de force d'acier

Figure (1.18) : Diagramme présenter cas L'armature inférieure est tendue

Figure (1.19) : Diagramme présenter cas les deux nappes d'armatures sont comprimées.

- Figure (1.20) : Diagramme présenter la résistance en compression
- Figure (1.21) : Diagramme présenter *Essai de traction*
- Figure (1.22) : diagramme contrainte déformation pour les aciers

Figure (1.23) : diagramme linéaire *(contrainte - déformation)*

Figure (2.1) Schéma présenter l'axe neutre après déformation

Figure (2.2) Les déformations unitaires du béton sont proportionnelles à l'éloignement de la fibre considérée à l'axe neutre.

Figure (2.4) : Schéma présenter décomposition section rectangulaire avec aciers comprimé

Figure (2.5) : Schéma présenter décomposition Section en t sans armature comprimé

Figure (2.6) : Schéma présenter cas où l'axe neutre se trouve dans la table

Figure (2.7) : Schéma présenter cas où l'axe neutre se trouve dans la nervure

Figure (2.8) : Schéma présenter décomposition Section en t avec armature comprimé

Figure (3.1) :L'interface après l'exécution de Delphi

Figure (3.2) : La fenêtre supérieure de l'interface de Delphi

Figure (3.3) : Les ongles de l'inspecteur d'objets (propriétés –événements)

Figure (3.4) : La fiche principale

Figure (3.5) : L'Editeur de code

Figure (3.6) : Les menus et d'outils

Figure (3.7) : L'inspecteur d'objets

Figure (3.8) : Exemple d'un bouton dans la fiche

# **List des tableaux**

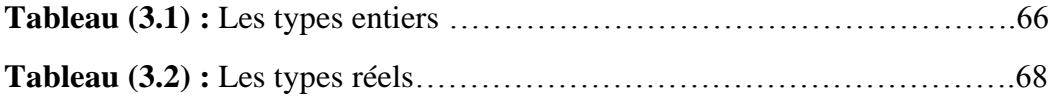

#### **List des symboles**

- $f_e$ : Limite d'élasticité de l'acier
- $\varepsilon_l$ : Allongement correspondant au début du palier
- $\varepsilon_{s}$ : Allongement unitaire des armatures tendues

 $\gamma_s$ : Coefficient de sécurité pour l'acier introduit dans les calculs aux états limites ultimes

- ∝ : Coefficient de calcul
- $\mu$ : Coefficient de calcul
- $\beta$ : Coefficient de calcul
- $\sigma_{st}$ : Contrainte de traction dans l'armature tendue
- d : hauteur utile
- h : hauteur totale de la section du béton
- b : largeur de la section rectangulaire
- $A_{st}$ : Section des armatures tendues
- $A_{sc}$ : Section des armatures comprimées
- y : distance de l'axe neutre à la fibre la plus
- $f_{bu}$ : Contrainte du béton dans la zone comprimée pour un rectangle
- $f_{su}$ : Contrainte d'acier
- $f_{c28}$ : Résistance caractéristique du béton
- $\gamma_b$ : Coefficient de sécurité pour le béton

d' : distance du centre de gravité des armatures comprimées à la fibre la plus comprimée

 $h_0$ : Hauteur de la table de compression de section en T

- $b_0$ : Largeur de la nervure de section en T
- $\sigma'_{st}$ : Contrainte dans les armatures admissibles
- $M_{bt}$ : Moment équilibre par la table
- $\mu_l$  : Moment réduit critique
- $\sigma_{sc}$ : Contrainte d'acier comprimé
- $M_{rb}$ : Moment résistant du béton
- $M_t$ : Moment équilibre par la table seule
- $M_n$ : Moment par rapport aux aciers tendus
- $T:$  Moment statique par rapport à l'axe situé à la distance  $h_0$

# **Introduction générale**

Ce projet de fin d'étude se propose pour mettre au point d'application le dimensionnement des sections rectangulaires et en T , en béton armé,ainsi que leur vérification à l'état limitede service.

Notre travail est scindé en 3chapitres :

Le premier chapitre intitulé "notion sur la théorie des états limites"dans lequel nous avons étudié l'évolution de la règlementation dans le domaine de calcul des structures en béton armé, ainsi que la théorie des états limitesbase des règlements récents (BAEL et Eurocodes).

Le second chapitre concerne le dimensionnement et la formulation des sections (rectangulaire et en T) soumis à la flexion simple.

Le troisième chapitre présente Borland Delphi 5, ainsi que son langage de programmation Borland pascal 7.

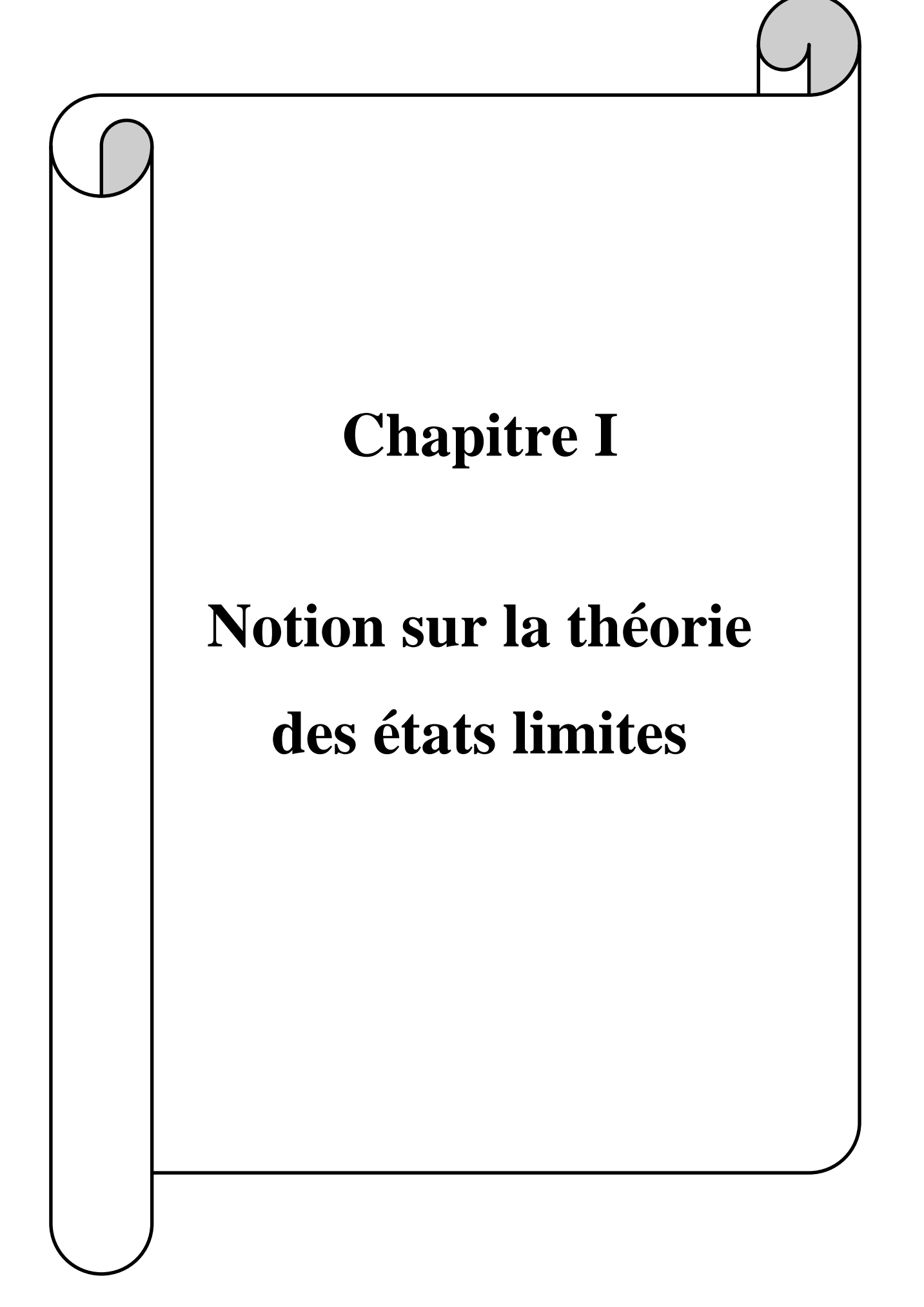

## **1.1.Introduction**

Après une période de relative stabilité, jusqu'aux environs de 1945, les méthodes de calcul des éléments des constructions en béton armé ont subi une évolution continue qui a abouti, depuis les quarante dernières années, à une modification profonde des principes mêmes sur lesquels reposaient ces méthodes.

Les changements successifs ont résulté :

-d'une part, d'une connaissance plus précise du comportement du matériau béton armé, acquise à la suite de nombreux essais effectués dans différents pays.

- d'autre part, d'une évolution dans la notion même de la sécurité des constructions, où l'on est passé d'une conception de caractère déterministe à une conception de caractère probabiliste ou plutôt semiprobabiliste.

## **1.2 .Évolution des méthodes de calcul du béton armé**

## **1.2.1. Règlements classiques – coefficient de sécurité :(C.C.B.A) [3-5]**

Le premier brevet de béton armé a été déposé en 1868 par Monier, mais le premier ouvrage dans ce matériau, une barque, est le fruit de l'imagination de Lambot et date de 1855.Ellea été officialisée par la circulaire ministérielle de 1906 et est pratiquement restée en vigueur jusqu'en 1945 .entre ces deux dates sont parus deux textes de caractère réglementaire :

- Le règlement sur les constructions en béton armé de la chambre syndicale,qui ouvrait le vois à des idées nouvelles (courbe intrinsèque , déformations différées) mais qui a été peu appliqué .
- la circulaire ministériellede 1934de la france ,mais elle n'apportait pas de changement Notables à celle de 1906.

Ces règlements utilisent la méthode des contraintes admissibles (Règlements*classiques***)** qui consiste à vérifier les contraintes calculs par la résistance des matériaux en tout point d'une structure sous une contrainte admissible obtenue en divisant la contrainte de ruine du matériau  $(\sigma_{bc}$ ,  $\sigma_{sc}$ ,  $\sigma_{st}$ ) par un coefficient de sécurité fixé à l'avance, il faut alors vérifier que ces contraintes admissibles supérieures les contraintes de compression  $\sigma_{bc}$ , dans le béton de compression  $\sigma_{sc}$  ou de traction  $\sigma_{st}$  dans l'acier.

Cette méthode ne peut valablement s'appliquer qu'à des matériaux dont lecomportement est, au mois dans un certain domaine de contraintes, linéairement élastique. Tel est le cas de l'acier .Par cantre, pour le béton, si l'approximation effectuée en le considérant comme un matériau élastique-linéaire est acceptable, encore qu'assez grossière dans le domaine des faible contraintes, de ce fait, le calcul des contraintes en régime élastique ne donne aucune indication précise quant à la marge de sécurité effectivement disponible.

#### **1.2.2. Théorie probabiliste de la sécurité[12] :**

Les ingénieurs ont défini la sécurité par un seuil de probabilité; un ouvrage sera

acceptable si la probabilité de ruine reste inférieure à une probabilité fixée à l'avance.

Cette valeur varie en fonction de la durée de vie de la construction, du risque et du coup.

Cette méthode à multiple difficulté.

1-On ne peut pas définir la probabilité de ruine et son évolution dans le temps.

2- On ne peut pas recenser tous les facteurs aléatoires d'une incertitude

#### **1.2.3. Théorie semi -probabiliste - Etats limites : (B.A.E.L) 83-91[5]**

Les recherche effectuées dans le domaine de la sécurité des constructions ,avec l'introduction du probalisme d'une part , et les développement de la théorie de la plasticité d'autre part ,ont conduit à l'élaboration de nouvelles méthodes de justifications au sein des associations techniques internationales ,en particulier le comite européen du béton (C .E.B) et la Fédération Internationale de la précontrainte (F.I.P) ces principe Sant repris par les différent règlement nationaux de calcul aux états –limites ,dont le B.A.E.L

La méthode consiste, dans un premier temps, à définir les conditions indésirables, ou états – limites

Cette nouvelle théorie consiste a :

1-Définir les phénomènes que l'on veut éviter (l'état limite), ces phénomènes sont :

- Ouverture des fissures soit par :

a- Compression successive dans le béton.

b- Traction successive dans l'acier.

- Déformation importante dans l'ensemble.

2-Estimer la gravité des risques liés à ces phénomènes (on distingue les états limitesultimes et les états limites de services).

3-Dimensionner les éléments de la construction de telle manière que la probabilitéd'atteindre l'un de ces phénomènes reste faible.

# **1.2.4. Règlements Algériens (C.B.A.93)[12] :**

C'est les règlements techniques algériens qui viennent se substituer à la pratiqueadmise du B.A.E.L (Béton Armé aux Etats Limites).

# **1 .3.Théorie des états limites :**

Pendant près d'un siècle, le béton armé a été calculé "aux contraintes admissibles" définies à partir des contraintes de rupture de ces matériaux multipliées par un coefficient deperformance inférieur à 1.

On calculait les contraintes dans cesmatériaux sous l'effet le plus défavorable des chargesexactementprévues et elles ne devraient pas dépasser ces contraintesadmissibles.

La sécurité globale d'un ouvrage n'était donc assuréeque par ces coefficients de performance, comme si le seul facteurd'insécurité était la résistance intrinsèque des matériauxutilisés.

Aussi la méthode des contraintes admissibles ne nousdonne pas des moyens de tenir compte du degré d'incertitude desdiverses sortes de charges. La notion de sécurité a évolué etcherche, aujourd'hui, à prendre en compte tous les facteursd'insécurité; ainsi on utilise actuellement un nouveau principebasé sur une théorie semi-probabiliste *qui* est à la base du Calcul"aux états limites".

On désigne par état limite, un état au de-là duquel l'ouvrageou un de ces éléments cesse de répondre aux fonctions pourlesquelles il a été conçu.

## **1.3.1. État limite ultime (E.L.U)[12] :**

Il correspond à la valeur maximale de la capacité portante de la construction et dont ledéplacement entraîne la ruine de la construction.

a- Etat limite ultime d'équilibre statique de l'ouvrage : c'est la perte de la stabilité d'une partie ou de l'ensemble de la construction (le renversement).

b- Etat limite ultime de résistance de l'un des matériaux de construction : c'est la perte de résistance soit du béton soit de l'acier.

c- Etat limite ultime de stabilité de forme (flambement) : les pièces élancées soumises à desefforts de compression subissent des déformations importantes et deviennent instable

#### **1.3.1.1 Hypothèses à L'E .L .U [12]:**

#### *a)Hypothèse***(1) :**

Les sections droites planes restent planes après la déformation.

# *b) Hypothèse* **(2) :**

Il n 'y a pas de glissement relatif entre le béton et l'acier. la déformation de deux matériaux et la même. Il résulte de cette hypothèse que lesdéformations des fibres sont proportionnelles à leurs distances par rapport à l'axe neutre.

$$
\alpha = \frac{x}{d} = \frac{\varepsilon_{bc}}{\varepsilon_{bc} - \varepsilon_{s}} \implies \qquad \varepsilon_{s} = \frac{1 - \alpha}{\alpha} * \varepsilon_{bc}
$$
  
ou $\varepsilon_{bc} = \frac{\alpha}{1 - \alpha} * \varepsilon_{s}$ 

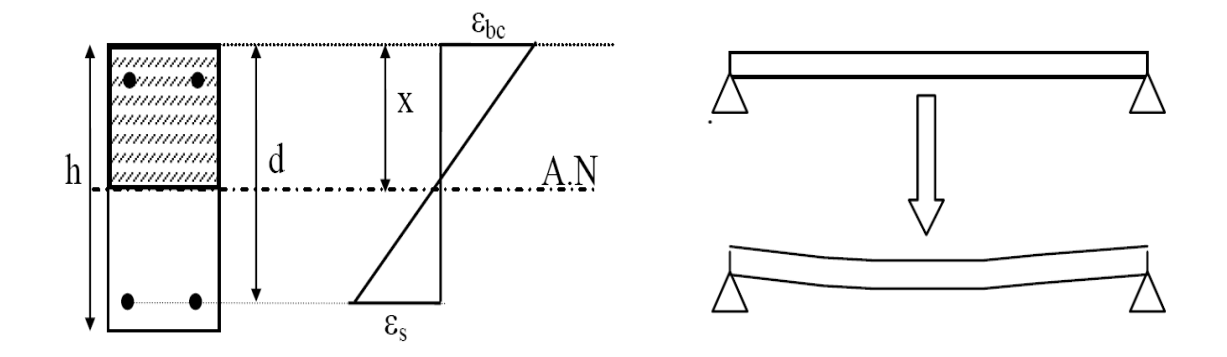

**Figure (1.1) : Diagramme des déformations limites de béton armé[12]**

#### *c) Hypothèse* **(3) :**

La résistance du béton tendu est négligée.

# *d) Hypothèse (4)* :

On suppose concentre en leur centre de gravité la section d'un groupede plusieurs barres tendues ou comprimées, si l'erreur commise sur les déformations unitaires ne dépasse pas 15%.

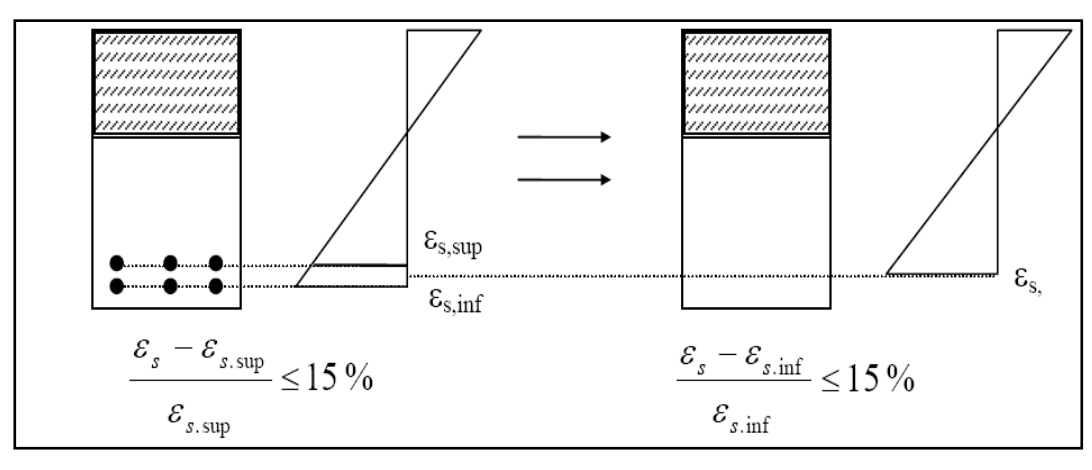

**Figure (1.2) : Diagramme des déformations présenter centre de gravité la section[12]**

# *e) Hypothèse (5) :*

Le diagramme contrainte-déformation du béton pouvant être utilisé dans tout les cas sera le diagramme parabole-rectangle. Lorsque la section n'est pas entièrement comprimée, On peut utiliser le diagramme rectangulaire simplifié définit comme suit:

sur une distance de *0,2.x* à partir de l'axe neutre, la contrainte sera considérée commenulle.

Sur la distance qui reste, la contrainte sera égale à $\frac{\partial^{0.85*f_{c28}}}{\gamma_b}$ 

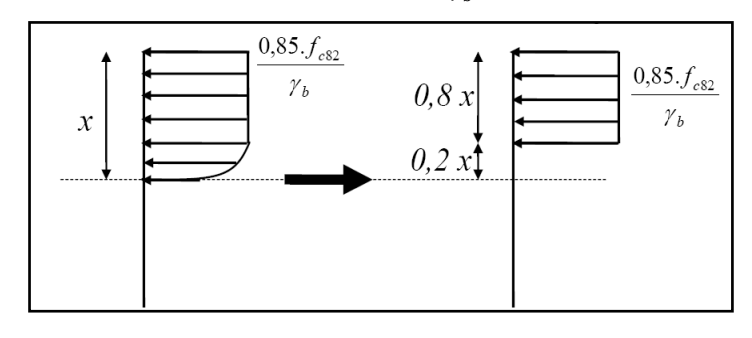

# **Figure (1.3) : diagramme parabole-rectangle et diagramme rectangulaire simplifié12]**

# *f) Hypothèse (6)* :

Le raccourcissement unitaire du béton est limité de 3,5% en compressionet l'allongement unitaire des aciers sera limité à 10%.

**1.3.2. Les états limites de service : (ELS).** C'est un état au delà duquel ne sont plus satisfaites les conditions normales d'exploitation et de durabilité qui comprennent :

a- État limite de service de compression de béton : cette limitation à pour but d'empêcher la formation des fissures.

b- État limite de service d'ouverture des fissures : il consiste à assurer que les armatures sontconvenablement disposées dans la section et les contraintes ne dépassent pas la valeur limite.

c- État limite de service de déformation : il consiste à vérifier que les déformations sontinférieures à des déformations limites.

## **1.3.2.1. Hypothèses à l'E .L .S [12] :**

#### *a) Hypothèse (1)* **:**

Les sections droites planes avant déformation restent planes aprèsDéformation

*b) Hypothèse (2)* **:** *la résistance du béton tendu est négligée*

#### *c) Hypothèse (3) :*

Le béton et l'acier sont considérés comme des matériaux linéairement élastiques.laloi de HOOKE $\Leftrightarrow \sigma = E \cdot \varepsilon$ 

$$
\begin{cases}\n\sigma = E_b \cdot \varepsilon_b & \varepsilon_b = \varepsilon_s & \frac{\sigma_b}{E_b} = \frac{\sigma_s}{E_s} \\
\sigma = E_a \cdot \varepsilon_a & \\
\sigma_s = \sigma_b \cdot \frac{E_s}{E_b} \text{on a :} \\
n = \frac{E_s}{E_b} & \frac{200000 \text{ MPA}}{3700 \sqrt[3]{f_{cj}}} & \text{Donc :} \quad n = 15\n\end{cases}
$$

#### *a) Hypothèse(4) :*

On ne tient pas conte du fluage de béton et du retrait.

**e) Hypothèse(5) :**On suppose concentré on leur centre de gravité un ensemble deplusieurs barres.

#### *f)* **Hypothèses à l'E .L .S de compression du béton** :

La contrainte de compression du béton est limitée à  $0.6 f_{c28} \cdot \sigma_b \leq 0.6 f_{c28}$ 

Ce risque n'existe que dans le cas ou le pourcentage d'armature est élevé.

A /  $bd \geq 2\%$ 

# **g) Hypothèse à l' E .L .S de déformation :**

La flèche d'une poutre ne doit pas dépassée

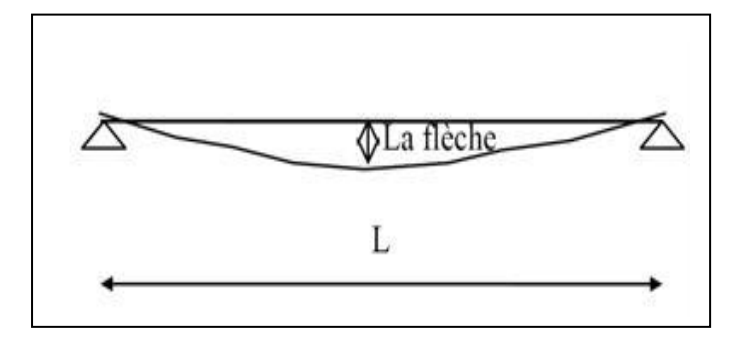

**Figure (1.4) : La flèche d'une poutre[12]**

L  $\frac{L}{500}$ si L≤5m

$$
\frac{L}{1000} + 0,5 \text{cm si } L \ge 5 \text{m}
$$

L est exprimé en cm

# **h) Hypothèse à l' E .L .S d'ouverture des fissures :**

# **h.1.***Si la fissuration est peu préjudiciable :*

Aucune vérification n'est demandée et la contrainte dans les aciers n'est pas limitée. La fissuration est considérée comme peu préjudiciable, lorsque l'élément à vérifier est situé dans les locaux ouverts.

# **h.2.***Si la fissuration est préjudiciable :*

la fissuration considérée comme préjudiciable si les éléments sont exposés aux intempérie (pluie, neige, vent...) ou bien en contact avec l'eau. La contrainte de traction dans les armatures tendues sera limitée à la valeur suivante :

$$
\sigma_{st} \le \min\left\{\frac{2}{3}\cdot f_e; 110\sqrt{n\cdot} f_{t28}\right\}
$$

*fe*: limite élastique.

n : coefficient de fissuration. ⇒n*= 1 pour R.L*

# *et*n *= 1,6 pour H.AL*

 $f_{t28}$ : la contrainte du béton à la traction à 28 j.

**h.3.***Si la fissuration est très préjudiciable :* la fissuration sera considérée comme très préjudiciable si l'élément est soumis à un milieu agressif. La contrainte de traction des armatures tendues sera limitée par la valeur suivante:  $\sigma_{st} \leq min \big\}$ 1  $\left[ \frac{1}{2} \cdot f_e; 90\sqrt{n\cdot} f_{t28} \right\}$ 

#### **1.4Règle des trois pivots**

Cette règle se fixe pour objectif d'utiliser au mieux les matériaux acier-béton d'unepoutre BA fléchie.En fonction des sollicitations normales, la rupture d'une section en BA peutintervenir :

- $\triangleright$  par écrasement du béton comprimé
- par épuisement de la résistance de l'armature tendue.

#### **1.4.1Diagrammedes déformations limites :**

Les positions limites que peut prendre lediagramme des déformations sont déterminées à partir des déformations limites du béton et de l'acier. Nous rappelonsque ces déformations limites sont [4] :

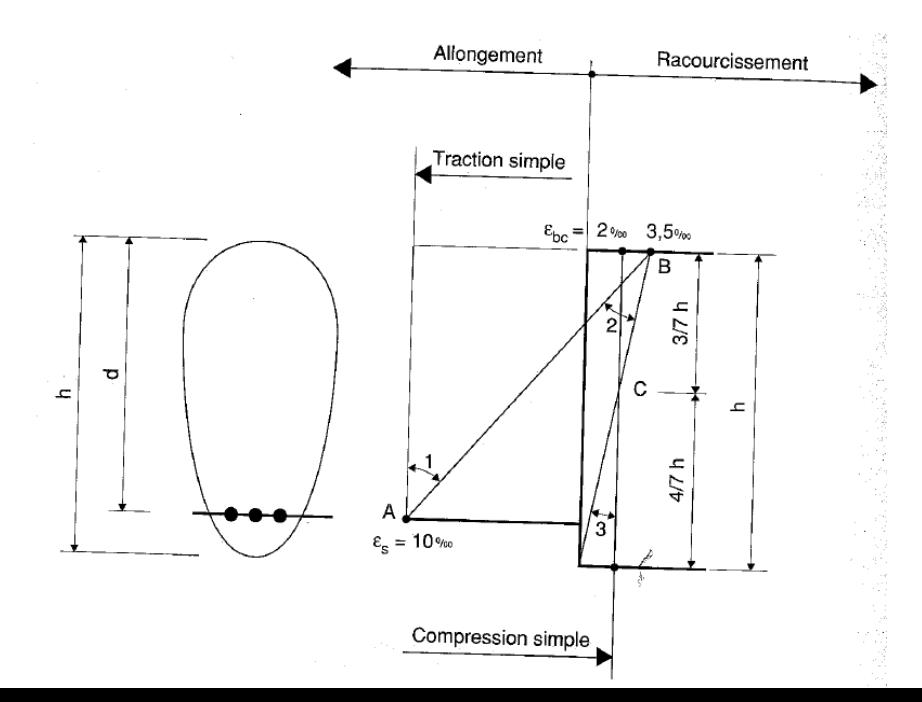

## **Figure (1.5) : Diagramme des déformations limites de la section .trois pivot[9]**

Ce diagramme est celui pour lequel lesdéformations limites sont atteintes, c'est-àdire

 $\varepsilon_{bc} = 2\% \text{ et } \varepsilon_{st} = 10 \% \text{ done } \alpha_{AB}$ 

est égal à : $\alpha = \frac{\varepsilon_{bc}}{1}$  $\varepsilon_{bc} + \varepsilon_{st}$ = 3,5  $\frac{5}{3,5+10} = 0,259$ 

donc le moment réduit correspondant est :

 $\mu_{AB} = 0.8 \cdot \alpha_{AB} \cdot (1 - 0.4 \cdot \alpha_{AB}) = 0.186$ 

A correspond  $M_{AB} = \mu_{AB}$  .b.d<sup>2</sup>.  $F_{bu}$ , lorsque le moment fléchissant  $M_u$  est différent de  $M_{AB}$ le diagramme des déformations est différent.

Le diagramme des déformations satisfait alors à la règle des pivots.

La déformation est représentée par une droite passant par l'un des points A ou B appelés pivots.

## **1.4.1.1. Pivot A :(utilisation maximum de l'acier)**

Si  $M_u \ll M_{AB}$  alors  $\mu_u \ll \mu_{AB}$ et  $\alpha \ll \alpha_{AB}$ Dans ce cas, la déformation de la section estreprésentée par une droite passant par le pivot A, qui correspond à un allongement de l'armature tendue  $\varepsilon_{st}$  = 10 ‰. La section est soumise à la traction simple ou à la flexion composée.

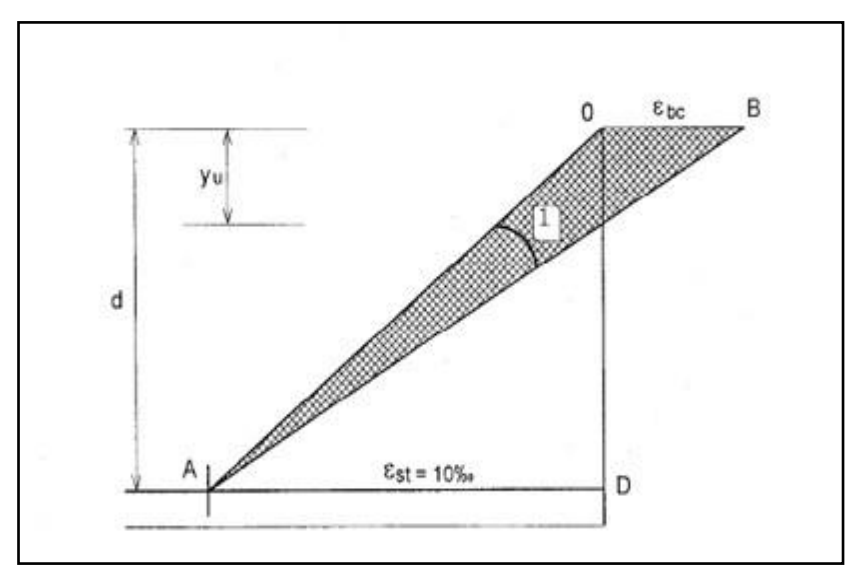

**Figure (1.6) : Diagramme de déformation limites de la section. Pivot A[9]**

• traction simple:

l'allongement des armature est égale à

 $\varepsilon_{st}$  = 10 ‰ et  $y_u$  =  $\alpha$ 

• flexion composée:

l'allongement des armature la plus tendue est  $\varepsilon_{st} = 10$  ‰ et celui de l'armature la mois tendue est:

 $\varepsilon_{st}$  < 10 ‰ . l'axe neutre  $y_u$  se trouve à l'extérieure de la section.

• flexion simple ou composée :

La valeur  $y_u$  de l'axe neutre est donnée par les formules c'est ta dure le béton est partiellement comprimé est donnée par les formules suivantes

$$
\text{si}\varepsilon_{bc} = 2\% \qquad \qquad \longrightarrow y_u = \frac{\varepsilon_{bc}}{\varepsilon_{bc} + \varepsilon_{st}} \cdot d = \frac{2}{2+10} \cdot d = 0,167d
$$

 $\sin \epsilon_{bc} = 3.5\%$  $\varepsilon_{bc}$  $\frac{\varepsilon_{bc}}{\varepsilon_{bc}+\varepsilon_{st}}\cdot d=\frac{3.5}{3.5+i}$  $\frac{3,5}{3,5+10}$  ·  $d = 0,259d$ 

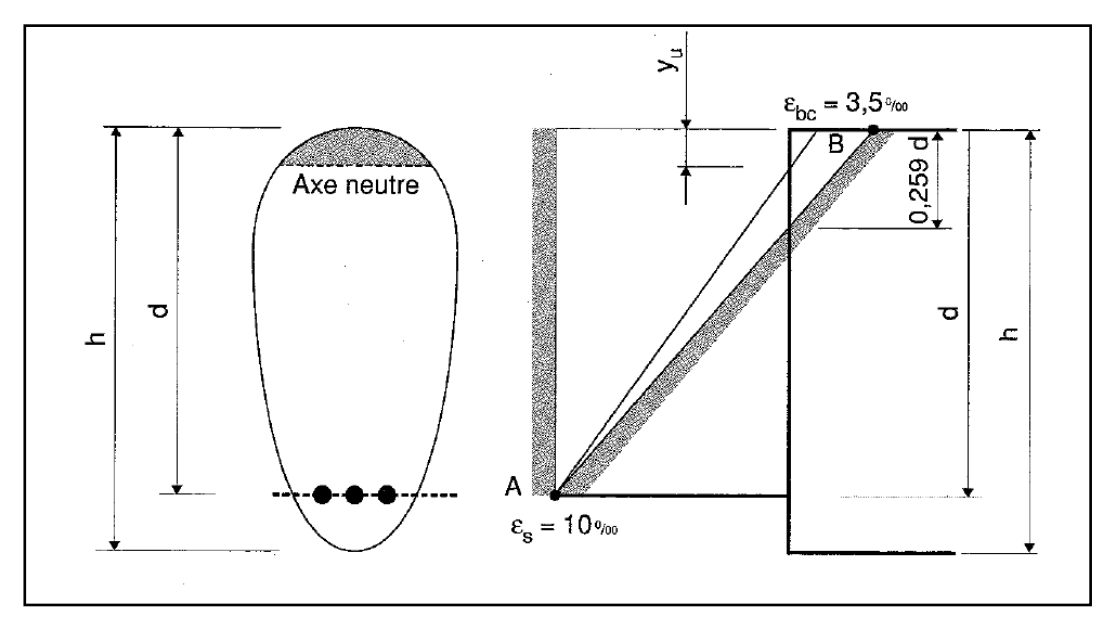

**Figure (1.7) : Diagramme de déformation limites de la section. Pivot A( le béton est partiellement comprimé)[9].**

# **1.4.1.2. Pivot B :(utilisationmaximum du béton)**

Les diagrammes passent par le pivot Bqui correspond à unraccourcissement de 3,5%de la fibre la plus comprimée.

On distingue 3 sousdomaines.

**a)Sous domaine B-a** : l'allongement des armatures est supérieure à l'allongementélastique  $(\varepsilon_{es})$  donc les armatures sont plastifiée.

**b) Sous domaine B-b :** L'allongement des armatures tendues est inférieure àl'allongement étatique ( $\varepsilon_{es}$ ) et la contrainte dans les aciers sera inférieure à  $\mathit{fc}/\gamma_{s}.$ 

**c)Sous domaine B-c :**les armatures seront comprimées et le domaine(2) sera d'écrit parla condition :

 $0,259 \leq \alpha \leq \frac{h}{l}$  $\boldsymbol{d}$ 

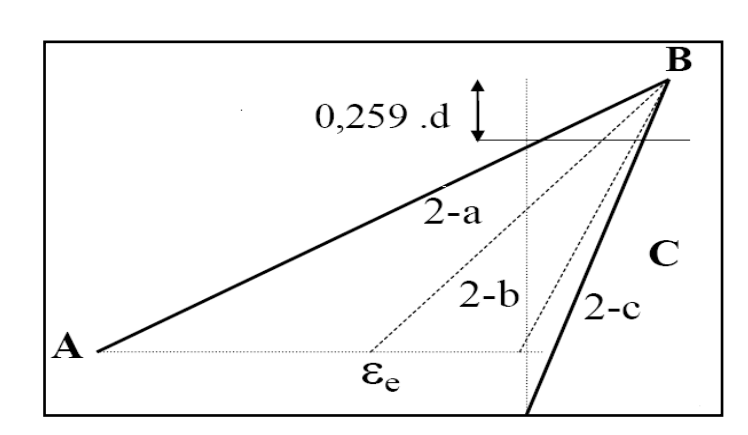

**Figure (1.8) : Diagramme de déformation limites de la section. pivot B[12]**

# **1.4.1.3. Pivot C :**

*Les droites de déformation passent par la pivot C, qui correspond à un raccourcissement ultime du béton de*  $\varepsilon_{bc} = 2\%$ .

La section est soumise à la flexion composée ou à la compression simple ; la position de l'axe neutre est en dehors de la section :  $y_u \ge h$ 

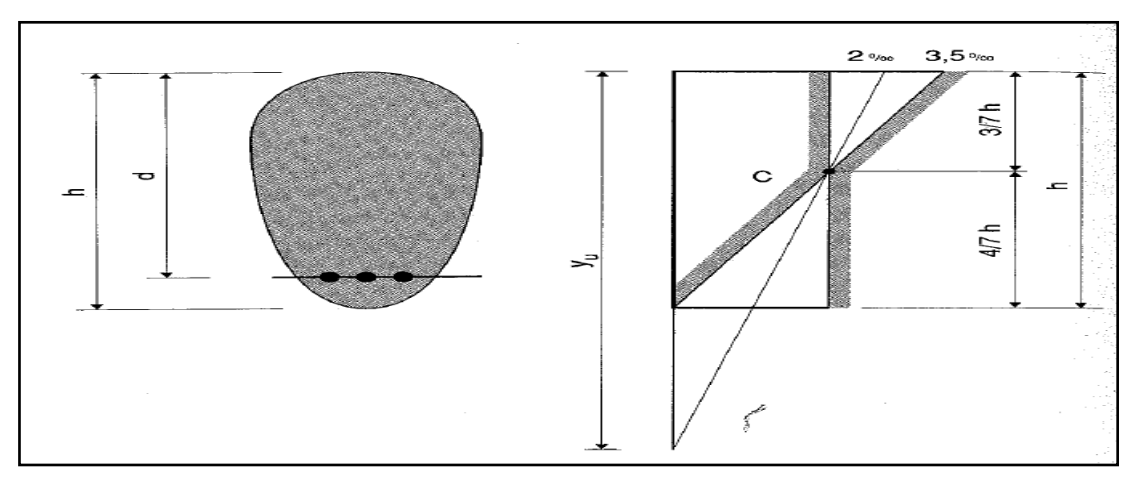

**Figure (1.9) : Diagramme de déformation limites de la section. Pivot C[9]**

## **1.5. Équations générales de la flexion simple[2]**

Soit une section de forme quelconque, comportant une nappe d'armature inférieur et éventuellement, une nappe d'armatures supérieures la résistance à la traction du béton tendu étant négligée, dans toute zone ou le béton est tendu, les efforts de traction doivent être intégralement équilibrés par les armatures.

Pour résoudre tout problème de flexion simple ou composées soit l'état-limite ultime soit à l'état-limite de service, on dispose seulement de trois systèmes d'équation à savoir :

- $\rightarrow$  Les équation de compatibilité exprimant la conservation des section planes.
- Les deux équation de la statique :
- $\checkmark$  Équation des forces.
- $\checkmark$  Equation des moments.
- Ces trois équation permettent à elles seules de résoudre le problème , losqu'il n'y a que 3inconnues .s'il y a n inconnues (n>3), il faut s'en fixer n-3 a priori et le problème

comporte alors plusieurs solutions ;l'une d'entre elles seulment constitue la solution la solution la plus économique ,mais il n'est pas toujours aisé de la déterminer.

Coformément à l'usage, dans ce qui suit, les déformations et les contraites du béton et de l'acier sont en valeur absolus.

## **1.5. 1Équation de compatibilité**

#### **1.5.1.1 Cas de l'états-limite ultime**

a)Déformations de fibres particulièresSoit:

y: la hauteur de l'axe neutre

Aux pivots A et B on Déformations de fibres particulières de façon générale

La position frontière AB correspond à  $\varepsilon_{bc} = 3.5$  ‰ et  $\varepsilon_{st} = 10$ ‰ d'ou y=2593d.

La position frontière BC correspond à y=h.

En posant  $=\frac{y}{4}$  $\frac{y}{d}$ ,  $\delta = \frac{d^r}{d}$  $\frac{d'}{d}$ ,  $\propto$ <sub>t</sub> =  $\frac{y}{h}$  $\frac{y}{h}$  et  $\delta_t = \frac{d^4}{h}$  $\frac{u}{h}$  les équation de compatibilité s'écrivent :

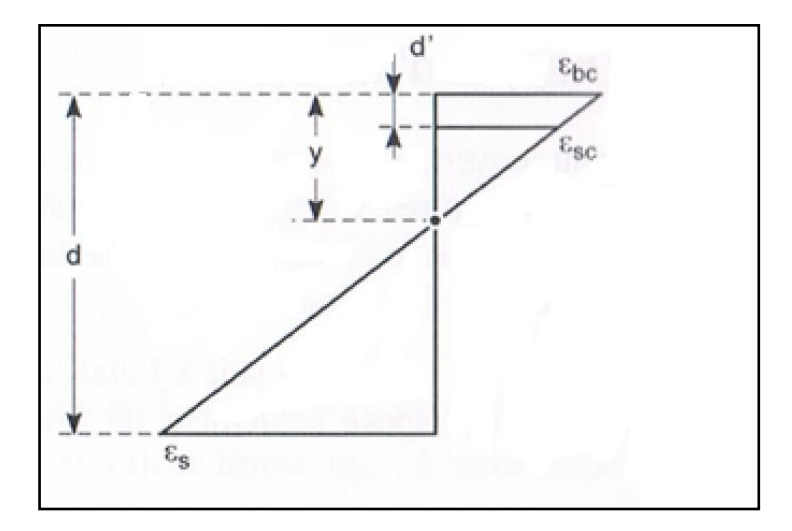

**Figure (1.10) : Diagramme de déformation aux pivot Aet B à ELUR[2]**

- au pivot  $A(\varepsilon_s = 10\%)$ 

pour  $\alpha < \delta$ :

$$
\varepsilon_{bc} = \frac{10}{100} \frac{\delta' - \alpha}{1 - \alpha} [1.0]
$$

Pour  $\delta < \alpha < 0.259$ :

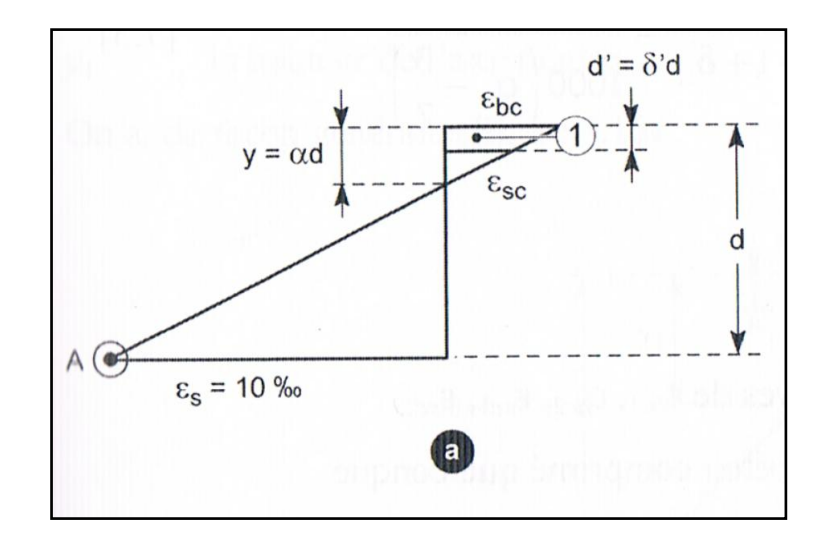

**Figure (1.11) : Diagramme de déformation au pivot**  $A(\varepsilon_s = 10\%)$  **à ELUR[2]** 

$$
\varepsilon_{bc} = \frac{10}{100} \frac{\alpha}{1 - \alpha} [1.1]
$$
  
\n
$$
\varepsilon_{sc} = \frac{10}{100} \frac{\alpha - \delta'}{1 - \alpha} [1.2]
$$
  
\n- au pivot B( $\varepsilon_{bc} = 3.5\%$ )  
\n1) 0,2593<\alpha<1  
\n
$$
\varepsilon_{s} = \frac{3.5}{1000} \frac{1 - \alpha}{\alpha} = \frac{3.5}{1000} \left(\frac{1}{\alpha} - 1\right) [1.3]
$$
  
\n
$$
\varepsilon_{sc} = \frac{3.5}{1000} \frac{\alpha - \delta}{\alpha} = \frac{3.5}{1000} \left(1 - \frac{\delta}{\alpha}\right) [1.4]
$$
  
\n2)  $1 < \alpha < \frac{h}{d}$   
\n- acier le plus comprimé,  $\delta_{t1} = \frac{d'}{h}$ :  
\n
$$
\varepsilon_{sc1} = \frac{3.5}{1000} \frac{\alpha_t - \delta_{t1}}{\alpha_t} [1.5]
$$

- acier le moins comprimé :

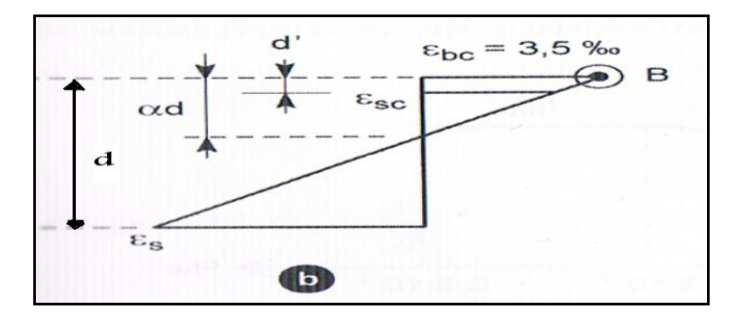

**Figure (1.12) : Diagramme de déformation au pivot B(1<α<** ) **à ELUR[2]**

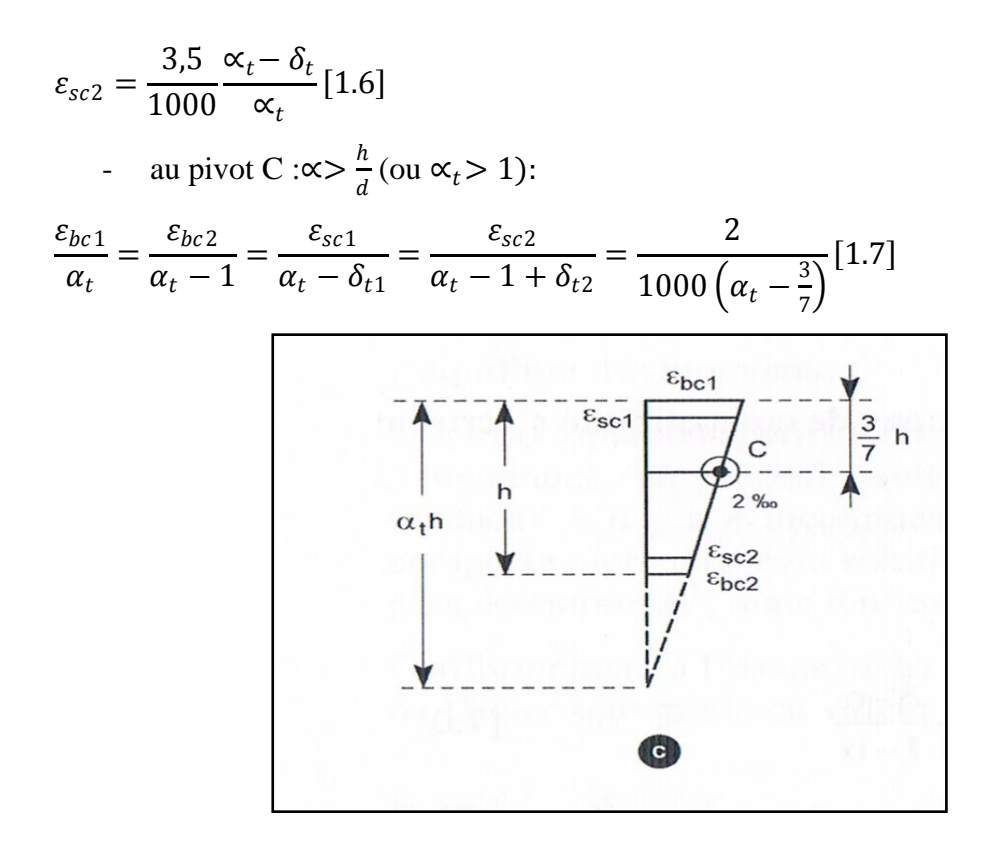

**Figure (1.13) : Diagramme de déformation au pivot C à ELUR[2]**

b) déformation et contrainte d'une fibre de béton comprimé quelconque

le pivot ,et donc ∝ (≥ 0),étant supposés connus, le raccourcissement maximal du béton  $\varepsilon_{bc}$  (ou $\varepsilon_{bc}$ 1) est donné par les équations de compatibilité.

une fibre de béton quelconque , situé à une distance y  $\xi$  de l'axe neutre subit une déformation relative  $\varepsilon \xi$ telle que  $\frac{\varepsilon \zeta}{y \zeta} = \frac{\varepsilon_{bc}}{y}$  $\frac{bc}{y}$  ou encore, en posant  $\frac{y\xi}{d}$  $\frac{\partial \xi}{\partial d} = \alpha_{\zeta} : \frac{\varepsilon_{\xi}}{\alpha_{\zeta}}$  $\frac{\varepsilon_{\xi}}{\alpha_{\xi}}=\frac{\varepsilon_{bc}}{\alpha}$  $\frac{bc}{\alpha}$ .

La contrainte  $\sigma_{\xi}$  de la fibre considérée se déduit de  $\xi$  au moyen du diagramme parabolerectangle

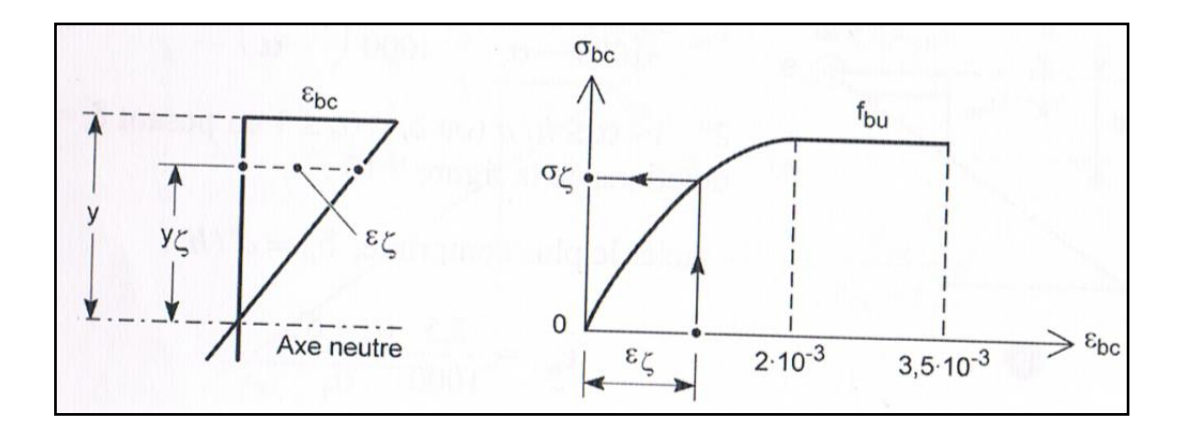

**Figure (1.14) : Diagramme La contrainte**  $\sigma_{\xi}$  **de la fibre considérée se déduit de** $\epsilon \xi$ **[2]** 

## **1.5.1.2 Cas des états-limites de service**

a)contraites de fibres particuliières

On a ,de façon générale

 $\sigma_{bc}$  $y_1$  $=\frac{\sigma_{sc}}{15}$  $\frac{\sigma_{sc}}{15(y_1 - d)} = \frac{\sigma_s}{15(d - d)}$  $15(d - y_1)$ 

La position frontière ab correspond à  $\sigma_{bc} = \sigma'_{bc}$ 

et  $\sigma_s = \sigma'_s$  d'ou :

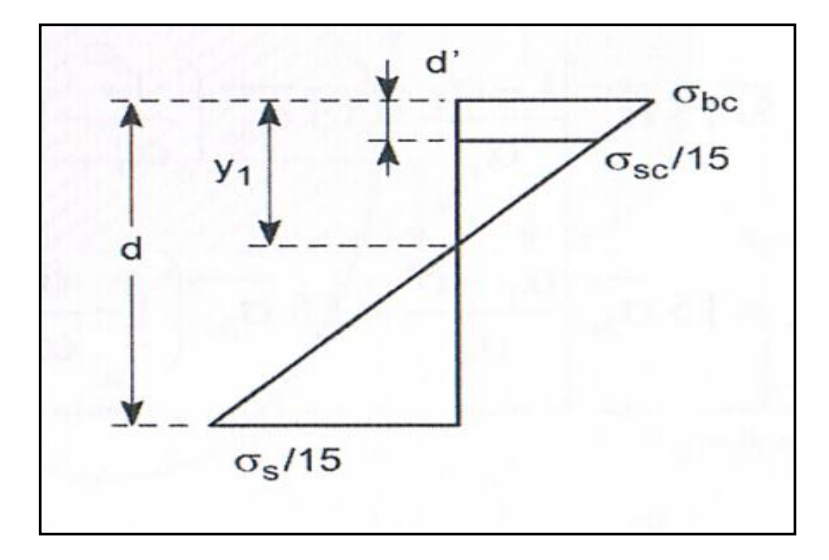

**Figure (1.15) : Diagramme de déformation générale à ELS[2]**

$$
y_1 = y'_1 = \frac{15\sigma'_{bc}}{15\sigma'_{bc} + \sigma'_{s}}d
$$

Ou ,en posant  $\alpha_1 = \frac{y_1}{d}$  $\frac{y_1}{d}$ :  $\alpha'_{1} = \frac{15\sigma'_{bc}}{15\sigma'_{bc} + 1}$  $\frac{150 \; bc}{15 \sigma'_{bc} + \sigma'_s}$  [1.8]

En posant encore  $\delta' = \frac{d'}{dt}$  $\frac{u}{d}$ , les équations de compatabilité s'ecrivent :

- au pivot  $\ll a \gg (\sigma_s = \sigma'_s)$
- pour  $\alpha_1 \leq 0$ :

$$
\sigma_{sc} = \sigma'_{s} \frac{|\alpha_{1}| + \delta'}{1 + |\alpha_{1}|} \qquad \text{(traction)} \qquad [1.9]
$$
\n
$$
\text{- Pour } 0 < \alpha_{1} \le \alpha'_{1} \left( \text{avec } \alpha'_{1} = \frac{y_{1}}{d} \right):
$$
\n
$$
\sigma_{bc} = \frac{\sigma'_{s}}{15} \frac{\alpha_{1}}{(1 - \alpha_{1})} [1.10]
$$

$$
\sigma_{sc} = \sigma'_{s} \frac{\alpha_1 - \delta'}{1 - \alpha_1} \text{(compression)} \qquad [1.11]
$$
\n• Au pivot  $\ll b \gg (\sigma_{bc} = \sigma'_{bc}; \ \alpha_1 > \alpha'_1)$   
\n1.  $\alpha'_1 < \alpha_1 \le 1$ 

$$
\sigma_s = 15\sigma'_{bc} \frac{1-\alpha_1}{\alpha_1} = 15\sigma'_{bc} \left(\frac{1}{\alpha_1} - 1\right) [1.12]
$$

$$
\sigma_{sc} = 15\sigma'_{bc} \frac{\alpha_1 - \delta'}{\alpha_1} = 15\sigma'_{bc} \left(1 - \frac{\delta'}{\alpha_1}\right) [1.13]
$$

2.  $\alpha_1 > 1$ 

$$
\sigma_{sc1} = 15 \sigma'_{bc} \frac{\alpha_1 - \delta'}{\alpha_1} = 15 \sigma'_{bc} \left( 1 - \frac{\delta'}{\alpha_1} \right), acierleplus comprim\{1.14\}
$$

$$
\sigma_{sc2} = 15 \sigma'_{bc} \frac{\alpha_1 - 1}{\alpha_1} = 15 \sigma'_{bc} \left( 1 - \frac{1}{\alpha_1} \right) [1.15]
$$

b) contraite d'une fibre de béton comprimé quelconque

la distrubition des contraintes est triangulaire .le pivot et donc  $\alpha_1 \ (\geq 0)$  étant supposés connus, la contraite maximale du béton  $\sigma_{bc}$  est donnée par les équations de compatibilité.

une fibre de béton quelconque, situé à une distance y  $\xi$  de l'axe neutre subit une contraite  $\sigma_{\xi}$ telle que :

$$
\frac{\sigma_{\xi}}{\sigma_{\xi}} = \frac{\sigma_{bc}}{y_1}
$$
ou encore ,en posant  $\frac{y_{\xi}}{d} = \xi : \sigma_{\xi} = \frac{\sigma_{bc}}{\alpha_1} \xi$ 

# **1.5.2. Équation d'équilibre**

La section A des acier les plus tendus ou les mois comprimés ou réciproquement.

on suppose que A'est connu et A inconnu .les équation indiquées sont valables aussi bien à l'état limite-ultimes de service puisqu'il s'agit des équations résultant de la statique; il suffit de considérer la distribution convenable des contraite de compression du béton : parabolerectangle tronqué ou non pour l'état-limite ultime,triangle pour états-limite de servise .

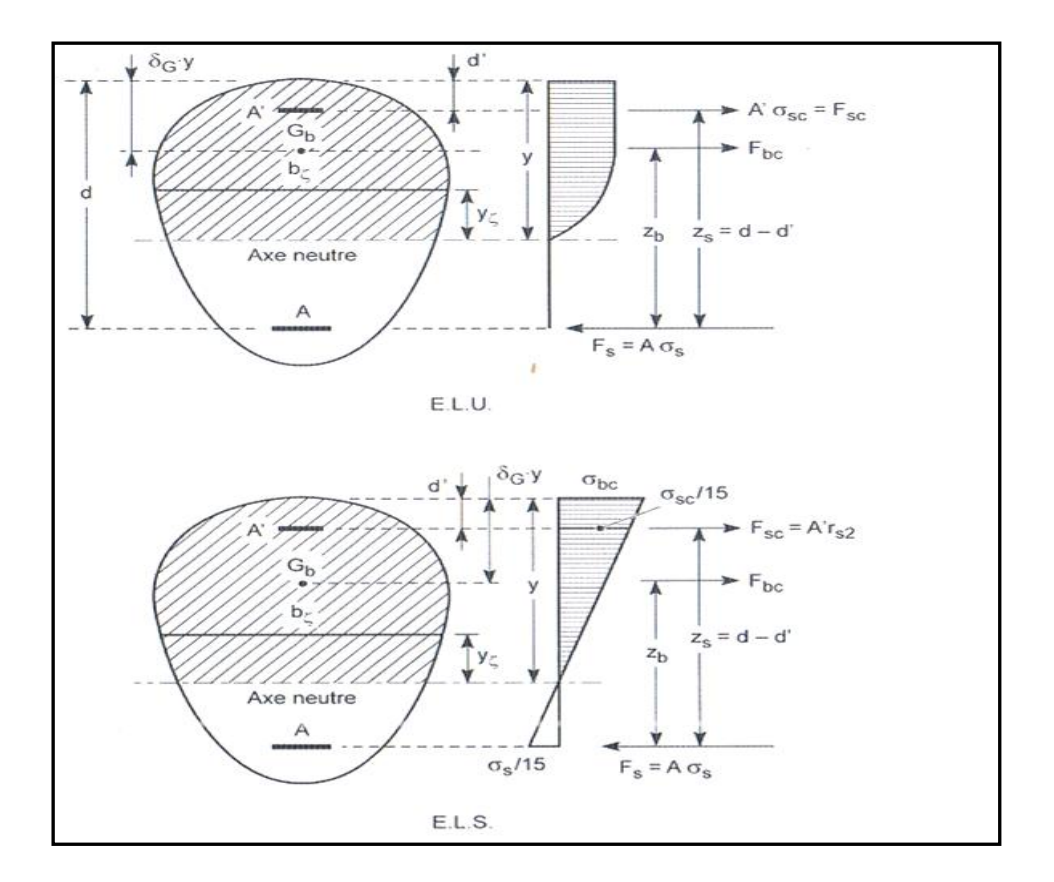

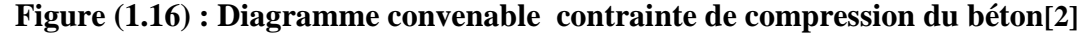

1) Valeurs de la résultante  $F_{bc}$  des efforts de compression sur la zone comprimée et de son bras levier  $Z_b$  par rapport aux aciers les moins comprimés ou les plus tendus. Si  $b_{\xi}$  est la largeur de la section à la distance  $y_{\xi}$  de l'axe neutre, on a, en rappelant que  $\alpha =$  $\mathcal{Y}$  $\frac{y}{d}$ et $\xi = \frac{y_{\xi}}{d}$ d

$$
F_{bc} = \int\limits_{0}^{y} b_{\xi} \sigma_{\xi} dy_{\xi} = \int\limits_{0}^{\alpha} b_{\xi} \sigma_{\xi} d\xi
$$
 [2.1]

Le moment de cette force par rapport aux aciers les plus tendus est :

$$
M_{bA} = \int\limits_{0}^{y} b_{\xi} \sigma_{\xi} (d-y - y_{\xi}) dy_{\xi} = d^{2} \int\limits_{0}^{\alpha} b_{\xi} \sigma_{\xi} (1 - \alpha + \xi) d\xi [2.2]
$$

Le bras levier est :

$$
Z_b = \frac{M_{bA}}{F_{bA}}
$$

On peut poser  $Z_b = d - \delta_G y$ , en appelant  $\delta_G y$  la distance du point de passage  $G_b$  de  $F_{bc}$  à la fibre la plus comprimée de la section .

Dans le cas de l'état-limite ultime, si on utilise le diagramme rectangulaire, on a  $\sigma_{\xi} = f_{bu}$  sur la hauteur 0,8Y(BAEL) et les expressions précédententes deviennent:

$$
F_{bc} = f_{bu} \int_{0}^{0.8Y} b_{\xi} d y_{\xi} = df_{bu} \int_{0}^{0.8Y} b_{\xi} d \xi
$$
 [2.3]  

$$
M_{ba} = f_{bu} \int_{0}^{y} b_{\xi} (d - y - y_{\xi}) dy_{\xi} = d^{2} f_{bu} \int_{0}^{\alpha} b_{\xi} (1 - \alpha + \xi) d \xi
$$
 [2.4]

2) Valeurs de la force  $F_{sc}$  dans les aciers les moins tendus ou les plus comprimés et de son bras de levier  $Z_s$  par rapport aux aciers les moins comprimés ou les plus tendus.

Le pivot et donc α étant supposés connus, les équations de compatibilité permettent de connaître la contraite  $\sigma_{sc}$  de l'acier le moins tendus ou le plus comprimé:

- aux états-limites de service ,  $\sigma_{sc}$  est donné par les équations  $[1.11], [1.13] *ou*[1.14]$
- à l'état-limite ultime, les équation  $\left[ 1.2 \right]$ ,  $\left[ 1.4 \right]$ ,  $\left[ 1.5 \right]$ ou  $\left[ 1.7 \right]$

donnent  $\varepsilon_{sc}$  d'où  $\sigma_{sc} = g(\varepsilon_{sc}, f_{ed})$  par le diagramme de calcul.

On a alors :  $F_{sc} = A' \sigma_{sc}$ 

$$
Z_s = d - d'
$$

3) Équation d'équilibre des moments

Α étant supposé connu , le moment que peuvent équilibrer le béton comprimé et les aciers les plus comprimés ou les moins tendus est  $(F_{sc}(\alpha) < 0 \text{ si } \alpha < \delta)$ :

$$
M(\alpha) = F_{bc}(\alpha)z_b(\alpha) + F_{sc}(\alpha)z_s
$$

À partir de cette relation , on cherche par itération (manuallement ou en ayant recours à l'ordinateur) la valeur de  $\alpha$  correspondant au moment agissant  $M_A$  (ultime  $M_{UA}$ , ou de servise  $M_{\text{serA}}$ )

4) Équation d'équilibre des forces

Section des armatures les plus tendus (ou les moins comprimé).

La valeur exacte de α ainsi trouvée donne immédiatement :

- La valeur exacte de  $F_{hc}$
- La valeur exacte de  $F_{sc} = A' \sigma_{sc}$

Et on peut conna connaître, à partir des équations de compatibilité, la valeur de la contraite  $\sigma_s$ de l'acier le plus tendu ou le moins comprimé :

- aux état-limite de service :
- ou  $\sigma_s = \sigma'_s$  si le pivot est le point  $\alpha(\alpha_1 > \alpha'_1)$ ;
- ou  $\sigma_s$  est donné par l'équation [1.12] si le pivot est le point b.
- à l'état -limite ultime

ou  $\varepsilon_{st} = 10\% \cdot \sigma_s = f_{ed}$ , si le pivot est le point A (∝≤ 0.259)

ou le valeur  $\varepsilon_s$  est donnée par les équations [1.3] ou [1.4] si le pivot est le point B(allongement si ( $\alpha \leq 1$ ) ou encore par les équation[1.7] ( $\varepsilon_s = \varepsilon_{sc2}$ ) si le pivot est le point C.

de  $\varepsilon_s$  on déduit  $\sigma_s$  par la diagramme de calcul :  $\sigma_s = g(\varepsilon_s, f_{ed})$ .

# $1<sup>er</sup>$  cas

Si  $\alpha \leq 0$  ( $y \leq 0$ ) il n'existe pas de béton comprimé et les nappes d'acier sont toutes deux tendus

La force de traction  $F_s$  dans l'armature la plus tendue s'obtient par l'équation d'équilibre des forces :  $F_s = N - F_{sc}$  et la section de cette armature doit être au moins égale à

$$
A = \frac{F_s}{\sigma_s} = \frac{N - F_{sc}}{\sigma_s}
$$

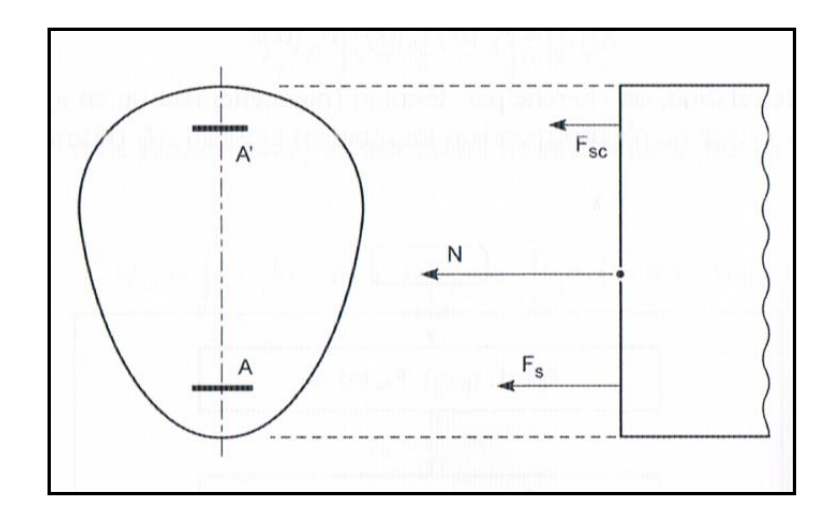

**Figure (1.17) : Diagramme présenté de la force d'acier[2]**

avec:

- à état-limite de service :  $N = N_{ser}$  et  $\sigma_s = \sigma'_s$
- à l'état -limite ultime :  $N = N_u$  et  $\sigma_s = f_{ed}$

 $2<sup>er</sup>$  cas

Si  $0 < \alpha < 1$  c'est-à-dire  $0 < Y < d$ 

L'armature inférieure est tendue

La force de traction  $F_s$  dans l'armature tendue s'obtient par l'équation d'équilibre des forces:

$$
F_s = F_{bc} + F_{sc} - N
$$

et la section de cette armature doit être au moins égale à :

$$
A = \frac{F_s}{\sigma_s} = \frac{1}{\sigma_s} [F_{bc} + F_{sc} - N]
$$

avec :

 $\triangleright$  à l'état –limite de servise :  $N = N_{ser}$  et  $\sigma_s = \sigma'_s$  si le pivot est le point a  $(0 < \propto_1 < \propto'_1$  ou  $M_{serA} \leq M_{AB})$ 

 $\sigma_s$  Tiré de l'équation de compatibilité [1.12] si le pivot est le point b.

 $\triangleright$  à l'état -limite ultime  $N = N_u$  et  $\sigma_s = f_{ed}$  si le pivot est le point A(0< $\alpha$ <0,259 ou  $M_{uA} \leq M_{AB}$ 

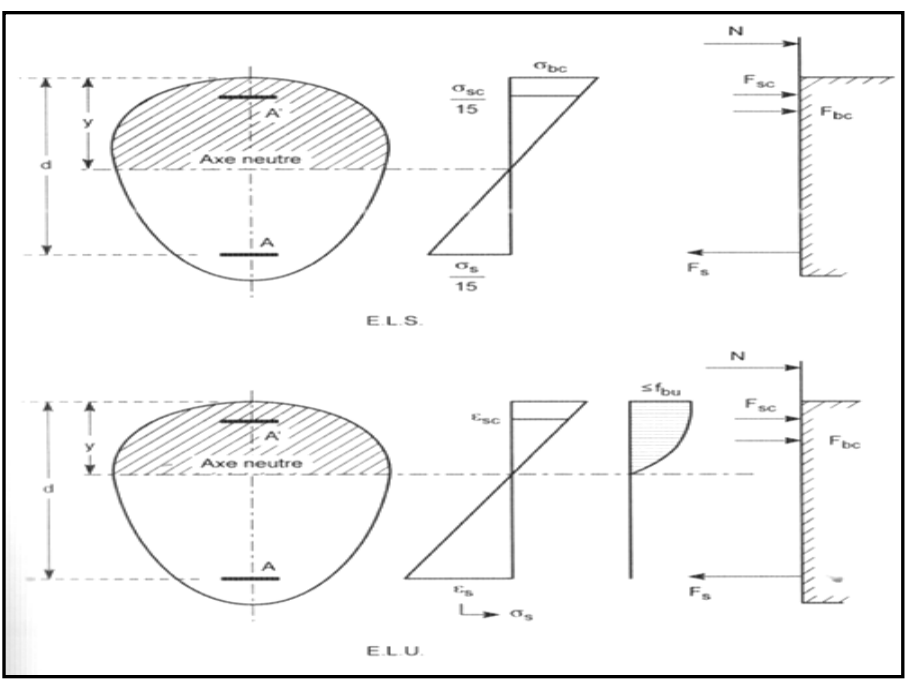

**Figure (1.18) : Diagramme présenter cas L'armature inférieure est tendue[2]**

 $\sigma_s = g(\varepsilon_s, f_{ed})$ ,  $\varepsilon_s$  étant donné par l'équation de compatibilité [1.3] correspondant au pivot B 0,259 <∝≤  $\frac{h}{f}$  $\frac{d}{d}$  ou  $M_{uA} \leq M_{BC}$ .

# **:**

si  $\alpha$ >1 les deux nappes d'armatures sont comprimés.

d<y<h (pivot b aux état –limite de service, pivot B à l'état -limite ultime ) .

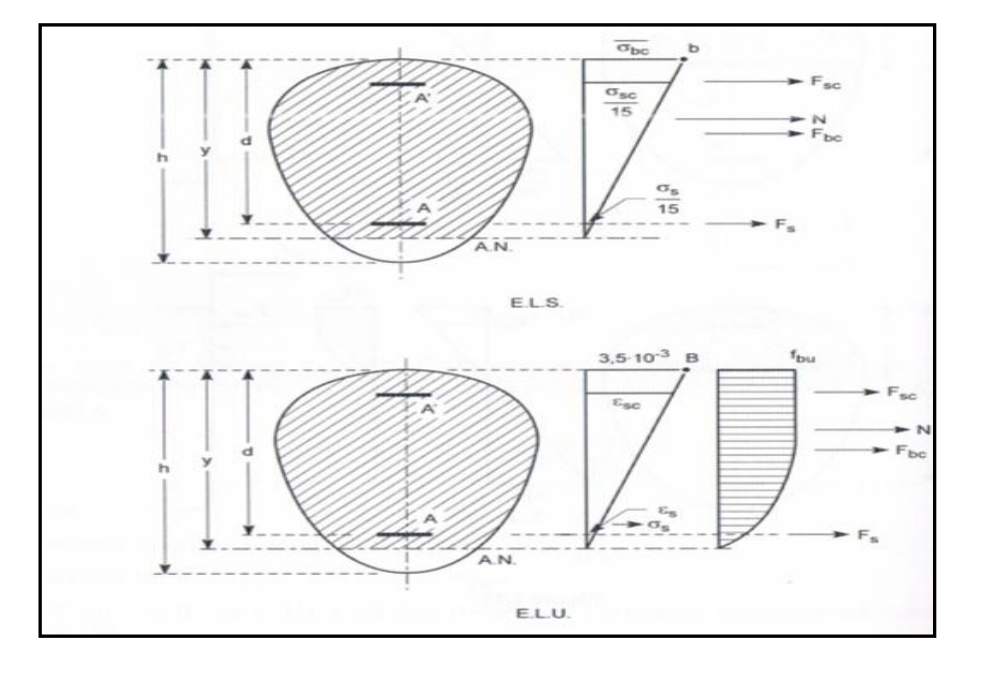

**Figure (1.19) : Diagramme présenter cas les deux nappes d'armatures sont comprimées**. **[2]**

ou y>h(pivot b aux état –limite de service, pivot C à l'état -limite ultime ) .

L'effort de compression  $F_s$  dans l'armature la moins comprimée s'obtient par l'équation d'équilibre des forces :

$$
F_s = N - F_{bc} - F_{sc}
$$

et la section A de cette armature doit au moins égale à :

$$
A = \frac{F_s}{\sigma_s} = \frac{1}{\sigma_s} \left[ N - F_{bc} - F_{sc} \right] \left[ 2.5 \right]
$$

avec :

- $\triangleright$  à l'état –limite de service,  $N = N_{ser}$  et  $\sigma_s$  est tiré des équation de compatibilité [1.12]  $ou [1.15]$
- $\triangleright$  à l'état -limite ultime  $N = N_u$  et  $\sigma_s = g(\varepsilon_s, f_{ed})$ ,  $\varepsilon_s$  étant tiré soit équation de compatibilité [1.3] ou [1.6] s'il s'agit du pivot B soit des équation de compatibilité [1.7] s'il s'agit du pivot C. Remarque

le sens de la force  $F<sub>s</sub>$ dans l'armature inférieure doit être compatible avec le sens de la déformation relative  $\varepsilon_s$  ou avec le signe de la contraite  $\sigma_s$  dans le cas contraite :

si, lorsque  $\alpha$ <1, on trouve : $\varepsilon_s$ <0 avec  $F_s$ >0(ou  $\sigma_s$ <0 avec  $F_s$ >0) c'est-à-dire un allangement (ou une contraite de traction )incompatible avec une force de compression : ceci signifie que le béton seul est surabondant pour résister aux sollicitations agissantes de calcul. dans ce cas ,il suffit de prévoir l'armature minimale réctangulaire .

si, lorsque  $\alpha > 1$ , on trouve  $\varepsilon_s > 0$  avec  $F_s < 0$  (ou  $\sigma_s > 0$  avec  $F_s < 0$ ) c'est-à-dire un raccourcissement (ou une contraite de compression ) incompatible avec une force de traction : ceci signifie que le résistance de la traction aux sollicitation agissante ne peut être assurée , compte tenu de ses dimensions, et des valeurs de  $f_{c28}$ ,  $f_e$  (ou  $\sigma'$ <sub>s</sub>). Le dimensionnement doit alors être complètement repris .
#### *1.6. Caractéristiques***mécaniques** *des matériaux(BAEL91 A.2)*

#### *1.6.1***Béton** *(BAEL91 A.2.1):*

### *1.6***.1.1 Généralité:**

Le béton arme est un mélange de plusieurs matériaux. Il est constitué par la réunion de deux matériaux que nous supposons simple; c'est le béton et l'acier, disposés d'une façon à utiliser d'une manière économique la résistance de chacun d'eux qu'on appelle béton : le mélange dans des proportions convenable des éléments suivants :

*Liant hydraulique (ciment) Béton* <del>*granulats (agrégats) (sable, gravier,.....)*</del> *L'eau*

On appelle béton armé le matériau obtenu en ajoutant au béton des barres en acier. Ces barres en acier sont généralement appelées **armatures** ; Dans l'association *béton + acier*, le *béton* résiste aux efforts de compression et *l'acier* résiste aux efforts de traction et éventuellement aux efforts de compression si le béton ne suffit pas pour prendre tous les efforts de compression qui existent. Une construction est dite en béton armé si les deux matériaux participent à la résistance de l'ensemble.

## *Qualités recherchées pour un bon béton :*

- *- Résistance mécanique élevée (25-40 MPa).*
- *- Imperméabilité à l'eau et absence de réaction chimique avec l'acier.*
- *- Bonne mise en œuvre (facile à couler).*
- *- Bonne tenue dans le temps*

#### *Ces résultats seront obtenus, en jouant sur les paramètres suivants :*

- *- La qualité ciment, granulats.*
- *- Le dosage (quantité).*
- *- Un bon mélange (homogénéité).*

#### *1.6***.1.2. Avantages et inconvénients du béton armé :**

#### *1.6***.1.2. 1 Avantages :**

*L'intérêt économique* **:** Le béton est le moins coûteux des matériaux résistant à lacompression et susceptible d'être associé à d'autres éléments.

On dit que l'acier est actuellement le seul matériau utilisé dans la fabrication des armatures parce que sa résistance est moins chaire des matériaux pouvant être résistés à la traction.

*↓ La souplesse d'utilisation* **:** le béton étant mis en place (dans des moules : coffrage) à l'état pâteux ; il est possible de réaliser des constructions aux formes les plus variées et les armatures peuvent être facilement liées. Les assemblages entre différents éléments en béton se réalisent par simple contact. Le béton armé se traite facilement au pré -fabrication en usine.

*Economie d'entretien* **:** les constructions en béton armé ne nécessitent aucun entretien tandis que les constructions métalliques ont besoins d'être peintes régulièrement.

*★ Résistance au feu* **:** les constructions en béton armé se comportent beaucoup mieux en cas d'incendie que les constructions métallique ou en bois. Le béton, grâce à sa mauvaise conductibilité thermique retarde les effets de la chaleur sur les armatures, il est possible de remettre en service la construction après les réparations superficielles ce qui est impossible pour les constructions métalliques. Cette propriété a permit d'utiliser le béton armé dans certaines parties des fours.

*Résistance aux efforts accidentels* **:** le béton armé en raison de son poids important est moins sensible aux variations de surcharges que d'autres modes de constructions.

**→ Durabilité :** le béton armé résiste bien à l'action de l 'eau et de l'air la seule condition à observer et la protection des armatures.

### *1.6***.1.2. 2 Inconvénients :**

 $\rightarrow$ *Le poids* **:** les ouvrages en B.A. sont plus lourds que les autres modes de constructions.

*↓ L'exécution* **:** pour exécuter un ouvrage en béton armé il faut :

Préparation de coffrage qui demande beaucoup de temps et un travail de charpente important.

 $\triangleright$  Ce coffrage doit rester en place jusqu'à se que le béton atteint une résistance suffisante.

 $\triangleright$  le placement des armatures

 pendant et après les mises en place du béton, il faut prendre des précautions pour protéger contre le gel et l'évaporation de l'eau.

Le contrôle de la qualité du matériau perfectionné lors du gâchage.

 *Brutalité des accidents* **:** les accidents qui surviennent d'un ouvrage en béton armé sont en général soudains ou brutaux, en général ces accidents sont dus à des erreurs de calculs ou de réalisations.

 *Difficulté de modification d'un ouvrage déjà réalisé* **:** il est difficile de modifier un élément déjà réalisé.

*1.6***.1.3Caractéristiques physiques et mécaniques du béton :** *(bael91* **a.2.1***)*

#### *1.6***.1.3.1** *Masse volumique* **:**

 *La masse volumique béton à granulats courants (normal) → 2200 ÷ 2400 kg/m<sup>3</sup>*

*La masse volumique béton à granulats légers → 700 ÷ 1500 kg/m<sup>3</sup>*

*La masse volumique béton à granulats lourds → 3500 ÷ 4000 kg/m<sup>3</sup>*

 $\triangleright$  *La masse volumique du béton armé*  $\rightarrow$  2500 kg/m<sup>3</sup>

#### **1.6.1.3.1 .2 Déformations du béton indépendantes des charges appliquées :**

a) Déformation thermique : le coefficient de dilatation du béton varie de 7.10<sup>-6</sup> à 12.10<sup>-6</sup> le coefficient de dilatation de l'acier est de  $11.10^{-6}$ , d'ou le béton armé  $10.10^{-6}$ .

*b) Le retrait hygrométrique* : le béton après sa confection (fabrication) contient un excès d'eau, si le durcissement se fait à l'air libre l'eau va s'évaporer. Cette évaporation s'accompagne automatiquement d'une diminution du volume. Cette diminution s'appelle **le retrait**. Pour les constructions courantes, les effets dus à la variation de température et au retrait seront négligés, si on prévoit des joints de dilatation tous les *20 à 30 mètre*.

### **1.6.1.3 . 3Déformation du béton sous les actions de courte durée (< 24 h) :**

### **a) Résistance à la compression :**

Pour l'établissement des projets et dans les cas courants, un béton est défini par lavaleur de sa résistance à la compression à 28 jours, dite valeur caractéristique

requise (ou spécifiée). Elle est notée fc28 et choisie en fonction des conditions de fabrication du béton.

#### **b)** *Évolution de la résistance à la compression avec l'âge du béton :*

La résistance à la compression varie dans le temps selon la loi suivante :

$$
f_{oj} = \frac{j}{4,76 + 0,83j} f_{c28}
$$
 pour  $f \le 40$  MPa  
\n
$$
f_{cj} = \frac{j}{1,4 + 0,95j} f_{c28}
$$
 pour  $f > 40$  MPa  
\n
$$
f_{cj} = f_{c28}
$$
 pour  $j \ge 28$  jour

*fcj* : la résistance à la compression à **j** jour.

*fc28* : la résistance à la compression à **28** jour ; On appelle aussi la résistance caractéristique du béton.

Cette résistance varie en fonction de l'âge du béton et le règlement donne des lois d'évolution

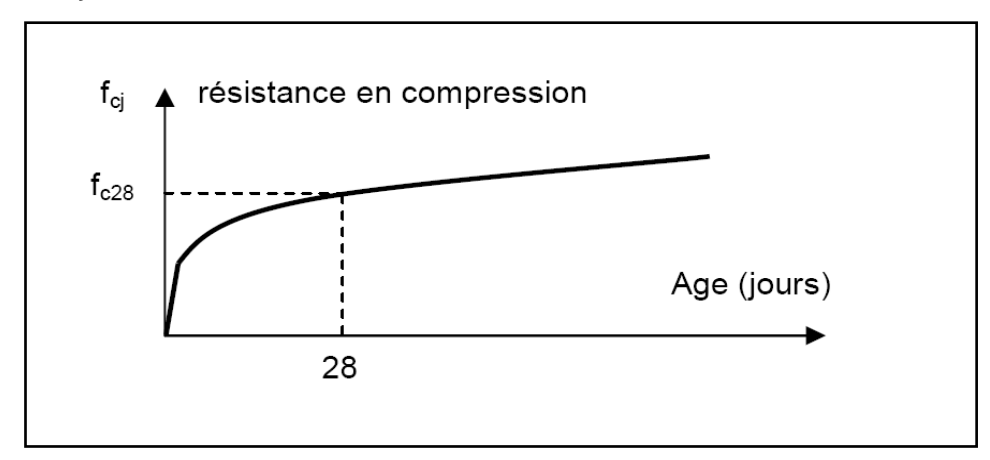

de  $f_{cj}$ (Résistance en compression à j jours) en fonction de l'âge "j" en jours.

**Figure (1.20) : Diagramme présenter la résistance en compression**

#### **C)Résistance à la traction :**

La résistance du béton est également définie par la résistance caractéristique à la traction  $f_{ti}$ à j, jours qui est conventionnellement introduite par la relation :

$$
f_{tj}=0,6+0,06\cdot f_{cj}
$$

 $f_{cj}$ : la résistance à la compression à j jour.

 $f_{tj}$ : la résistance à la traction compression à j jour.

1.6.2 **Acier** *(BAEL91 A.2.2):* **1.6.2.1 Généralité :**

L'acier (alliage fer et carbone) est un matériau caractérisé par une bonne résistance aussi bien en traction qu'en compression. Sa bonne adhérence au béton en fait un matériau homogène**.** On distingue des aciers doux, des aciers mi-durs et des aciers durs.

Acier doux  $\rightarrow$ % carbone 0,15% - 0,25 %

Acier mi dur et dur →% carbone 0,25% - 0,45 %

## **1.6.2.2. Essai De Traction :**

L'objectif de l'essai d'enregistrer F et ΔL ; contrainte / déformation

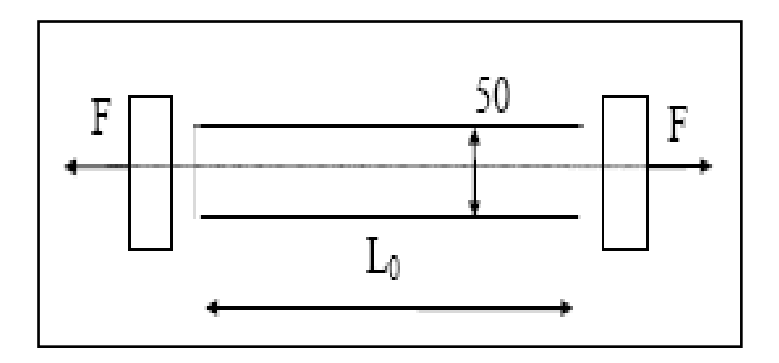

**Figure (1.21) : Diagramme présenter** *Essai de traction*

$$
\sigma = \frac{F}{So} \qquad \Rightarrow \qquad \varepsilon = \frac{\Delta l}{lo}
$$

Le diagramme contrainte - déformation pour les aciers doux aura l'allure suivante

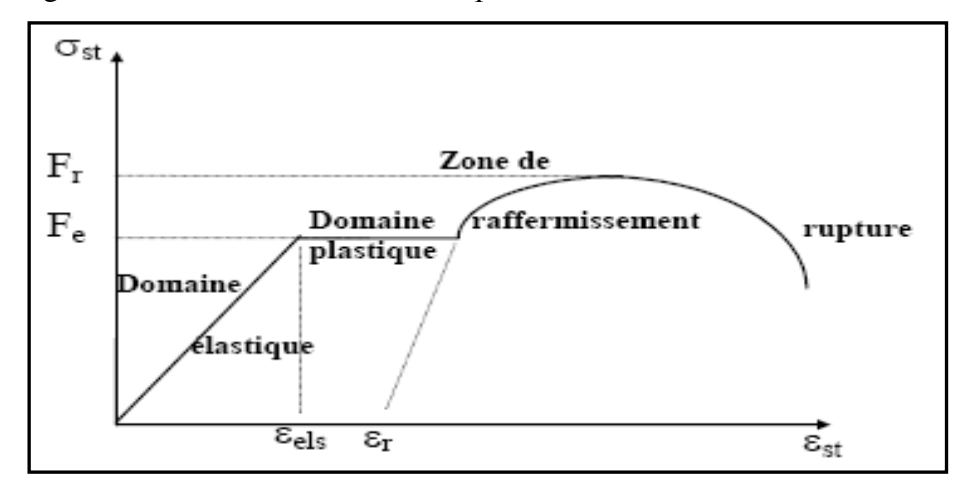

**Figure (1.22) : diagramme contrainte - déformation pour les aciers**

Dans le domaine élastique, l'expression de la contrainte en fonction de l'allongement sera :

$$
\sigma_{st} = E. \ \epsilon \quad \text{avec :}
$$

Le module de Young  $E = 200 000 MPa$ 

**ε**: la Déformation.

La contrainte correspondante à la limite de proportionnalité entre contrainte et déformation est appelée limite élastique ou limite d'élasticité, elle est notée par *Fe*.

Dans la zone de raffermissement la contrainte atteint un maximum; C'est la contrainte de rupture et elle sera notée par *Fr*.

## **1.6.2.3. Diagramme Déformation-Contrainte:** *(BAEL91 A 2.2.2)*

**a) E.L.U :**

L'acier limite allongement à la valeur à 10 %.

*f<sup>e</sup>* : La limite d'élasticité des aciers utilisés.

**γs** : coefficient de sécurité

**γs** = 1,15 dans le cas général.

**γs** = 1 dans le cas accidentel.

**b) E.LS** *: (BAEL91 A.4.5, 33)*

On adopte le diagramme linéaire suivant :

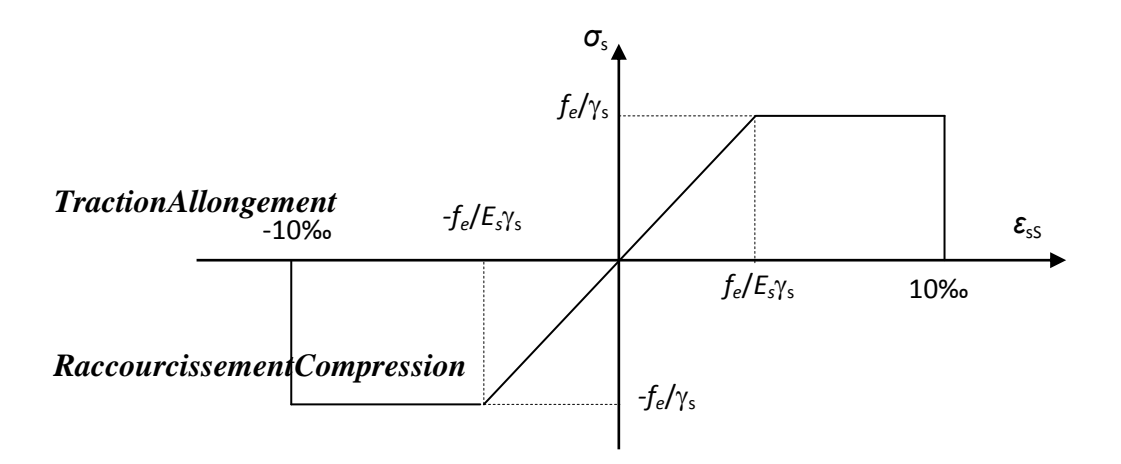

**Figure (1.23) : diagrammelinéaire** *(contrainte - déformation)*

*Es*: module d'élasticité sera limité uniquement dans l'état limite d'ouverture des fissures.

1- *Fissuration peu préjudiciable* $\Rightarrow$ limitation à **Fe** (aucune vérification)

- 2-*Fissuration préjudiciable*  $\Rightarrow$   $\sigma$ **st**  $\lt$  **min** ( $\frac{2}{3}$ )  $\frac{2}{3}$  Fe ; 110  $\sqrt{\pi}$  ft28 )
- 3- *Fissuration très préjudiciable* :  $\Rightarrow$   $\sigma$ **st**  $\lt$  **min**  $\left(\frac{1}{2}\right)$  $\frac{1}{2}$  Fe ; 90  $\sqrt{\pi}$  ft28 )

**η**: Coefficient de fissuration  $\implies$  η= 1 pour rond lisse

 $\Rightarrow$ η=1.6 pour les armatures a haute adhérence

# *1.6* **Conclusion**

Le diagramme de déformation d'une section à l'état limite ultimede résistance représenté par une droite doit obligatoirement passé par l'un des pivotsA - B - C, cette règle se fixe commeobjectif pour utilisé au mieux le béton et l'acier

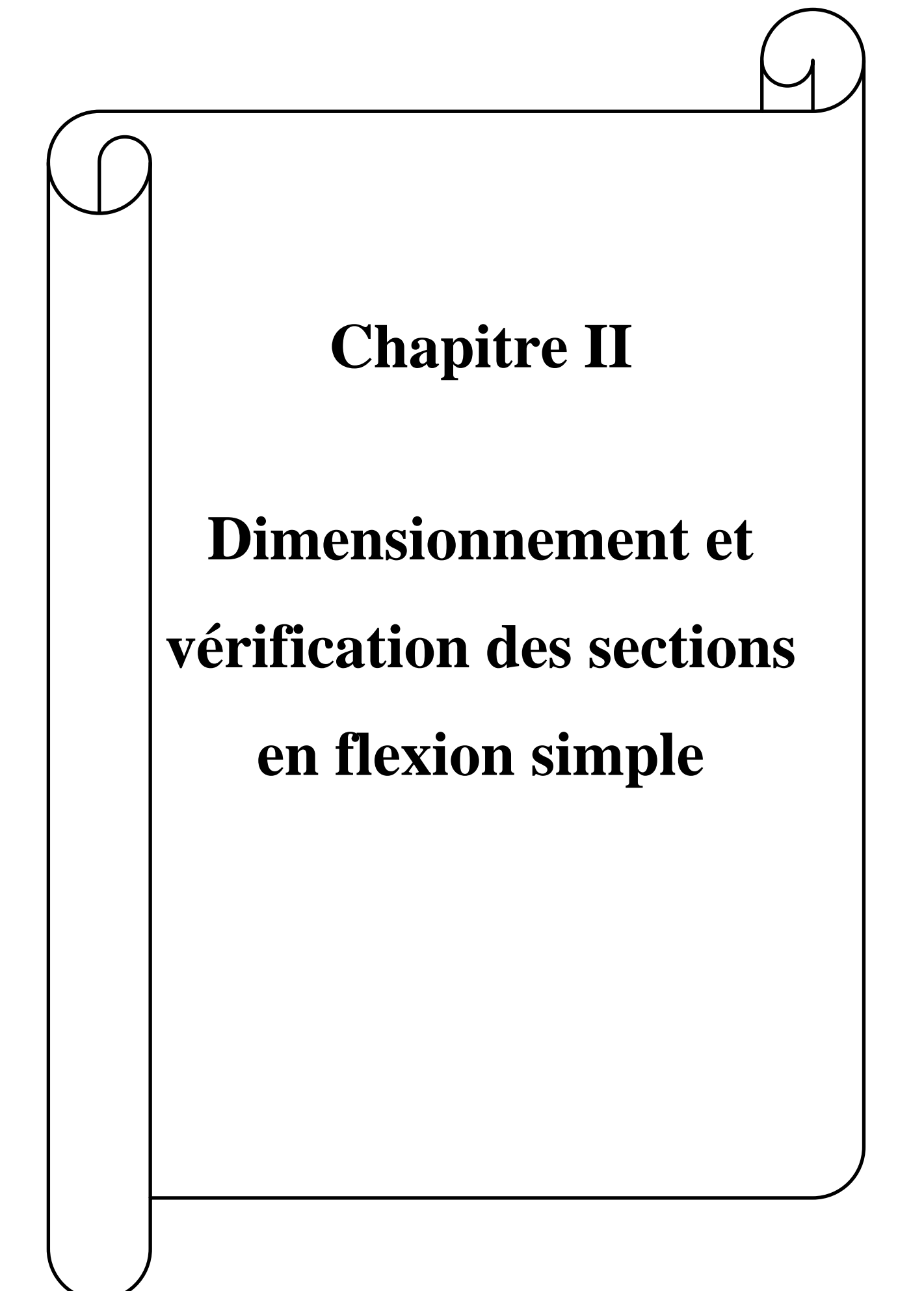

# **2.1. Introduction**

Une section est soumise à la flexion simple , si en toute section droite , le torseur des forces (moment ultime, et service) extérieures, exprimé au centre de gravité de la section , se réduit à un moment fléchissant et à un effort tranchant .Pour conserver à cet ouvrage son caractère d'initialisation, nous limiterons à l'étude de la flexion simple dans le cas à section rectangulaire et section en T.

Tous élément soumis à la flexion doit être justifié à l'état limite ultime et à l'état de service.

# **2.2.Hypothèses de la flexionsimple [3] :**

L'étude de la flexion en béton armé repose sur certaines hypothèses propres à chaque état limite .nous énoncerons ici les hypothèses communes à ces différents états.

- Les sections droites planes restent planes après la déformation .
- $\triangleright$  Il n'y a pas de glissement relatif entre l'acier et le béton.
- > La résistance du béton tendu est négligée.

# **2.2. 1. Hypothèses 1 :**

Considérons une portion de section comme poutre soumise à la flexion simple. Nous lui appliquons l'hypothèse 1 qui n'est autre que celle de Navier Bernoulli étendue au béton armé.

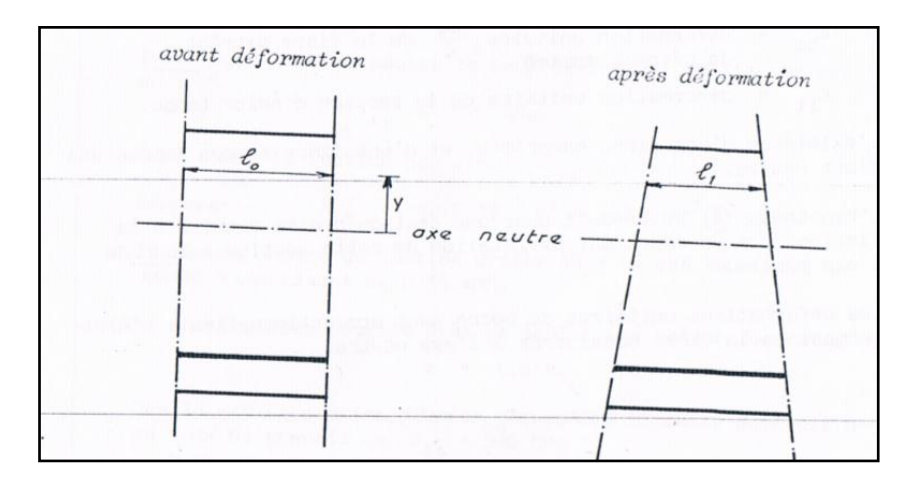

**Figure (2.1) Figure présenter l'axe neutre après déformation[3]**

Si on considère une fibre d'ordonnée y de longueur  $l_0$  avant déformation, elle aura après déformation une longueur  $l_1$ .

On appellera déformationunitaire la grandeur  $\varepsilon = \frac{(l_0 - l_1)}{l}$  $\frac{-i_{1}}{l_{0}}$ .

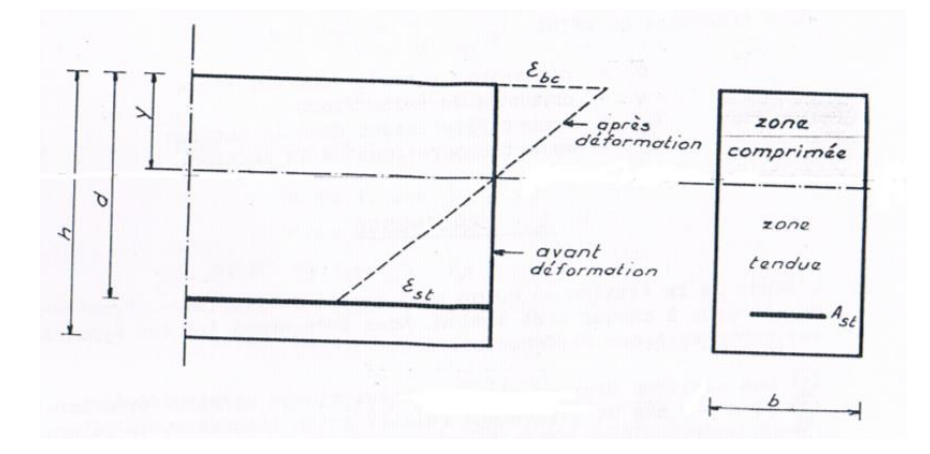

# **Figure (2.2) Les déformations unitaires du béton sont proportionnelles à l'éloignement de la fibre considérée à l'axe neutre[3].**

- h : hauteur de la section droite
- b : largeur

d : hauteur utile, c'est-à-dire distance entre la fibre extrême, comprimée et les aciers tendus

y : hauteur de la zone comprimée

Ast : section d'acier tendu

 $\varepsilon_{bc}$  : Déformation unitaire  $\frac{\Delta l}{l}$  de la fibre extrême de béton comprimé

 $\varepsilon_{st}$ : : déformation unitaire de la section d'acier tendu.

L'existence d'une fibre comprimée, et d'une fibre tendue impose une fibre neutre.

Les déformations unitaires du béton sont proportionnelles à l'éloignement de la fibre considérée à l'axe neutre.

 $D'$ où :  $\varepsilon_{bc} = ky$ 

#### **2.2. 2. Hypothèses 2**

 $\varepsilon_{st}$  la déformation unitaire de l'acier, est la même que la déformation unitaire du béton de même ordonnée.

$$
\mathrm{D'où}:\varepsilon_{bc} = k(d-y)
$$

Nous pouvons définir un paramètre  $\alpha$  caractéristique de l'etat de déformation de la section :

$$
\alpha = \frac{y}{d} = \frac{\varepsilon_{bc}}{\varepsilon_{bc} + \varepsilon_{st}}
$$

D'où : $\varepsilon_{bc} = \frac{\alpha}{1-\alpha}$  $\frac{a}{1-a} \varepsilon_{st}$ 

$$
\varepsilon_{st} = \frac{\alpha}{1 - \alpha} \varepsilon_{bc}
$$

### **2.2. 3. Hypothèses 3**

On considère le béton armé comme un matériau fissuré dès lors qu'il est soumis à des contraintes de traction.

Dans notre cas, la zone tendus, ne participe pas à la résistance elle est négligée dans le calcul.

#### **2.3. Section rectangulaire (avec ou sans armature comprimé)**

#### **2.3. 1. Principe de calcul à l'E.L.U.R**

#### **2.3. 1. 1. Section rectangulaire sans armature comprimé**

#### **2.3. 1. 1. 1. Prescription du règlement B.A.E.L (Art A.4.5.2) :**

l'état limite de compression du béton aux E.L.S. doit être vérifié ;lacontrainte de compression du béton est limitée à :  $\sigma|_{bc} = 0.6 f_{cj}$ 

cette Prescription impose au projecteur un moment réduit dénommé critique : symbole  $\mu_c$  .

le moment réduit critique  $\mu_c$  dépend :

de la résistance caractéristique du béton  $f_{ci}$  pour les contraintes de calcul  $f_{bu}$  et  $\sigma_{bc}$ 

de la nuance de l'acier

 $f_{bu}$  =  $0,85f_{c28}$  $\gamma_b$  $f_{\rm su}$  =  $f_e$  $\gamma_{\rm s}$  $\varepsilon_l =$  $f_e$  $\gamma_{s}\cdot E_{s}$  $E_s = 200000$  MPa

 $\alpha_l=$ 3,5  $3.5 + 1000 \varepsilon_l$ 

### **a) Calcul du moment réduit**

$$
\mu_{bu} = \frac{M_u}{bd^2 f_{bu}}
$$

**b**) Le **moment réduit critique** :  $\mu_l$  s'exprime par :  $\mu_l = 0.80 \propto_l (1 - 0.4 \propto_l)$ 

#### **c) Vérification:**

 $\mu_{bu} < \mu_l \Rightarrow$  Pas d'aciers comprimés

#### **d) Calculer la position de l'axe neutre:**

$$
\propto=1,25(1-\sqrt{1-2\mu_{bu}})
$$

 $y_u = \propto d$ 

## **e) Calculer le bras de levier:**

 $Z_u = d - 0.40 y_u = (1 - 0.4 \times d)$ 

# **f**) Contrôler la contrainte de l'acier tendu  $\sigma_s$ :

 $\mu_{bu} \leq 0.186 \Rightarrow pivot A \Rightarrow \sigma_{st} =$  $f_e$  $\gamma_{\rm s}$ 

$$
\mu_{bu} > 0.186 \Rightarrow pivot B \Rightarrow \varepsilon_{st} \Rightarrow \sigma_{st}
$$

Dans tous les cas :

$$
Si \alpha_u < \alpha_l \text{ ou } \mu_{bu} \le \mu_l \Rightarrow f_{su} = \frac{f_e}{\gamma_s}
$$

### **g) Calculer la section théorique d'acier:**

$$
A_{u1} = \frac{M_u}{Z_u \sigma_{su}}
$$

## **h) Déterminer la section réelle:**

Voir le tableau et choisi des sections réelles d'armature réelles  $(A<sub>st</sub>)$ 

## **i) Vérifier la condition de non fragilité:**

$$
A_{min} = 0.23 \frac{f_{tj}}{f_e} bd
$$

 $A_{st} = \max[A_{u1}, A_{min})$ 

### **2.3. 1. 2. Section rectangulaire avec armature comprimé :**

une section rectangulaire sera armé par des armatures tendus et des armaturescomprimé lorsque $\mu_{bu} > \mu_c$ , auquel cas une solution ne comportant que des armatures tendus est impossible ; et une solution ne comportant que des armature tendus n'est pas économique .on renforce la partie comprimé de cette section en y disposant des armatures qui seront comprimées.

Les formules utilisées pour les sections armées doublement sont :

On calcule

**a**) **Calculer le moment**  $M_l$  *et* $M_a$ **:** 

 $M_l = \mu_l f_{bu} bd^2$ 

 $M_a = M_u - M_l$ 

**b) Section d'armature comprimé:**

**b 1) Contrainte d'acier comprimé :**

$$
\text{Soit}\varepsilon_{sc} = 3.5 \cdot 10^{-3} \left( 1 - \frac{\delta'}{a_l} \right) \delta' = \frac{d}{d'}
$$
\n
$$
f_e = 200000 \quad \text{MPa}
$$

$$
\varepsilon_l = \frac{Je}{\gamma_s E_s} E_s = 200000 \quad MPa
$$

 $\sin \varepsilon_{sc} < \varepsilon_l \Rightarrow \sigma_{sc} = E_s \cdot \varepsilon_{sc}$ 

 $\sin \varepsilon_{sc} > \varepsilon_l \Rightarrow \sigma_{sc} = f_{su}$ 

$$
A_{sc} = \frac{M_a}{(d-d')\sigma_{sc}}
$$

**c) Section d'armature tendue:**

$$
\beta_l=1-0.4\propto_l
$$

$$
A_{st1} = \frac{M_l}{\beta_l df_{su}}
$$

 $A_{st2} = A_{st1} + A_{sc}$  $\sigma_{sc}$  $f_{su}$ 

### **d) Déterminer la section réelle:**

Voir le tableau et choisi des sections réelles d'armature réelles  $(A_{st}.A_{sc})$ 

# **e) Vérifier la condition de non fragilité:**

$$
A_{min} = 0.23 \frac{f_{tj}}{f_e} bd
$$

 $A_{st} = \max[A_{st2}, A_{min}]$ 

# **2.3. 2. Vérificationd'état limite de service :**

L'objectif de la vérification aux états limites de service est de vérifier que les états limites visà-vis de la durabilité de la structure sont satisfaits. Pour cela s'assure que les contraintes maximales du béton et de l'acier sont inférieures aux contraintes limites imposées.

a partir des dimensions de la section en béton armé, des sections d'acier comprimés et tendus et des sollicitations on calcule la contrainte maximale de béton comprimé ainsi que la contrainte maximale d'acier tendus, puis on vérifie :

que l'état limite de compression du béton est respecté

$$
\sigma_{bc} \leq \sigma'_{bc}
$$

avec  $\sigma'_{bc} = 0.6 f_{ci}$ 

que l'état limite d'ouverture des fissures est respecté

$$
\sigma_{st} \leq \sigma'_{st}
$$

avec :

 $\sigma'_{st} = \min\left\{\frac{2}{3}\right\}$  $\frac{2}{3}f_e$ , 110 $\sqrt{nft_j}$ }dans le cas où la fissuration est jugée préjudiciable  $\sigma'_{st} = \min\left\{\frac{1}{2}\right\}$  $\frac{1}{2}f_e$ , 90 $\sqrt{nft_j}$ }dans le cas où la fissuration est jugée très préjudiciable

**2.3. 2. 1. Calculer les contraintes max de béton comprimé et l'acier tendus :**

**2.3. 2. 1.1. Équationd'équilibre [5] :**

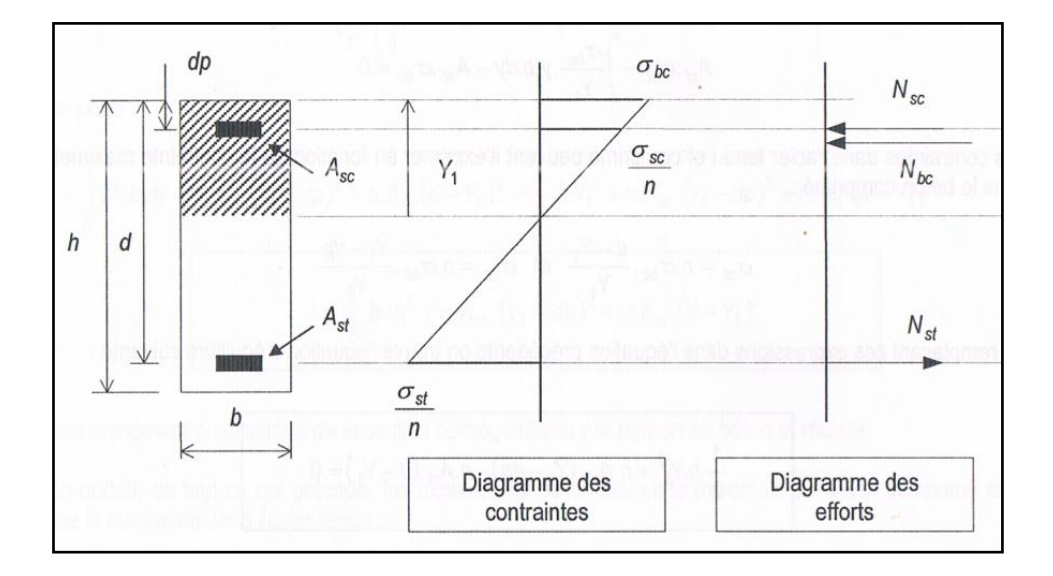

**Figure (2.3) : Diagramme présenter la relation entre les contraintes et des efforts[5].**

la première équation d'équilibre se détermine en écrivant que la somme des efforts, en projection sur un axe horizontal, est égale à zéro, ce qui donne l'équation suivant

$$
N_{st} - N_{bc} - N_{sc} = 0
$$

$$
A_{st}\sigma_{st} - \int_{0}^{y_1} \frac{\sigma_{bc}}{y_1} y \, b \, dy - A_{sc}\sigma_{sc} = 0
$$

les contraintes dans l'acier tendus et comprimé peuvent s'exprimer en fonction de la contrainte maximale dans le béton comprimé :

$$
\sigma_{st} = n\sigma_{bc} \cdot \frac{d - y_1}{y_1} \text{ et } \sigma_{sc} = n\sigma_{bc} \cdot \frac{y_1 - d'}{y_1}
$$

en remplaçant ces expressions dans l'équation précédente on trouve l'équation d'équilibre suivante :

$$
\frac{1}{2}by_1^2 + nA_{sc}(y_1 - d') - nA_{st}(d - y_1) = 0
$$

cette équation permet de déterminer l'expression de  $y_1$ :

$$
y_1 = \frac{-n(A_{sc} + A_{st}) + \sqrt{n^2 \cdot (A_{sc} + A_{st})^2 + 2bn(d'A_{sc} + dA_{st})}}{b}
$$

la seconde équation d'équilibre se détermine en écrivant que la somme des moments des contraintes agissantes dans la section, par rapport à l'axe neutre, est égale au moment fléchissant appliqué .

$$
M_{ser} = \int_{0}^{y_1} y \left(\frac{\sigma_{bc}}{y_1} y\right) b dy + A_{sc} \sigma_{sc} (y_1 - d') + A_{st} \sigma_{st} (d - y_1)
$$
  

$$
M_{ser} = \frac{\sigma_{bc}}{y_1} \left[ \int_{0}^{y_1} y^2 b dy + n A_{sc} (y_1 - d')^2 + n A_{st} (d - y_1)^2 \right]
$$

on pose :

$$
I = \int_0^{y_1} y^2 b dy + n A_{sc} (y_1 - d')^2 + n A_{st} (d - y_1)^2
$$
  

$$
I = \frac{1}{3} b y_1^3 + n A_{sc} (y_1 - d')^2 + n A_{st} (d - y_1)^2
$$

I est le moment quadratique de la section homogénéisée par rapport au béton armé et réduite.

on déduit , de tout ce qui précède , les expressions de la contrainte maximale de béton comprimé ainsi que la contrainte dans l'acier tendus :

$$
\sigma_{bc} = \frac{M_{ser}}{I} y_1
$$

$$
\sigma_{st} = n \cdot \frac{M_{ser}}{I} (d - y_1)
$$

#### **2.3. 2. 3. Remarque**

• pour section rectangulaire sans armature comprimé  $A_{sc}$  et d'inconnu donc :

$$
\frac{b}{2}y_1^2 - nA_{st}(d - y_1) = 0
$$

$$
y_1 = \frac{-nA_{st} + \sqrt{(nA_{st})^2 + (2bndA_{st})}}{b}
$$

$$
I = \frac{b}{3}y_1^3 + nA_{st}(d - y_1)^2
$$

- les valeure de  $A_{st}$  et  $A_{sc}$  choisie lors du calcul à l'E.L.U.R
- si  $\sigma_{bc} \le \sigma'_{bc}$  ou  $\sigma_{st} \le \sigma'_{st}$  N'est pas vérifier, il dans ce cas nécessaire re-calculer les sectionsd'acier  $A_{st}$  et  $A_{sc}$  à l'E.L.S
- il peut être admis de ne pas procéder à la vérification de  $\sigma_{bc}$  si :
- l'armature principale est en acier de class FeE400 ;
- la hauteur relative de l'axe neutre est telle que sous sollicitation ultime (BAEL  $A.4.5.2$ :

$$
\alpha_u = \frac{\gamma - 1}{2} + \frac{f_{cj}}{100} \gamma = \frac{M_u}{M_{ser}}
$$

• pour fissuration peu nuisible  $\Rightarrow$  pas de verification de l'E.L.S vis-à-vis de l'ouverture de fissure

### **2.3. 3. Calculà l'état limite de service :**

## **2.3. 3. 1. Section rectangulaire sans aciers comprimé :**

Quandlivrerons à un calcul de détermination dans cet état limite quand ce dernier sera prépondérant, c'est-à-dire dans le cas où des conditions de fissuration sont imposées .dans les autres cas le calcul de détermination se fera à état limite ultime.

#### **a) Moment résistant du béton :**

C'est le moment de service maximum que peut équilibrer une section sens lui adjoindre des armatures comprimées. Les matériaux ont alors atteint leurs contraintes admissibles.

### **a.1) Déterminer la profondeur de l'axe neutre :**

$$
y'_{1} = \frac{n\sigma'_{bc}}{n\sigma'_{bc} + \sigma'_{st}}d
$$

# **a.2) Calculer le bras de levier :**

$$
Z'_1 = d - \frac{y'_1}{3}
$$

Donc :  $M_{rb} = \frac{1}{2}$  $\frac{1}{2}y'_{1}\sigma'_{bc}Z'_{1}$ 

 $M_{ser} < M_{rb} \implies$  pas d'acier comprimé

# **b) Calculer la section :**

 $A_{st} =$  $M_{ser}$  $Z_{\ 1}^{\prime} \times {\sigma}_{st}^{\prime}$ 

# **c) Déterminer la section réelle**

Voir le tableau et choisi des sections réelles d'armature réelles  $(A_{st})$ 

# **2.3. 3. 2. Section rectangulaire avec aciers comprime**  $M_{ser} > M_{rb}$

dans ce cas déterminer une section d'acier tendus  $A_{st1}$  capable d'équilibrer le moment résistant du béton, puis une section d'acier tendu  $A_{st2}$  et une section d'acier comprimé  $A_{sc}$ , capables d'équilibrer le complément de moment pour atteindre  $M_{ser}$ .

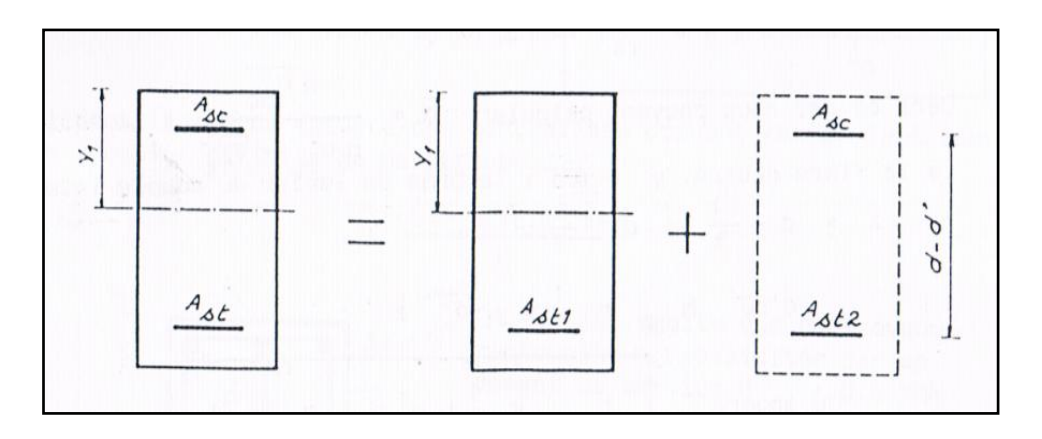

**Figure (2.4) :Schéma présenter décomposition section rectangulaire avec aciers comprimé[3]**

## **a) Déterminer la profondeur de l'axe neutre**

$$
y_1' = \frac{n\sigma_{bc}'}{n\sigma_{bc}' + \sigma_{st}'}d
$$

**a.1) Calculer le bras de levier**

$$
Z'_1=d-\frac{y'_1}{3}
$$

donc :  $M_{rb} = \frac{1}{2}$  $\frac{1}{2}y'_{1}\sigma'_{bc}Z'_{1}$ 

# **b) Le armature tendue**

$$
A_{st1} = \frac{M_{rb}}{Z_1' \cdot \sigma_{st}'}
$$

 $A_{st2}$ doit équilibre un moment $(M_{ser} - M_{rb})$ .dans cette section le bras de levier est $(d - d')$ 

$$
A_{st2} = \frac{M_{ser} - M_{rb}}{(d - d')\sigma'_{st}}
$$

 $A_{st} = A_{st1} + A_{st2}$ 

# **c) L'armature comprimée**

 $A_{sc}$ Doitéquilibre un moment $(M_{ser} - M_{rb})$ .dans cette section le bras de levier est $(d - d')$ 

$$
D' \text{oid}_{sc} = \frac{M_{ser} - M_{rb}}{(d - d')\sigma_{sc}}
$$

 $\sigma_{sc}$  est la contrainte de travail de la section d'acier comprimé

$$
\sigma_{sc} = n\sigma'_{bc} \left( \frac{(y'_1 - d')}{y'_1} \right)
$$

# **d) Déterminer la section réelle**

Voir le tableau et choisi des sections réelles d'armature réelles  $(A_{st}. A_{sc})$ 

#### **2.4. Section en t (avec ou sans armature comprimé)**

Les sections en forme de T se rencontrent fréquemment dans les constructions en béton armé par exemple dans les planchers, les murs de soutènement, les tabliers de pont et d'une manière générale dans tous les ouvrages où l'on fait concourir le hourdis à la résistance de la poutre.

Dans l'étude de la section en T,nous serons amenés à distinguer deux cas suivant que la zone comprimé, de hauteur égale à 0,8y se trouve située uniquement dans la table ou s'étend dans la nervure.

#### **2.4. 1.Principe de calcul a l'e.l.u.r [4] :**

#### **2.4. 1.1.Moment équilibre par la table seule**

$$
M_t = bh_0(d - \frac{h_0}{2})f_{bu}
$$

 $\sin M_t \ge M_u$   $\Rightarrow$  la section sera calculer comme une section rectangulaire de largeur b et de hauteur h

 $\sinh_\mathcal{t} < M_\mathcal{u} \Longrightarrow l^{'}$ axe neutre est dans la nervure

### **2.4. 1.2.principe de calcul :**

### **a) Déterminer les Sections fictives**

**a.1) Sections fictives** 

**Efforts normaux**  $N_{bu1} = (b - b_0)h_0f_{bu}$ 

**Bras de levier**

$$
Z_1 = d - \frac{h_0}{3}
$$

#### **Moment par rapport aux aciers tendus**

 $M_a = N_{bu1}Z_1$ 

**a.2) Sections fictives** 

**Efforts normaux**  $N_{bu2} = 0.8y b_0 f_{bu}$ 

**Bras de levier**

 $Z_2 = d - 0, 4y$ 

**Moment** par rapport aux aciers tendus  $M_n = M_u - M_a$ 

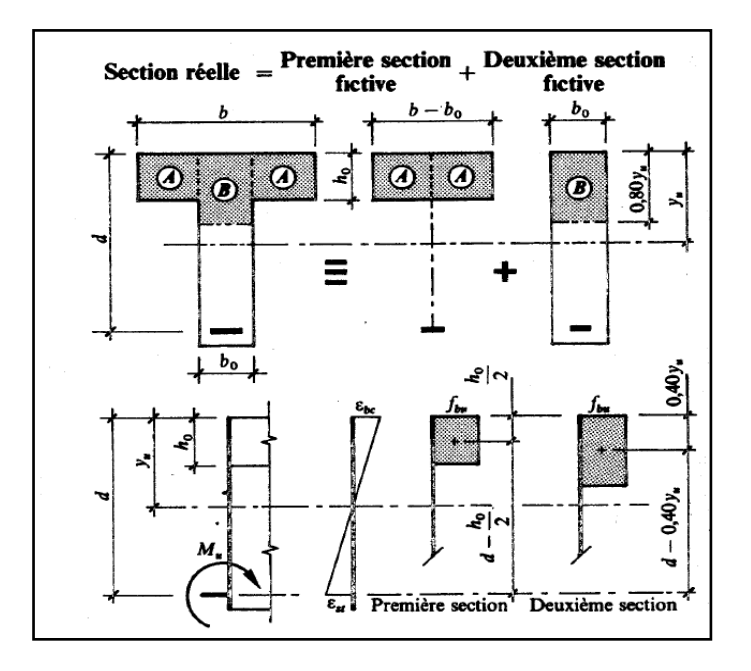

**Figure (2.5) :Schéma présenter décomposition Section en t sans armature comprimé[4]**

# **b) Équation d'équilibre**

$$
M_n = M_u - M_a
$$

$$
M_n
$$

$$
\mu = \frac{1}{b_0 d^2 f_{bu}}
$$

$$
\varepsilon_l = \frac{f_e}{\gamma_s E_s} E_s = 200000 \quad MPa
$$

$$
\alpha_l = \frac{3.5}{(3.5 + 1000\varepsilon_l)}
$$
  
\n
$$
\mu_l = 0.8 \alpha_l (1 - 0.4 \alpha_l)
$$
  
\n
$$
\geq \sin \alpha_l \leq \mu_l \text{ pas d'acier comprimé } (A_{sc} = 0)
$$

#### **2.4. 1.3.Section en t sans armature comprimé**

# **a) Calculer la section**

$$
\propto=1{,}25(1-\sqrt{1-2\mu}
$$

$$
\beta=1-0.4\alpha
$$

$$
A_{st1} = \frac{M_n}{\beta df_{su}}
$$

$$
A_{st2} = \frac{(b - b_0)h_0f_{bu}}{f_{su}}
$$

$$
A_{st} = A_{st1} + A_{st2}
$$

## **b) Déterminer la section réelle**

Voir le tableau et choisi des sections réelles d'armature réelles  $A_{st}$ 

# **c)Vérifier la condition de non fragilité**

$$
A_{min} = 0.23 \frac{f_{tj}}{f_e} bd
$$

$$
A_{st} = \max[A_{st}, A_{min})
$$

### **2.4. 1.4.Section en t avec armature comprimé :**

**a**) Calculer la section  $A_{st}$  et  $A_{sc}$  :

$$
\delta^{'}=\frac{d}{d'}
$$

# **a .1) Contrainte d'acier comprimé :**

$$
soit \varepsilon_{sc} = 3.5 \cdot 10^{-3} \left( 1 - \frac{\delta'}{\alpha_l} \right) \delta' = \frac{d}{d'}
$$

$$
\varepsilon_l = \frac{f_e}{\gamma_s E_s} E_s = 200000 \quad MPa
$$

$$
\text{sig}_{sc} < \varepsilon_l \Rightarrow \sigma_{sc} = E_s \cdot \varepsilon_{sc}
$$

$$
\mathrm{si}\varepsilon_{sc} > \varepsilon_l \Longrightarrow \sigma_{sc} = f_{su}
$$

$$
M_l = \mu_l \cdot b_0 \cdot d^2 \cdot f_{bu}
$$

 $\beta_l = 1 - 0.4 \alpha_l$ 

**a .2) Calculer la section** 

$$
A_{sc} = \frac{M_n - M_l}{\sigma_{sc}(d - d')}
$$

### **a .3) Calculer la section**

 $A_{st11} =$  $M_l$  $\beta_l df_{\rm su}$  $\sigma$  A

$$
A_{st12} = \frac{G_{sc}T_{sc}}{f_{su}}
$$

$$
A_{st2} = \frac{(b - b_0)h_0f_{bu}}{f_{su}}
$$

 $A_{st} = A_{st11} + A_{st12} + A_{st2}$ 

## **a .4) Déterminer la section réelle**

Voir le tableau et choisi des sections réelles d'armature réelles  $(A_{st}.A_{sc})$ 

#### **a .5) Vérifier la condition de non fragilité**

$$
A_{min}\,=0.23 \frac{f_{tj}}{f_e}\,bd
$$

 $A_{st} = \max[A_{st}, A_{min})$ 

### **2.4. 2.Vérificationd'état limite de service :**

### **2.4. 2.1. Section en T sans aciers comprimé :**

lorsque l'on mène les calculs relatifs à la vérification E.L.S d'une section en T ,on ne sait pas à priori où se situe l'axe neutre .on suppose que l'axe neutre est situé dans la table puis on calcule sa position  $y_1$ en résolvant l'équation du second degré issue de l'équation aux moments statiques par rapport à l'axe neutre de la section homogénéisée et réduite . on distingue les deux cas suivants :

- $\bullet$  si la valeur de  $y_1$  trouvée est inférieure à la hauteur de la table, alorsl'hypothèse est juste et l'on peut passer au calcul du moment quadratique de la section homogénéisée et réduit puis à celui des contraintes maximales dans le béton et dans l'acier.
- $\bullet$  si la valeur de  $y_1$  trouvée est supérieure à la hauteur de la table, alors l'hypothèse est fausse et l'axe neutre se trouve dans l'âme de la poutre ;on écrit alors une nouvelle équation aux moments statiques en faisant intervenir le terme relatif au béton comprimé de l'âme.

# **2.4. 2.1. 1. Moment statique par rapport à l'axe situé à la distance :**

$$
T = \frac{b}{2}h_0^2 - nA_{st}(d - h_0)
$$

 $1^{er}$  cas  $: T > 0 \Longrightarrow y_1 < h_0$ , l'axe neutre tombe dans la table .

 $1^{er}$  cas  $: T < 0 \Rightarrow y_1 > h_0$ , l'axe neutre tombe dans la nervure .

# **2.4. 2.1. 1.2cas où l'axe neutre se trouve dans la table :**

au point de vue calcul ,la section en Test admissible à une section rectangulaire de largeur b et de hauteur util d ,puisque le béton tendu est négligé.

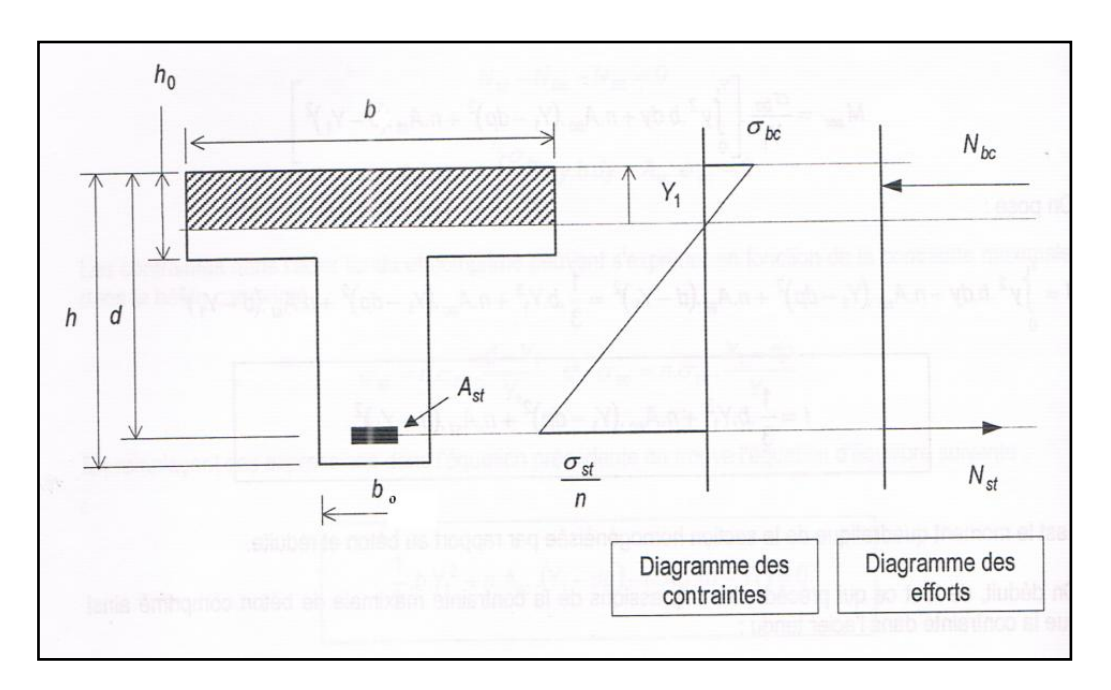

**Figure (2.6) :Schéma présenter cas où l'axe neutre se trouve dans la table[4]**

on écrit l'équation aux moments statiques:

$$
\frac{1}{2}by_1^2 - nA_{st}(d - y_1) = 0
$$

on en déduit l'expression de  $y_1$ :

$$
y_1 = \frac{-nA_{st} + \sqrt{n^2A_{st}^2 + 2nbdA_{st}}}{b}
$$

on écrit l'expression du moment quadratique de la section homogénéisée et réduite:

$$
I = \frac{1}{3}by_1^3 + nA_{st}(d - y_1)^2
$$

#### **2.4. 2.1. 1.3. Cas où l'axe neutre se trouve dans la nervure :**

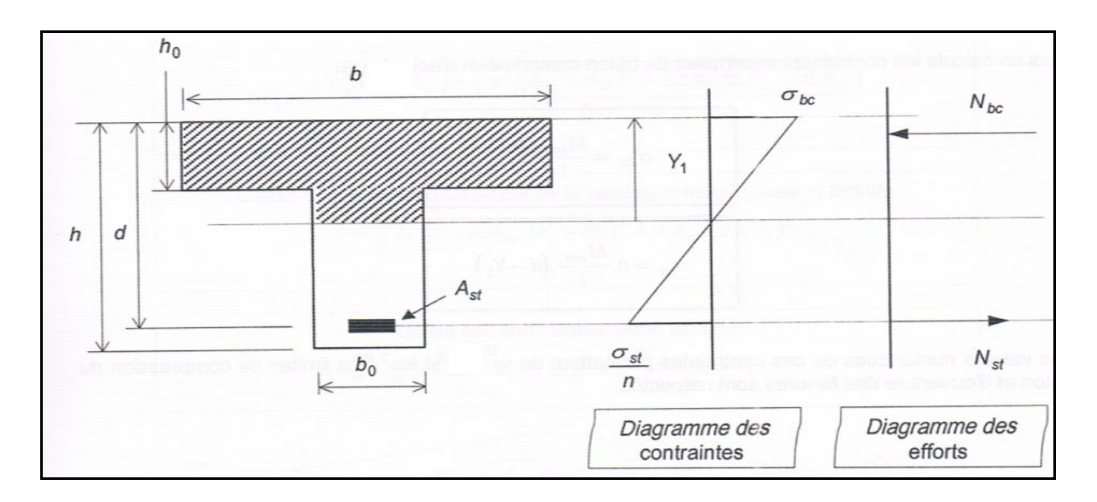

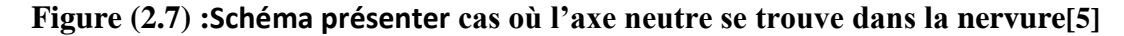

on écrit l'équation aux moments statiques:

$$
\frac{1}{2}b_0y_1^2 + [h_0(b - b_0) + nA_{st}] - [(b - b_0)\frac{h_0^2}{2} + nA_{st}d] = 0
$$

on en déduit l'expression de  $y_1$ :

$$
y_1 = \frac{-[h_0(b - b_0) + nA_{st}] + \sqrt{[h_0(b - b_0) + nA_{st}]^2 + 2b_0 \left[\frac{1}{2}(b - b_0)h_0^2 + n dA_{st}\right]}}{b_0}
$$

on écrit l'expression du moment quadratique de la section homogénéisée et réduite:

$$
I = \frac{by_1^3 - (b - b_0)(y_1 - h_0)^3}{3} + nA_{st}(d - y_1)^2
$$

## **2.4. 2.1. Section en T avec aciers comprimé :**

$$
T = \frac{b}{2}h_0^2 + nA_{sc}(h_0 - d') - nA_{st}(d - h_0)
$$

 $\mathbf{1}^{er}$ cas :  $T > 0 \Longrightarrow y_1 < h_0$ , l'axe neutre tombe dans la table .

 $\mathbf{2}^{er} \mathbf{c}\mathbf{a} \mathbf{s}: T < 0 \Longrightarrow y_1 > h_0$ , l'axe neutre tombe dans la nervure .

## **2.4. 2.1. 1 .Cas où l'axe neutre se trouve dans la table :**

au point de vue calcul ,la section en Test admissible à une section rectangulaire de largeur b et de hauteur util d ,puisque le béton tendu est négligé.

on écrit l'équation aux moments statiques:

$$
\frac{1}{2}by_1^2 + nA_{sc}(y_1 - d') - nA_{st}(d - y_1) = 0
$$

on en déduit l'expression de  $y_1$ :

$$
y_1 = \frac{-n(A_{sc} + A_{st}) + \sqrt{n^2 \cdot (A_{sc} + A_{st})^2 + 2bn(d'A_{sc} + dA_{st})}}{b}
$$

on écrit l'expression du moment quadratique de la section homogénéisée et réduite:

$$
I = \frac{1}{3}by_1^3 + nA_{sc}(y_1 - d')^2 + nA_{st}(d - y_1)^2
$$

#### **2.4. 2.1. 2 .Cas où l'axe neutre se trouve dans la nervure**

on écrit l'équation aux moments statiques:

$$
\frac{1}{2}by_1^2 - (b - b_0)\frac{(y_1 - h_0)^2}{2} + nA_{sc}(y_1 - d') - nA_{st}(d - y_1) = 0
$$

on en déduit l'expression de  $y_1$ :

peur simplifier le calcul ∆

$$
\Delta = [2h_0(b - b_0) + 2n(A_{sc} + A_{st})]^2 + 4b_0[2n(d'A_{sc} + dA_{st}) + (b - b_0)h_0^2]
$$

$$
y_1 = \frac{-[2h_0(b - b_0) + 2n(A_{sc} + A_{st})] + \sqrt{\Delta}}{2b_0}
$$

on écrit l'expression du moment quadratique de la section homogénéisée et réduite:

$$
I = \frac{1}{3}by_1^3 - \frac{(b - b_0)(y_1 - h_0)^3}{3} + nA_{sc}(y_1 - d')^2 + nA_{st}(d - y_1)^2
$$

 $\bullet$  on déduit, de tout ce qui précède(calculery<sub>1</sub>, I), les expressions de la contrainte maximale de béton comprimé ainsi que la contrainte dans l'acier tendus :

$$
\sigma_{bc} = \frac{M_{ser}}{I} y_1 \sigma_{st} = n \cdot \frac{M_{ser}}{I} (d - y_1)
$$

avec :

$$
\sigma'_{st} = \min \left\{ \frac{2}{3} f_e, 110 \sqrt{n f t_j} \right\}
$$
dans le cas où la fissuration est jugée préjudiciable  

$$
\sigma'_{st} = \min \left\{ \frac{1}{2} f_e, 90 \sqrt{n f t_j} \right\}
$$
dans le cas où la fissuration est jugée très préjudiciable

il s'agit de comparer les contraites précédentes aux contraites limites de calcul admises suivant

la résistance caractéristique du béton à la compression, soit  $\sigma_{bc} < 0.6 f_{ci}$ 

le cas de fissuration (peu nuisible,préjuciable,ou très préjuciable)et la classe de l'acier

soit  $\sigma_{st} < \sigma'_{st}$ 

- les valeure de  $A_{st}$  et  $A_{sc}$ choisie lors du calcul à l'E.L.U.R
- si  $\sigma_{bc} \le \sigma'_{bc}$  ou  $\sigma_{st} \le \sigma'_{st}$  N'est pas vérifier, il dans ce cas nécessaire re-calculer les sections d'acier  $A_{st}$  et  $A_{sc}$  à l'E.L.S
- il peut être admis de ne pas procéder à la vérification de  $\sigma_{bc}$  si :
- l'armature principale est en acier de class FeE400 ;
- la hauteur relative de l'axe neutre est telle que sous sollicitation ultime (BAEL A.4.5.2) :

$$
\mathbf{c}_u = \tfrac{\gamma-1}{2} + \tfrac{f_{cj}}{100}\gamma = \tfrac{M_u}{M_{ser}}
$$

• pour fissuration peu nuisible  $\Rightarrow$  pas de verification de l'E.L.S vis-à-vis de l'ouverture de fissure

## **2.4. 3.Calculà l'état limite de service :[4]**

$$
\sigma_{bc\,1} = \frac{\sigma_{st}}{n} \cdot \frac{h_0}{(d - h_0)}
$$

 $\text{Si}\sigma_{bc1} \leq \sigma'_{bc} \Rightarrow$  section en T sans armatures comprimés.

Si  $\sigma_{bc}$   $> \sigma'_{bc}$   $\Rightarrow$  section en T avec armatures comprimés.

### **2.4. 3.1. Calcul moment équilibre par la table :**

$$
M_{bt} = \frac{bh_0^2\left(d - \frac{h_0}{3}\right)\sigma'_{bc}}{30(d - h_0)}
$$

 $\mathbf{1}^{er}$ cas:  $M_{bt} > M_{ser} \Rightarrow y_1 < h_0$ , l'axeneutretombedanslatable .

 $\mathbf{2}^{er}$ cas :  $M_{bt} < M_{ser} \Rightarrow$  y<sub>1</sub>  $> h_0$ , l<sup>'</sup>axeneutretombedanslanervure .

### **2.4. 3.2. section en T sans armatures comprimés:**

Choix de $\sigma'_{st} = \sigma_{st}$ 

## **a) cas où l'axe neutre se trouve dans la table :**

**Calcul de moment réduit de l'acier :**

$$
\mu_s = \frac{M_{ser}}{bd^2 \sigma'_{st}}
$$
  
\n
$$
\alpha_s = 1,25(1 - \sqrt{1 - 2\mu_s})
$$
  
\n
$$
\beta_1 = 1 - 0.4 \alpha_s
$$

**Calcul de la section d'armature :**

$$
A_{st} = \frac{M_{ser}}{\beta_1 \cdot d \cdot \sigma'_{st}}
$$

## **Déterminer la section réelle**

Voir le tableau et choisi des sections réelles d'armature réelles $(A_{st})$ .

# **b)**  ′

## **Calcul de la section d'armature :**

$$
A_{st} = \frac{M_{ser}}{\left(d - \frac{h_0}{2}\right)\sigma'_{st}}
$$

### **Déterminer la section réelle**

Voir le tableau et choisi des sections réelles d'armature réelles  $(A_{st})$ 

## **2.4. 3.3. section en T avec armatures comprimés:**

$$
\sigma'_{st} = \sigma_{st} \text{et} \sigma'_{bc} = \sigma_{bc}
$$

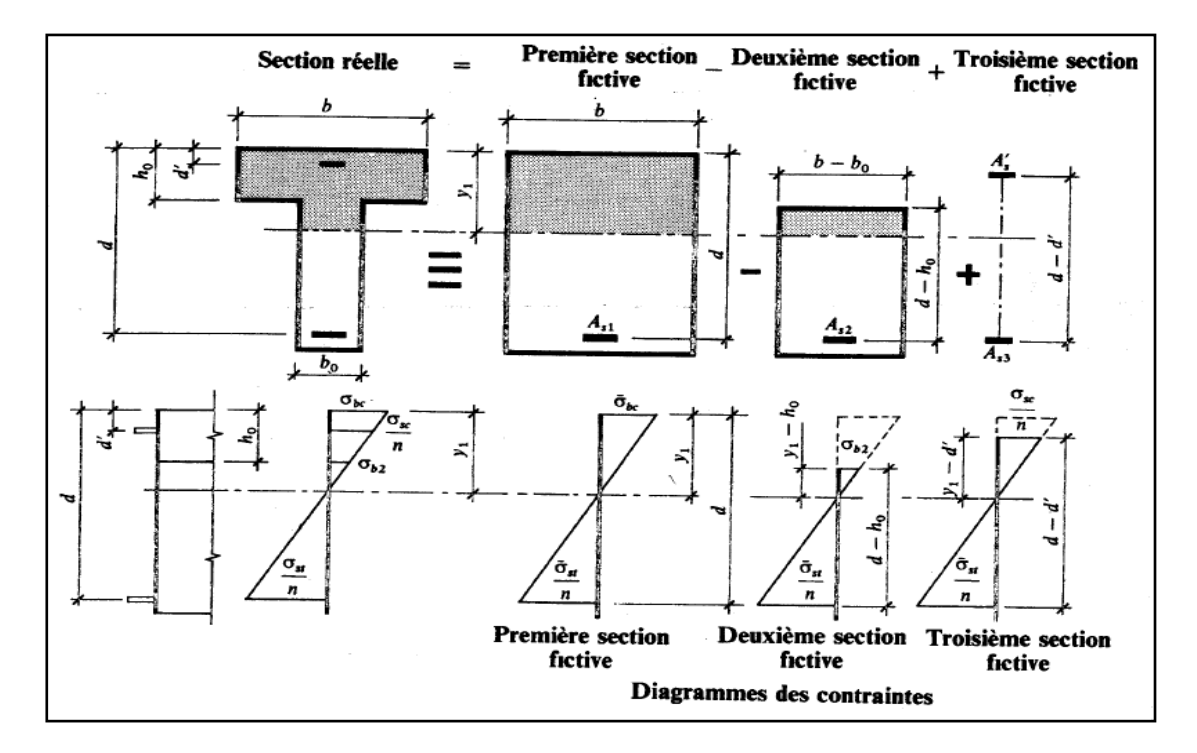

**Figure (2.8) :Schéma présenter décomposition Section en t avec armature comprimé[4]**

**a) Calcul section fictive**

**1<sup>er</sup>section fictive** 

**position de l'axe neutre:**

$$
y_1 = \frac{n\sigma'_{bc}}{n\sigma'_{bc} + \sigma'_{st}} * d
$$

**Valeur de l'effort de compression :**

$$
N_{b1}=bh_0\frac{\sigma'_{bc}}{2}
$$

**section**  $A_{s1}$ 

$$
A_{s1} = \frac{N_{b1}}{\sigma'_{st}}
$$

**Moment d'équilibré :**

$$
z_1 = d - \frac{y_1}{3}
$$

$$
M_1=N_{b1}\cdot z_1
$$

**section fictive:**

$$
y_2 = y_1 - h_0
$$
  
\n
$$
\sigma_{b2} = \frac{\sigma'_{bc} * y_2}{y_1}
$$
  
\n
$$
N_{b2} = (b - b_0)y_2 \frac{\sigma_{b2}}{2}
$$
  
\n
$$
A_{s2} = \frac{N_{b2}}{\sigma'_{st}}
$$
  
\n
$$
z_2 = d - h_0 - \frac{y_2}{3}
$$
  
\n
$$
M_2 = N_{b2} \cdot z_2
$$
  
\n**3<sup>e</sup> section fictive:**  
\n
$$
M_3 = M_{ser} - (M_1 - M_2)
$$

$$
z_3 = d - d'
$$

$$
A_{s3} = \frac{M_3}{7 \cdot 5}
$$

 $z_{3}\cdot\sigma'{}_{st}$ 

#### **b)Section d'armature comprimée:**

contrainte de l'acier comprimé

$$
\sigma_{sc} = n\sigma'_{bc} \left( \frac{y_1 - d'}{y_1} \right)
$$

$$
A_{sc} = \frac{M_3}{z_3 \cdot \sigma_{sc}}
$$

section théorique de d'armature tendue

$$
A_{st} = A_{s1} - A_{s2} + A_{s3}
$$

#### **c) Déterminer la section réelle :**

Voir le tableau et choisi des sections réelles d'armature réelles  $(A_{st}, A_{sc})$ .

### **2.5.Conclusion:**

Pour la détermination d'armature d'une pièce en béton armé soumise à la flexion simple on procéde comme suivant:

- on calcul la section necessaire  $A_{st}^u$  et  $A_{sc}^u$  ( à E.L.U.R).
- on calcul la section necessaire  $A_{st}^{ser}$  et  $A_{sc}^{ser}$  ( à E.L.S).

les sections pris en consideration les sectios maximales

$$
\blacklozenge \quad A_{st} = \max(A_{st}^u; A_{st}^{ser})
$$

$$
\blacklozenge \quad A_{sc} = \max(A_{sc}^u \; ; A_{sc}^{ser} \; )
$$

cepondant est vu que le calcul à E.L.S est long ,on recours aprés calcul à E.L.U.R à de operation de vérification des E.L.S consistant en la verification des deux condition suivants :

$$
\sigma_{st} < \sigma'_{st}
$$
\n
$$
\sigma_{bc} \leq \sigma'_{bc}
$$

si les deux condition précédents sur verifiée cela signifie que $A_{st}^u>A_{st}^{ser}$ 

est dans ce cas on n'a pas besoin d'il fecteur le calculs à l'E.L.S.

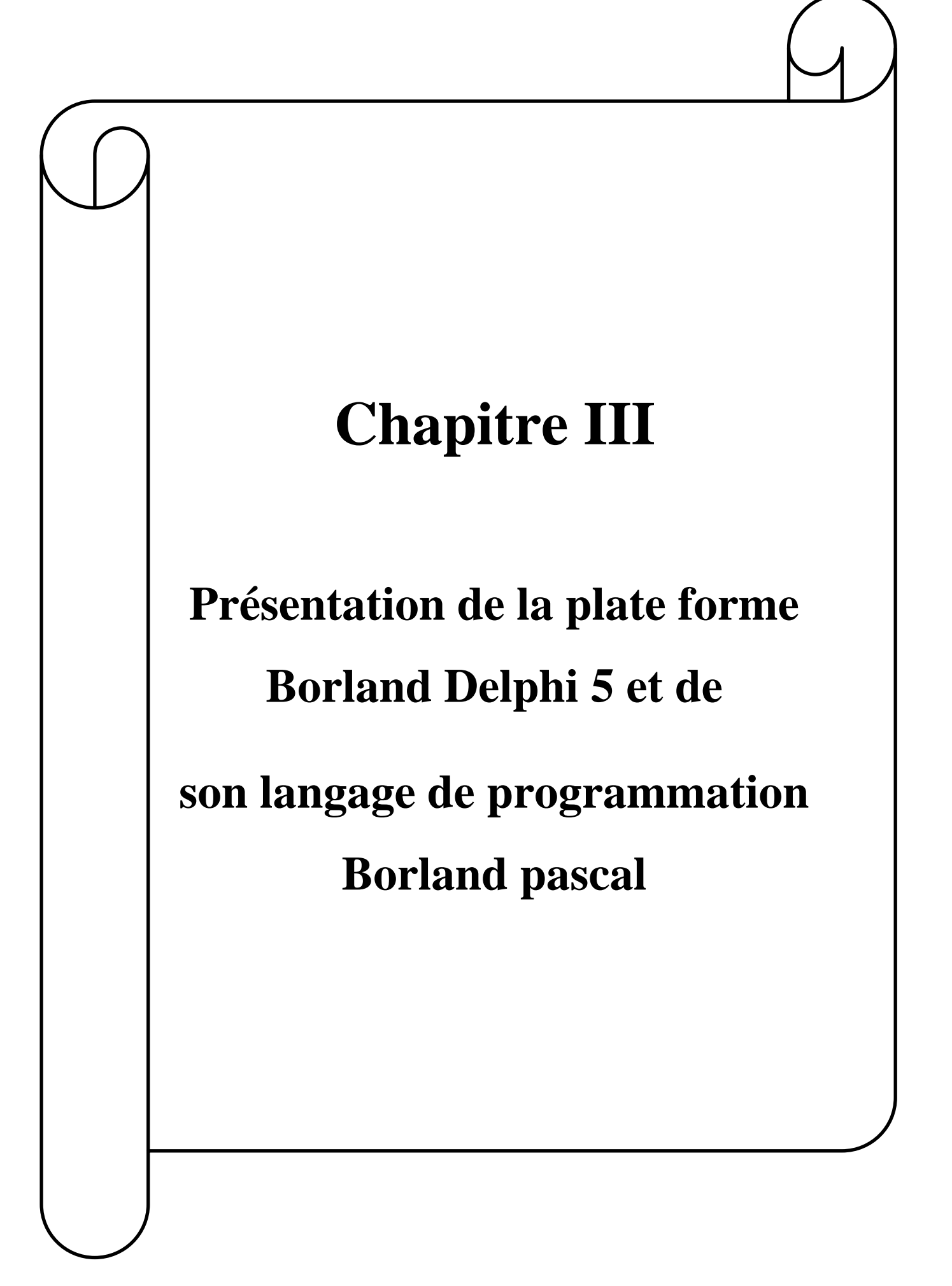

## **Chapitre IIIPrésentation de la plate forme Borland Delphi 5 et de son langage de programmation Borland Pascal**

# **2.1. Introduction :**

Nous allonsvoirdans ce chapitrepour expliquerle principe de fonctionnementde ce programme(DELPHI 5), et comment utiliserdes différents techniques de programmation, et en décrivantcertains des composants et des outils,et comment ils fonctionnentafin que nous puissionsarriver àcomprendre le programme etmis au point afinde pouvoirutiliser ce programme (DELPHI 5)dans la programmation.

# **2.2. L'environnement de travail de Delphi 5 :**

# **2.2.1. Interface de Delphi :**

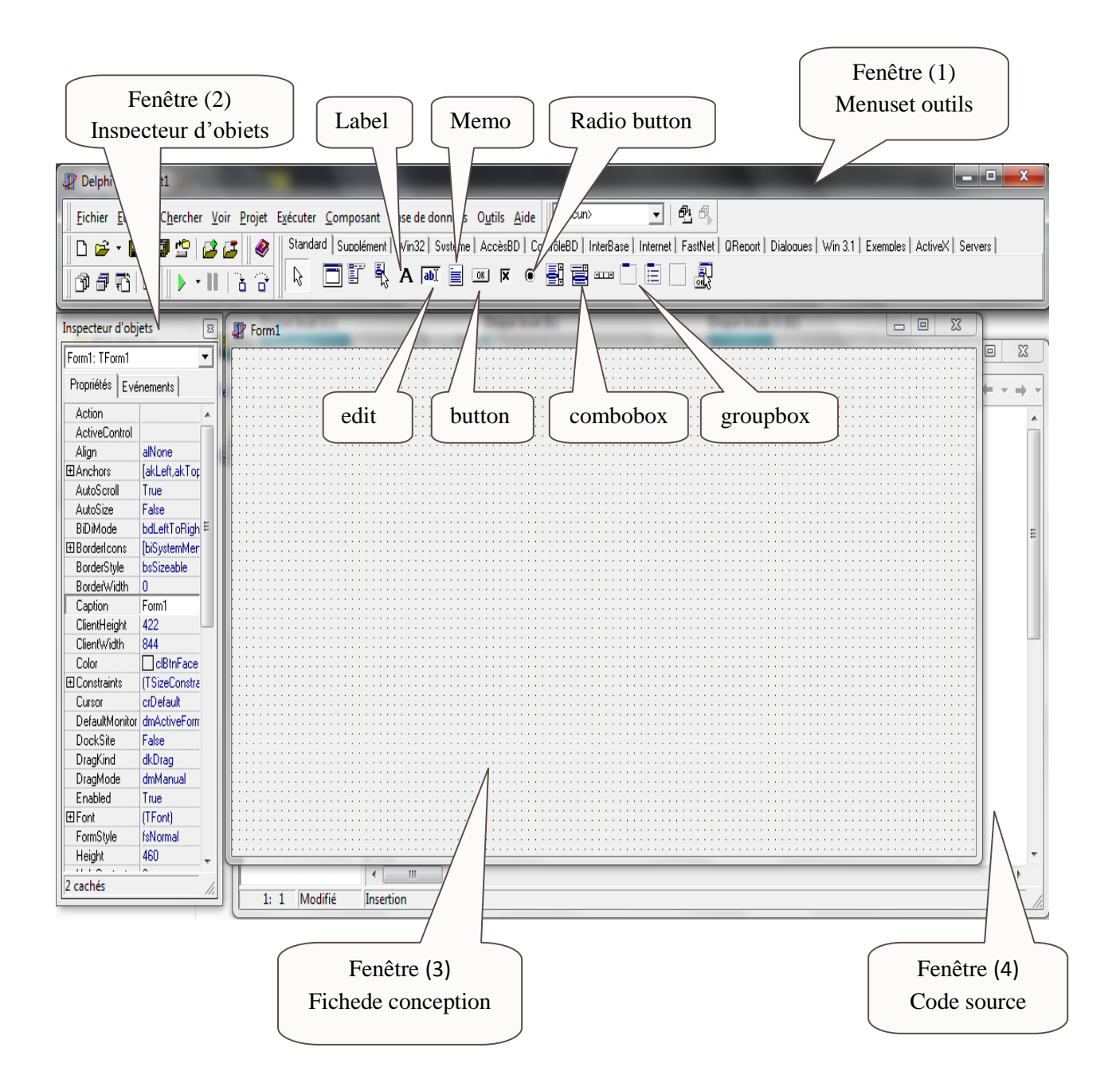

## **Chapitre IIIPrésentation de la plate forme Borland Delphi 5 et de son langage de programmation Borland Pascal**

Après l'exécution de Delphi, on constate que l'écran se compose de quatre (04) fenêtres :

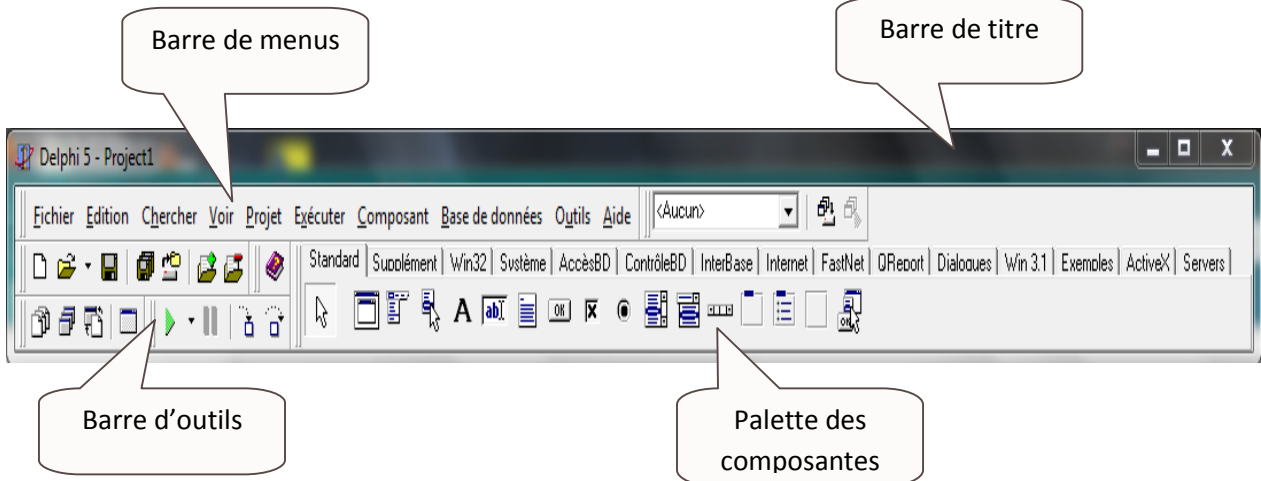

Lapremièrefenêtreoccupelapartiesupérieuredel'écran,ellecontient:

- •Labarredetitre
- •Labarredemenus
- •La barre d'outils
- •La palette des composants

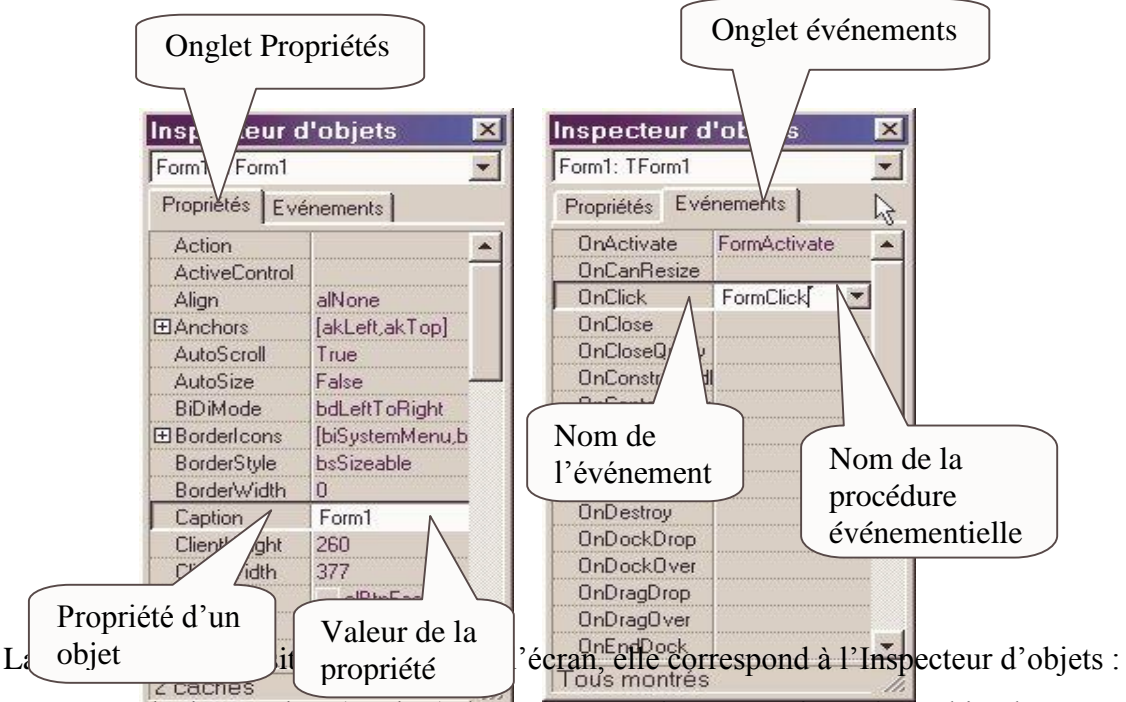

elle est composée de deux volets (onglets), l'un correspond aux propriétés d'un objet, l'autre aux évènements auxquels l'objet peut répondre.

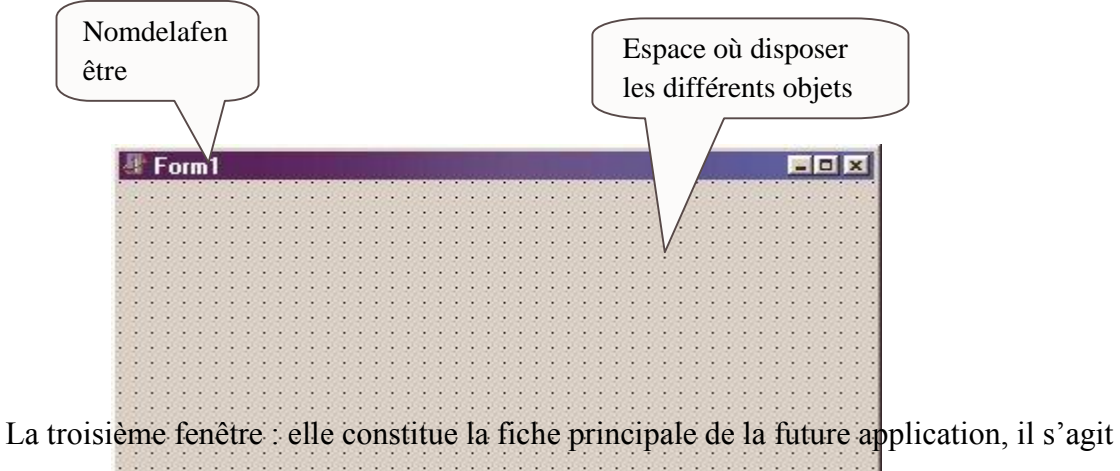

d'une fenêtre vide dans laquelle, on placera les divers objets (composants).

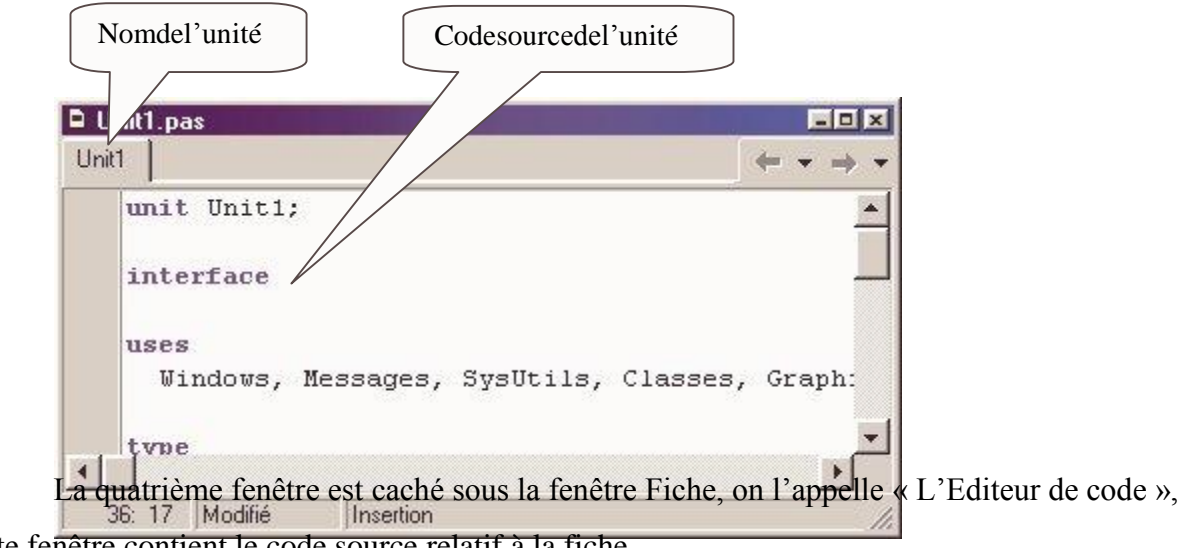

cette fenêtre contient le code source relatif à la fiche.

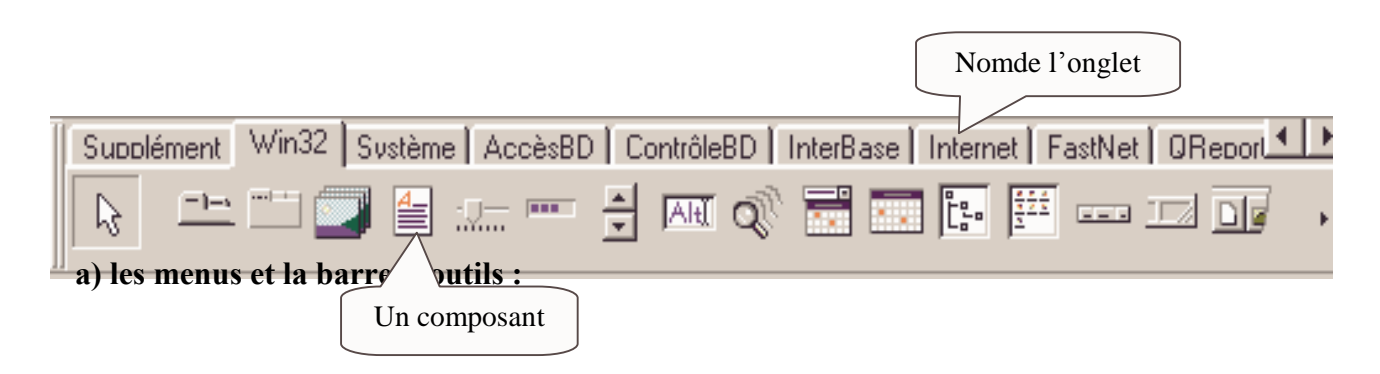

# **Chapitre IIIPrésentation de la plate forme Borland Delphi 5 et de son langage de programmation Borland Pascal**

L'interface de Delphi comme toute interface sous Windows possède des menus

déroulants : (Fichier, Edition, …).

On ne s'intéresse ici qu'à quelques commandes :

# **Projet/Compiler projet (Ctrl+F9) :**

Cette commande permet de compiler votre projet et de déceler les erreurs s'il y a lieu.

# **Exécuter/Exécuter :**

 $\Box$ 

Cette commande permet de lancer l'exécution du projet en cours.

# **b) la palette des composants :**

La Palette des composants contient un ensemble de composants répartis par famille,

chaque famille figure dans un onglet de la palette.

Nous allons nous intéresser ici à quelques composants plus urgentes :

# **Etiquette ( TLabel )**

Zone d'affichage contenant du texte non modifiable.

La propriété de **A** cette composante est Caption

# **Zone d'édition ( TEdite)**

Boite d'édition permettant la saisie ou la modification d'une ligne de texte.

La propriété de cette  $\sqrt{\frac{\text{ab} \cdot \text{c}}{n}}$  composante est Texte

# **Bouton (TButton )**

Bouton de commande simple.

La propriété de  $\overline{\circ}$   $\overline{\circ}$  cette composante est Caption

# **Memo :**

Boite d'édition permettant la saisie ou la modification d'un texte sur plusieurs lignes.

 $La \qquad \qquad \blacksquare$  propriété de cette composante est Lines

# **Combobox (T Combobox ) :**

d'édition.

Items dans une liste déroulante avec possibilité de saisie dans une boite

La propriété de cette composante est Texte

# **Groupbox( TGroupbox ):**

Cadre servant de contenant à  $\Box$  des composantes.

La propriété de cette composante est Caption
#### Chapitre IIIP résentation de la plate forme Borland Delphi 5 et de son langage de programmation **Borland Pascal** c) l'inspecteur d'objets :

Commeonladéiàdit.l'inspecteurd'objetsestcomposédedeuxonglets :

PropriétésetEvénements.

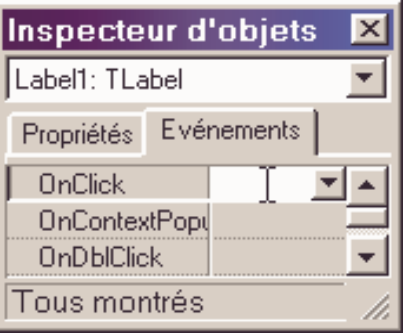

# c.1) Lespropriétés:

L'onglet propriétés affiche une liste de propriétés pour chaque composant inséré sur la fiche, si aucun composant n'est inséré, l'inspecteur d'objets affiche les propriétés relatives à la fiche.

# Parmilespropriétésimportantesetquireviennentsouvent:

#### •Name

Propriété qui a pour valeur le nom de l'objet (composant) ou de la fiche, l'inspecteur d'objets propose des noms par défaut qu'il numérote automatiquement, il est recommandé de laisser les valeurs de Name telles quelles sont.

# •Caption

C'est une propriété qui apparaît lorsque le composant inséré possède une description;

# Par exemple :

La fiche possède une description qui s'affiche sur la barre de titre, pour la modifier, il suffit de changer la valeur de la propriété Capiton. Par contre le composant Edit ne possède pas de description donc la propriété Capiton n'existe pas pour ce composant.

Certaines propriétés possèdent des sous propriétés, celles-cison tprécédées d'un

 $sign$ e $\leftarrow$  + », il suffit decliquer des sus pour voir apparaît relessous propriétés.

Parexemple : LapropriétéFont

# c.2) Lesévénements:

# **Chapitre IIIPrésentation de la plate forme Borland Delphi 5 et de son langage de programmation Borland Pascal**

Chaqueobjetpossèdedesévènementsquipeuventlegérer,certains

évènementssontcommunsàtouslesobjets,d'autressontspécifiques.

Unévénementpermetde déclencheruneprocédure.

Cliquezsurl'ongletévénementpourfaire apparaîtrelesévénementsrelatifsaun composant il suffit de cliquer sur l'onglet evenements.

# **2.3.Travail avec la fiche principal de l'application :**

# **2.3.1. Placer un objet sur une fiche :**

Nous allons commencer à placer des objets sur notre fiche

# **1ère étape: mise en place d'un bouton**

Le moyen le plus simple pour placer un composant sur une fiche est de le repérer dans la liste proposée par Delphi (palette des composants) , ensuite il suffit soit de cliquer sur l'icône de ce composant puis sur l'endroit de la fenêtre où il sera placé, soit de double-cliquer sur son icône, et le composant sera inséré au centre de la fiche.

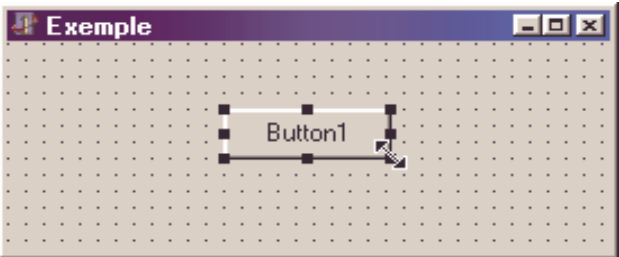

# **2.4. Programmation avec Borland Pascal :**

# **2.4.1.Forme générale d'un programme Delphi :**

DansDelphionestpeuconfrontéauprogrammeproprementdit,maisplutôtàdesunités,cequic onstitueunegrandedifférenceparrapportauPascal traditionnel.De plus, le programme (principal), appelé projet:

**-**estgénéralementsauvegardédansunfichier.dpr(pourDelphi Project);

**-**est toujours de petite taille;

**-**estautomatiquementcrééparDelphi;

**-**contient les références aux unités qui constituent l'application;

**-**initialisel'application,créelesdifférentesfichesetlancel'exécution de l'application.

Une unité comporte:

**-** un en-tête

### Chapitre IIIPrésentation de la plate forme Borland Delphi 5 et de son langage de programmation **Borland Pascal**

- une partie interface dans laquelle figurent les objets exportables (visibles de l'extérieur de l'unité)

- déclaration de constantes, de types (par exemple les objets) et de variables

- des déclarations de procédures et/ou fonctions exportables

- une partie implémentation dans laquelle figurent les objets privés de l'unité.

ainsi que le code des procédures et/ou fonctions déclarées dans la partie interface ainsi que de celles strictement privées;

- le corps de l'unité, ou partie d'initialisation, qui est souvent vide et réduite à 'end.'.

#### 2.4.2. Eléments du langage Pascal :

#### a) Différents objets d'un programme :

Sil'onrépertorieles différents objets d'un programme, on obtient les catégories suivantes :

#### Motsréservésdulangage:

Ils'agitdemotsoudesymbolesqu'iln'estpaspossibled'utilisercomme identificateurs déclarés dans le programme. En voici des exemples:

Begin, program, and, until

#### **Constantes:**

Ils'agit, commeleurnoml'indique, d'objets qui gardent leur valeur tout au

longdel'exécutiond'unprogramme.Lesconstantespeuventêtrededifférentstypes, etconstituées, ent reautres, denombres, dechaînes de caractères ou de caractères. Voici quelques exemples de constantes:

128, 15.625, 'A', 'Début'

#### **Identificateurs standard:**

Ce sont des identificateurs connus du langage Pascal, mais qui peuvent être redéfinis par l'utilisateur. On trouve parmi les identificateurs standards:

- les types standards

Exemple: integer, real

- les procédures standards

Exemple: write, readln

- les fonctions standard

Exemple: sin, cos

#### **Constantesetvariables:**

#### **Chapitre IIIPrésentation de la plate forme Borland Delphi 5 et de son langage de programmation Borland Pascal**

Le langage Pascal fait une distinction entre constantes et variables (ce qui n'est pas le cas pour des langages comme le BASIC). On utilise une constante chaque fois qu'un objet garde la même valeur tout au long d'un programme.

Une constante reçoit une valeur au moment de la compilation du programme et cette valeur ne peut pas être modifiée. Une variable sera au contraire utilisée comme un objet dont la valeur peut être modifiée durant l'exécution du programme. Comme tous les objets définis par le programmeur, les constantes et les variables doivent être déclarés avant leur utilisation. Voici un exemple de déclaration de constantes et de variables:

```
procedurepremier;
constnul=0;
     code ='secret';
     zede ='z';
varage:integer;
   salaire:real;
   name:char;
...
```
Dans le cas des constantes, l'identificateur est suivi du signe "=" et de la

valeurquel'onassocieàlaconstante. Pourlesvariables,l'identificateurest suivi du signe ":" et du type de la variable.

Chaquedéclarationdeconstante oudevariablese termineparunpointvirgule.

Siplusieursvariablessontdumêmetype,ilestpossibledeles

déclarersousformedelisted'identificateurs(séparésparunevirgule)suivie du signe ":" et du type des variables:

```
varage,enfants,voitures:integer;
  salaire, taille : real;
```
Lesdéclarationsprécédentespeuventégalements'écrire:

```
varage:integer;{dupère}
    enfants :integer;{àcharge}
    voitures:integer;{disponibles}
    salaire: real; { maximum }
taille:real;{ducapitaine}
```
# **Commentaires :**

En Pascal, les commentaires sont reconnus comme tels par le compilateur grâce à des

#### Chapitre IIIPrésentation de la plate forme Borland Delphi 5 et de son langage de programmation **Borland Pascal**

marques de début et de fin qui sont soit des accolades { }, soit les symboles (\* et \*). Il est possible d'imbriquer un type de commentaire dans l'autre type de commentaire.

En voici quelques exemples:

```
(*Programmeécritpar: DurantEva*)
{imbricationdecommentaires(*trèsdrôles*)}
```
Delphi ajoute également un troisième typedecommentaireissu du langage C: chaque ligne commençant par // est considéréecommeun commentaire. Danscecas, le commentaire nepeut s'étendre que sur une ligne et ne possède qu'une marque de début:

//ceciestuncommentairedutroisièmetype

## **Affectation:**

L'affectation (ou assignation) est l'une des instructions les plus importantes en Pascal. Ellepermet de placer une valeur, qui est le résultat de l'évaluation d'une expression, dans une position mémoire référencée par une variable:

variable:=expression;

-oùvariable est l'identificateur d'une variable qui a été déclarée auparavant.

#### **Instructionsetblocsd'instructions:**

Nousavonsvuprécédemmentquelesinstructionssontséparéespardes pointsvirgules.Lorsqueplusieursinstructionsformentlogiquementuntout, onestsouventamenéàlesgrouper.Onobtientalorsunblocd'instructions.Ledébutd'untelblocestindiq uéparlemotréservébegin, alorsquesafinest indiquéeparlemotréservéend.

Onparleparfoisd'instructioncomposéeaulieudeblocd'instructions.Ceciexprimebienlefaitqu 'ungroupement de plusieurs instructions peut être vucomme une seule instruction (indivisible). Lecorpsd'unprogrammePascalestlui-mêmeunblocd'instructions. Voiciunexemple de bloc d'instructions

```
begin
  age := 55;no:=age*10;end;
```
Lorsque l'on écrit ses premiers programmes, les points virgules posent parfois des problèmes. En fait, ce qui peut sembler au début une contrainte, devient naturel après un temps d'adaptation. La règle concernant lespoints virgules est lasuivante:

#### Chapitre IIIPrésentation de la plate forme Borland Delphi 5 et de son langage de programmation **Borland Pascal**

Chaque instruction doit se terminer par un point-virgule. Toutefois, le point-virgule peut être omis s'il est suivi du mot réservé else (sauf s'il s'agit d'une structure sélective case...of. Ensuivant cetterègle, l'exemple précédent aurait pus 'écrire de la manière suivante :

```
begin
  age := 55;no:=aqe*10end:
```
Bienquecetteformed'écrituresoittoutàfaitcorrecte, ilestconseilléde

l'éviterauprofit de la première citée. L'économie de points-virgules peut

parfoisconduireàdeserreursdesyntaxelorsdelamodificationd'un

programme.Ajoutons,parexemple,unelignealafindublocd'instructions

(avantleend).Lerisqued'oublierdeplacerunpointvirguleàlafindelalignequiprécèdedonnelerésulta tsuivant:

```
begin
 age:=55;
 no:=aqe*10(*ilmanqueun;ici*) {1}
 no:=no-aqe(*liqneajoutée*) {2}
end;
```
Cefragmentdeprogrammen'estpascorrect, carilmanqueles éparateur

 $entreles deux instructions{1}et{2}. Lelecteuriugeralui-$ 

même, expérience faite, del'opportunité deplacerunsé parateur d'instructions avantunen dou ununtil.

# b) Typededonnées :

# **Typesscalairesetexpressions:**

Parmilestypesscalairesontrouvelestypesentiers, réels, booléenet caractère, ainsique les types énumérés ou définis par l'utilisateur. Nous étudier ons également les express ionsqu'ilestpossibledeconstruiresurla

basedechacundecestypes. Uneexpressionestunecombinaisond'objetsquisontdes opérateurs, desopérandes et des parenthèses.

Nousseronsamenés à évoquer la représentation internedes nombres, ou dumoins la placemémo ireoccupéeparunevariabled'untypedonné.Eninformatique,l'unitédemesuredelacapacitémémoireest l'octet(byte);un octetétantlui-mêmecomposéde8chiffresbinaires(bits)pouvantprendre chacunlavaleur0ou1.

# **Lestypesentiers:**

Ilexisteplusieurstypepermettantdestockerdesvaleursentière.Leurs

# Chapitre IIIP résentation de la plate forme Borland Delphi 5 et de son langage de programmation **Borland Pascal**

caractéristiquessontrésuméesdansletableau (b.1)

# Tableau (b.1)

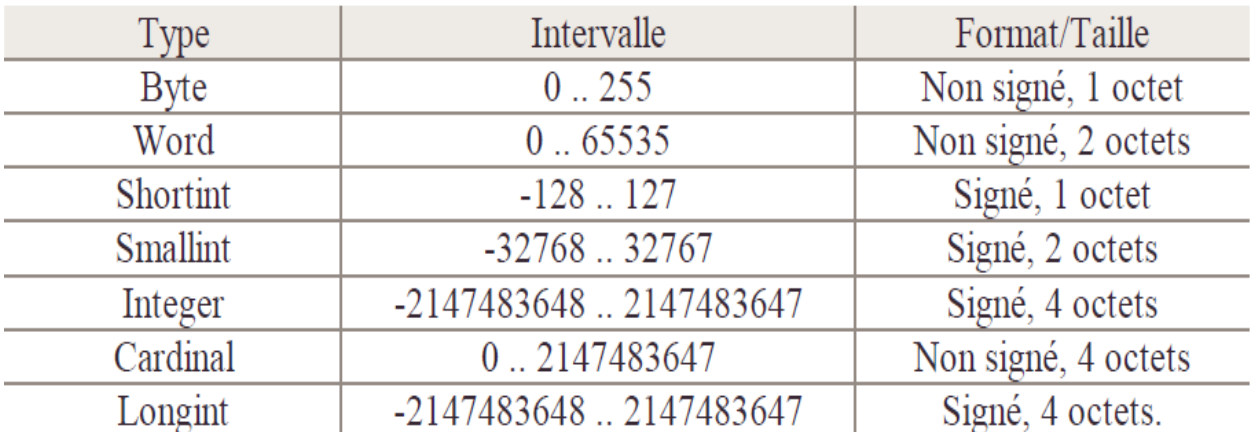

Ceci est effectivement le cas pour:

 $-$ l'addition $4 + 5$ donne $9$ 

-la soustraction  $12 - 20$  donne-8

-la multiplication  $6 * 7$  donne 42

Mais la division pose un problème:

-Lequotientde6par4donne1.5quin'estpasun nombre entier.

Iladoncfalluimplémenterunedivision, spécifique aux nombres entiers,

quiconserveletypedesopérandes.EnPascal,cettedivisionentières'écrit div:

6div4donne1

Lerésultatdecettedivisioncorrespondàlatroncationdelapartiedécimale.

Parallèlementàcettedivisionentière.ilestsouventutilede

connaîtrelerestedeladivisionentredeuxnombresentiers.L'opérateurmod(abréviationdemodulo)per

metlecalculdecerésultat: 10mod3donne1

-lesopérateursdiv, mod, et \*sontprioritaires parrapportaux opérateurs+et-

-danschacunedecesdeuxcatégorieslesopérateursontlamêmepriorité;

-encasd'égalitédepriorité,lesopérationsconcernéessonteffectuéesde

gaucheàdroite.

#### Chapitre IIIPrésentation de la plate forme Borland Delphi 5 et de son langage de programmation **Borland Pascal** Ainsi:

 $4 * 2 + 3$ donne11  $8+4*3div2$ donne14  $6 \text{mod} 4 * 2 \text{div} 3$ donne1

Pourmodifiercesrèglesdepriorité, il est toujours possible d'utiliserles par enthèses:

 $4 * (2 + 3)$  donne20 7div((5mod3)mod4)donne3

Ilestégalementpossibledefaireprécéderunnombreparl'opérateurunaire"-":

 $-4*12$  donne-48

 $4 * (-5)$  donne-20

Chaquefoisqu'une constante numérique entière intervient dans une expression, il est possible del'exprimer sous forme hexadécimale. Pourcelail faut placer le signe \$ immédiatement devant le nombre exprimé en base 16.

Ainsil'expression

total: =  $2*30$ ;

#### peuts'écrire

 $\text{total}$ :=\$2\*\$1E;

Cette notation est utilisable pour tous les types entiers.

#### Lestypesréels :

Lesdifférentstypesréelssedifférencientparleurdomainededéfinition.lenombredechiffressi gnificatifs(précision)etlaplacemémoireoccupée.Letableau suivant résume ces différentes caractéristiques:

#### **Chapitre IIIPrésentation de la plate forme Borland Delphi 5 et de son langage de programmation Borland Pascal**

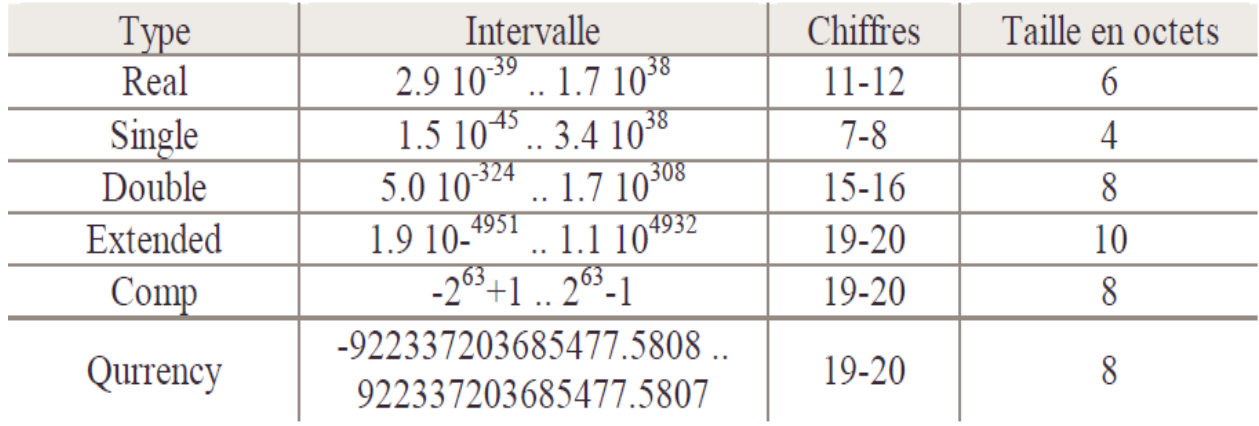

# **Tableau (b.2)**

### **Conversionchaîne de caractères/entiersetentiers/ chaîne de caractères :**

Chaîne de caractères vers entier =>strtoint

Entiers vers chaîne de caractères =>inttostr

#### **Conversionchaîne de real/entiersetentiers/real :**

Les réels sont des types ne son pas prédéfinie, donc nous allons besoin de ajoutée les deux fonctions suivant :

#### **c) Les boucles :**

Arrivés à ce point, nous ne sommes pas encore en mesure d'écrire un programme qui répète certaines instructions. Il nous manque les structures itératives qui permettent d'effectuer ce que l'on appelle communément des boucles. Nous avons deux types d'instructionsrépétitives. Lapremière se distingue par le fait que la condition de sortie est conséquente à l'évaluation d'une expression booléenne. La deuxième est liée à l'évaluation implicite d'un compteur de boucle.

#### **c.1)la boucle repeat :**

Cette instruction permet de répéter l'exécution d'une instruction ou d'un bloc d'instructions jusqu'à ce qu'une condition soit vérifiée.

L'exemple suivant voit comment on pourrait l'écrire à l'aide d'une instruction repeat:

```
...
repeat
i := i+1;until(condition) ;
...
```
#### **Chapitre IIIPrésentation de la plate forme Borland Delphi 5 et de son langage de programmation Borland Pascal c.2)la boucle For :**

Cette troisième structure répétitive est utilisée lorsque le nombre d'itérationsest connu. Il faut spécifier l'identificateur d'une variable appelée indice dont lavaleur est modifiée implicitement au cours de l'exécution de la boucle, la premièrevaleur prise par cette variable ainsi que la valeur pour laquelle la répétitions'arrête. A chaque passage dans la boucle, l'indice prend la valeur suivante ouprécédente (selon si la boucle est ascendante ou descendante). Le programme quisuit affiche, sur deux colonnes, les nombres entiers compris entre 1 et 10, ainsique leur carré:

```
...
const max = 10;
var nombre : integer;
begin
fornombre := 1 to max do
writeln( nombre * nombre);
end;
```
Les résultats fournis par ce programme se présentent sous la forme suivante:

Le mot réservé to peut être remplacé par downtoafin que la boucle soit parcourue dans l'ordre décroissant de l'indice (dans l'exemple, la variable nombre). La boucle s'écrit alors: fornombre := max downto 1 do ....

Et les résultats seront:

100 81 ... 1

# **d) les branchements conditionnelles :(Structures sélectives)**

#### **Chapitre IIIPrésentation de la plate forme Borland Delphi 5 et de son langage de programmation Borland Pascal**

Ces structures permettent d'effectuer des choix selon des critères (ou conditions) que le programmeur a fixé. Ces instructions se comportent comme un aiguillage, à deux ou plusieurs branches. Selon qu'un critère est satisfait ou non, l'exécution du programme se poursuivra dans une "branche" ou dans une autre.

# La structure<sub>if</sub>:

Considérons l'exemple suivant:

```
...
if(condition) then
begin
   instruction1;
   instruction2,
   ..
   Instruction;
End
Else
Begin
Instruction;
Instruction;
End;
```
Selon que la condition est vérifiée ou non, le programme va exécuter le premier groupe d'instruction ou le second.

# **Conclusion :**

L'élément visuel passé en revue dans ce chapitre jusqu'ici nous permettant d'entamer l'étape de programmation.

#### **Conclusion et recommandation**

Ce travail nous a permis de réaliser un logiciel d'analyse et de dimensionnement des pièces soumises à la flexion simple de sections rectangulaire ou en T en béton armé suivant le règlement BAEL 91.

L'état limites en flexion simple ont constitué la base de nos calculs .Le logiciel a été écrit dans le langage pascal (Delphi 5) .Les résultats obtenus lors de l'exécution de certins exemples avec ce dernier sont très satisfaisants.

Dans le souci d'une meilleure utilisation de ce logiciel nous suggérons à l'usager de ce dernier d'être attentifs aux messages qui apparaissent à l'écran au cours de l'exécution.

Enfin nous souhaitons qu'à l'année prochaine un autre projet se penche sur d'autre aspects du béton armé (flexion composée, traction simple, effort tranchant….) qui n'ont pas été abordé dans ce logiciel.

# Annexes

#### **Exemple 1:**

On applique l'éxemple suivant pour déterminer les armatures de la section rectangulaire répresentée sur la figure suivant et soumise :

- à l'état-limite ultime de résistance à un moment  $M_u = 420$  KNm
- à l'état-limitede service à un moment  $M_{ser} = 300$  KNm

les armatures sont en acier Fe E 400, On a  $\gamma_s = 1.15$ , la fissuration est préjudiciable

Pour le béton ,on a  $f_{c28} = 25 MPa$ 

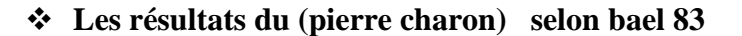

**a) Etat-limite ultime de résistance :**

section d'armature théorie  $A_{sc} = 1.77$  cm<sup>2</sup>

$$
A_{st}=30,65\ cm^2
$$

section d'armature réelle soit  $A_{sc}$ : 3 $\varnothing$ 10 = 2,35 *cr* 

$$
A_{st}: 3\emptyset 25 + 2\emptyset 32 = 30,81 cm^2
$$

**b) Etat-limite de service :**aprés la vérification section d'armature théorie  $A_{sc} = 9.9 \text{ cm}^2$ 

$$
A_{st}=29.83\ cm^2
$$

section d'armature réelle soit  $A_{sc}$ : 3 $\emptyset$ 20 = 9,42  $\emph{cm}^2$ 

$$
A_{st}: 3\emptyset 25 + 2\emptyset 32 = 30{,}81cm^2
$$

Ce sont donc les armatures données par l'état-limite de service que nous conserverons

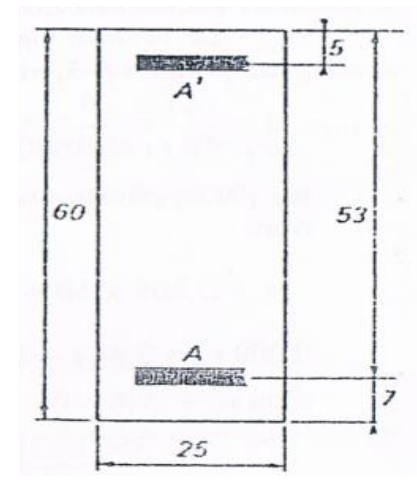

#### **solution selon étape l'organigramme(selon bael 91)**

**c) Etat-limite ultime de résistance :**

$$
f_{bu} = \frac{0.85 f_{c28}}{\gamma_b} = \frac{0.85 * 25}{1.5} \approx 14.2 MPa
$$

$$
f_{su} = \frac{f_e}{\gamma_s} = \frac{400}{1,15} \approx 348
$$

$$
f_{t28} = 0.6 + 0.06 * 25 = 2.1 \, MPa
$$

$$
\varepsilon_l = \frac{f_e}{\gamma_s \cdot E_s} = \frac{400}{1,15 * 200000} = 0,001739
$$

$$
\alpha_l = \frac{3,5}{3,5+1000\varepsilon_l} \cong 0,668
$$

**Le moment réduit critique :**  $\mu_l$  s'exprime par :

$$
\mu_l = 0.80 \propto_l (1 - 0.4 \propto_l) = 0.8 * 0.668(1 - 0.4 * 0.668) = 0.392
$$

**Calcul du moment réduit :**

$$
\mu_{bu} = \frac{M_u}{bd^2 f_{bu}} = \frac{420000}{25 * 53^2 * 14,2} = 0,421
$$

# **Vérification**

 $\mu_{bu} > \mu_l \Longrightarrow$  Nous prévoirons donc des armatures comprimées

# **Calculer le moment**

$$
M_l = \mu_l f_{bu} b d^2 = 0.392 \times 14.2 \times 25 \times 53^2 = 390900.44 Nm
$$

$$
M_a = M_u - M_l = 300000 - 390900,44 = 29099,56Nm
$$

**Section d'armature comprimée**

**Contrainte d'acier comprimé** 

$$
\delta^{'} = \frac{d}{d'} = \frac{53}{5} = 10,6
$$

Soit  $\varepsilon_{sc} = 3.5 \cdot 10^{-3} \left(1 - \frac{\delta'}{\delta}\right)$  $\frac{\sigma}{\alpha_l}$ ) = 0,052 soit  $\varepsilon_{sc} > \varepsilon_l \Rightarrow \sigma_{sc} = f_{su} = 348$ 

$$
A_{sc} = \frac{M_a}{(d-d')\sigma_{sc}} = \frac{29099,56}{(53-5)\cdot 348} = 1,74 \text{ cm}^2
$$

**Section d'armature tendue**

 $\beta_l = 1 - 0.4 \times_l = 1 - 0.4 \times 0.668 = 0.732$ 

$$
A_{st1} = \frac{M_l}{\beta_l df_{su}} = \frac{390900.44}{0.732 \times 53 \times 348} = \frac{390900.44}{13501} = 28.95 \text{ cm}^2
$$

 $A_{st} = A_{st1} + A_{sc}$  $\sigma_{sc}$  $f_{\mathrm su}$  $= 28,95 + 1,74*$  $\frac{348}{348} = 30,69$  cm<sup>2</sup>

## **Déterminer la section réelle**

Voir le tableau et choisi des sections réelles d'armature réelles  $(A_{st}. A_{sc})$ 

section d'armature réelle soit  $A_{sc}: 3\emptyset 10 = 2{,}35$   $\it cm^2$ 

$$
A_{st}: 3\emptyset 25 + 2\emptyset 32 = 30,81 cm^2
$$

#### **Vérification d'état limite de service**

Déterminer l'expression de  $y_1$ :

$$
y_1 = \frac{-n(A_{sc} + A_{st}) + \sqrt{n^2 \cdot (A_{sc} + A_{st})^2 + 2bn(d'A_{sc} + dA_{st})}}{b}
$$

$$
=\frac{-15(2,35+30,81)+\sqrt{15^2 \cdot (2,35+30,81)^2+2*25*15(5\cdot 2,35+53\cdot 30,81)}}{25}
$$

 $y_1 = 28,78 \, \text{cm}$ 

$$
I = \frac{1}{3}b y_1^3 + n A_{sc}(y_1 - d')^2 + n A_{st}(d - y_1)^2
$$

$$
I = \frac{1}{3}25 \cdot 28,78^3 + 15 \cdot 2,35(28,78 - 5)^2 + 15 \cdot 30,81(53 - 28,78)^2
$$

 $I = 489685.69$   $cm<sup>4</sup>$ 

on déduit , de tout ce qui précède , les expressions de la contrainte maximale de béton comprimé ainsi que la contrainte dans l'acier tendus :

$$
\sigma_{bc} = \frac{M_{ser}}{I} y_1 = \frac{300000}{489685,69} * 28,78 = 17,6 MPa
$$

$$
\sigma_{st} = n \cdot \frac{M_{ser}}{I} (d - y_1) = 15 * \frac{300000}{489685,69} (53 - 28,78) \approx 223 MPa
$$

$$
\sigma'_{bc} = 0,6 * f_{t28} = 15 MPa
$$

La fissuration étant préjudiciable:

$$
\sigma'_{st} = \min\left\{\frac{2}{3}f_e, 110\sqrt{nft_j}\right\} = 201,63 MPa \quad n = 1,6
$$

Nous devons vérifier que :

$$
\sigma_{bc} = 17,6 > 15 MPa
$$
\n
$$
\sigma_{st} = 223 > 201,63 MPa
$$

Donc nécessaire détermination de section à l'E.L.S.

**Déterminer de section à l'état limite de service**

**Déterminer la profondeur de l'axe neutre**

$$
\alpha = \frac{n\sigma'_{bc}}{n\sigma'_{bc} + \sigma'_{st}} = \frac{15 * 15}{15 * 15 + 201,63} = 0,5273
$$

$$
y'_1 = \alpha \cdot d = 0,5273 \cdot 53 = 27,95
$$

**Calculer le bras de levier**

$$
Z'_1 = d - \frac{y'_1}{3} = 53 - \frac{27,95}{3} = 43,68
$$

donc :  $M_{rb} = \frac{1}{2}$  $\frac{1}{2}$  y'<sub>1</sub> $\sigma'_{bc}Z'_{1} = \frac{1}{2}$  $\frac{1}{2}$  ⋅ 27,95 ⋅ 15 ⋅ 43,68 = 228927,96Nm

 $M_{ser} = 300000 > M_{rb} = 228927,96 Nm \Rightarrow acier comprimé nécessaire$ 

**Le armature tendue** 

$$
A_{st1} = \frac{M_{rb}}{Z'_{1} \cdot \sigma'_{st}} = \frac{228927,96}{43,68 \cdot 201,63} = 25,99 \text{ cm}^{2}
$$

$$
A_{st2} = \frac{M_{ser} - M_{rb}}{(d - d')\sigma'_{st}} = \frac{71072,04}{9678,24} = 7,34 \text{ cm}^2
$$

 $A_{st} = A_{st1} + A_{st2} = 25,99 + 7,34 = 33,33$  cm<sup>2</sup>

**L'armature comprimée** 

$$
\sigma_{sc} = n\sigma'_{bc} \left( \frac{(y'_1 - d')}{y'_1} \right) = 184,74 MPa
$$

$$
A_{sc} = \frac{M_{ser} - M_{rb}}{(d - d')\sigma_{sc}} = \frac{71072,04}{8867,52} = 8,01 cm^2
$$

#### **Déterminer la section réelle**

Voir le tableau et choisi des sections réelles d'armature réelles  $(A_{st}.A_{sc})$ 

Section d'armature réelle soit  $A_{sc}$ : 4Ø16 = 8,04  $cm^2$ 

$$
A_{st}: 2\emptyset 12 + 4\emptyset 32 = 34{,}43cm^2
$$

#### **Exemple 2:**

Déterminer les armatures des sections en T représenté sur la figure suivante et soumise :

- à l'état-limite ultime de résistance à un moment  $M_u = 750$  KNm
- à l'état-limitede service à un moment  $M_{\text{per}} = 520$  KNm

les armatures sont en acier Fe E 400, On a  $\gamma_s = 1.15$ , la fissuration est très préjudiciable

Pour le béton ,on a  $f_{c28} = 25 MPa$ 

#### **Les résultats du (pierre charon) selon bael 83**

#### **Etat-limite ultime de résistance :**

section d'armature théorie  $A_{st} = 40,43 \text{ cm}^2$ 

section d'armature réelle soit  $A_{st}$ : 7Ø25 + 2Ø20 = 40,64 $cm^2$ 

#### **a) Etat-limite de service :**aprés la vérification

Section d'armature théorie  $A_{st} = 55,68 \text{ cm}^2$ 

Section d'armature réelle soit  $A_{st}:~\,5\emptyset25+4\emptyset32=56,71cm^2$ 

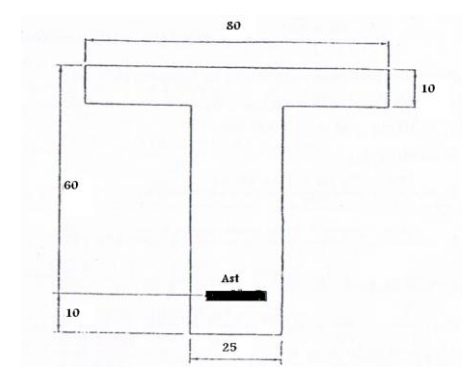

**solution selon étape l'organigramme(selon bael 91)**

**Etat-limite ultime de résistance :**

$$
M_t = bh_0(d - \frac{h_0}{2})f_{bu}
$$

$$
M_t = 80 \cdot 10 \left(60 - \frac{10}{2}\right) \cdot 14.2 = Nm
$$

 $M_t < M_u \Longrightarrow l^{'}$ axe neutre est dans la nervure

**Efforts normaux**  $N_{bu1} = (b - b_0)h_0 f_{bu} = 7810$ 

**Bras de levier**

$$
Z_1 = d - \frac{h_0}{3} = 60 - \frac{10}{3} = 56,66
$$

# **Moment par rapport aux aciers tendus**

$$
M_a = N_{bu1}Z_1 = 7810 \cdot 56,66 = 442514,6 \text{ Nm}
$$
\n
$$
M_n = M_u - M_a = 429550 - 442566,66 = 307485,4 \text{ Nm}
$$
\n
$$
\mu = \frac{M_n}{b_0 d^2 f_{bu}} = \frac{307485,4}{1278000} = 0,24
$$
\n
$$
\varepsilon_l = \frac{f_e}{\gamma_s E_s} = 0,001739
$$
\n
$$
\alpha_l = \frac{3,5}{(3,5 + 1000 \varepsilon_l)} = 0,668
$$
\n
$$
\mu_l = 0,8 \alpha_l (1 - 0,4 \alpha_l) = 0,392
$$

 $\triangleright$  si  $\mu < \mu_l$  pas d'acier comprimé ( $A_{sc} = 0$ ) Calculer la section  $A_{st}$ 

$$
\alpha = 1,25(1 - \sqrt{1 - 2\mu}) = 0,348
$$
\n
$$
\beta = 1 - 0,4\alpha = 0,86
$$
\n
$$
A_{st1} = \frac{M_n}{\beta df_{su}} = \frac{307485.4}{17956.8} = 17,12
$$
\n
$$
A_{st2} = \frac{(b - b_0)h_0f_{bu}}{f_{su}} = \frac{7810}{348} = 22,44
$$
\n
$$
A_{st} = A_{st1} + A_{st2} = 17,12 + 22,44 = 39,56 \text{ cm}^2
$$

#### Déterminer la section réelle

Voir le tableau et choisi des sections réelles d'armature réelles  $A_{st}$ 

 $A_{st}$ : 7025 + 2020 = 40,64 $cm^2$ section d'armature réelle soit

# Vérification à état limite de service

# Moment statique par rapport à l'axe situé à la distance  $h_0$ :

$$
T = \frac{b}{2}h_0^2 - nA_{st}(d - h_0) = -26480 < 0
$$

 $1^{er}$  cas :  $T < 0 \Rightarrow y_1 > h_0$ , l'axe neutre tombe dans la nervure.

$$
y_1 = \frac{-[h_0(b - b_0) + nA_{st}] + \sqrt{[h_0(b - b_0) + nA_{st}]^2 + 2b_0 \left[\frac{1}{2}(b - b_0)h_0^2 + n dA_{st}\right]}}{b_0}
$$

$$
y_1 = \frac{-1159.6 + 1819.6}{25} = 26.4 \text{ cm}^2
$$

$$
I = \frac{by_1^3 - (b - b_0)(y_1 - h_0)^3}{3} + nA_{st}(d - y_1)^2
$$

$$
I = 1098006,549 \quad cm^4
$$
\n
$$
\sigma_{bc} = \frac{M_{ser}}{I} y_1 = \frac{520000}{1098006,549} \cdot 26,4 = 12,5 \quad MPa
$$
\n
$$
\sigma_{bc} < \sigma'_{bc} = 0,6f_{cj} = 15MPa
$$

$$
\sigma_{st} = n \cdot \frac{M_{ser}}{I} (d - y_1) = 15 \cdot \frac{520000}{1098006,549} \cdot (60 - 26,4) = 238,68 MPa
$$
\n
$$
\sigma'_{st} = \min \left\{ \frac{1}{2} f_e, 90 \sqrt{n f t_j} \right\} = 164,97 MPa
$$

 $\sigma_{st} > \sigma'_{st} \implies$ Donc ce cas nécessaire re-calculer la section d'acier à l'E.L.S

#### **Calcul à l'état limite de service :**

 $\sigma_{st} = \sigma'_{st}$ 

$$
\sigma_{bc\,1} = \frac{\sigma_{st}}{n} \cdot \frac{h_0}{(d - h_0)} \approx 2.2 < \sigma_{bc}
$$

 $\sigma_{bc1} \leq \sigma'_{bc} \Rightarrow$  section en T sans armatures comprimés.

# **Calcul moment équilibre par la table :**

$$
M_{bt} = \frac{bh_0^2\left(d - \frac{h_0}{3}\right)\sigma'_{bc}}{30(d - h_0)}
$$

$$
M_{bt} = 4533,33 < M_{ser}
$$

 $\mathbf{2}^e c\bm{a} \bm{s}: M_{bt} < M_{ser} \Rightarrow \bm{y}_1 > h_0$ , l'axe neutre tombe dans la nervure .

**Calcul de la section d'armature :**

$$
A_{st} = \frac{M_{ser}}{\left(d - \frac{h_0}{2}\right)\sigma'_{st}} = \frac{520000}{\left(60 - \frac{10}{2}\right) \cdot 164.97} = 57.31 \text{ cm}^2
$$

#### **Déterminer la section réelle**

Voir le tableau et choisi des sections réelles d'armature réelles

section d'armature réelle soit  $A_{st}$ : 4Ø25 + 3Ø40 = 37,7 + 19,64 = 57,34 $cm<sup>2</sup>$ 

# Sections réelles d'armatures

Section en cm<sup>2</sup> de N armatures de diamètre

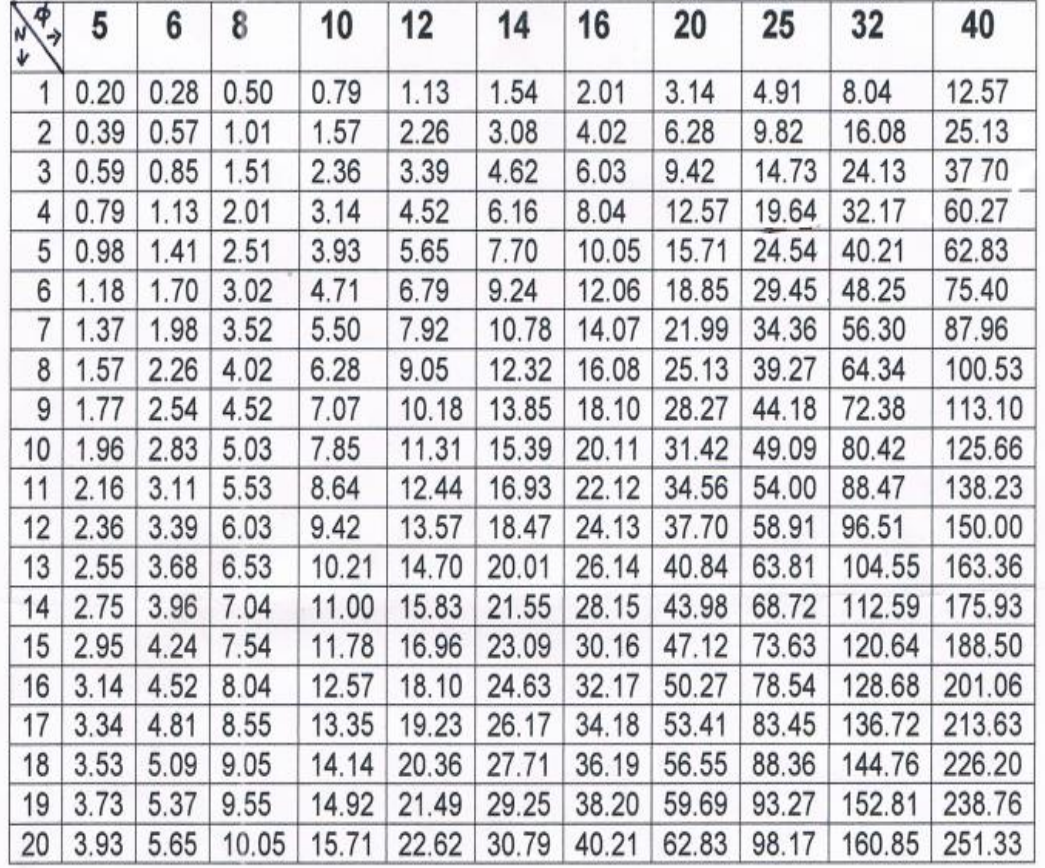

 $\tilde{t}$ 

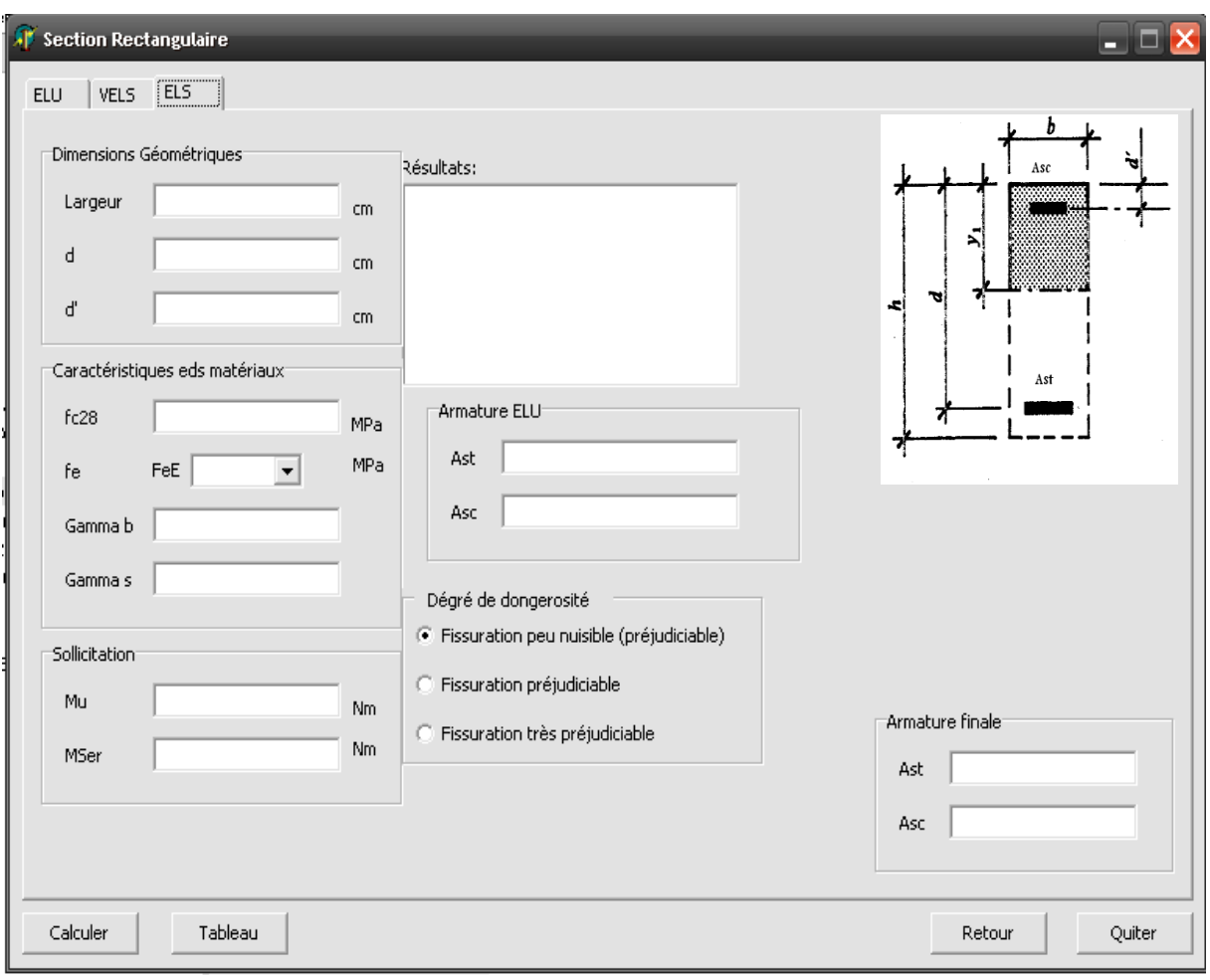

# **La fenêtre de l'exécution de l'application (section rectangulaire)**

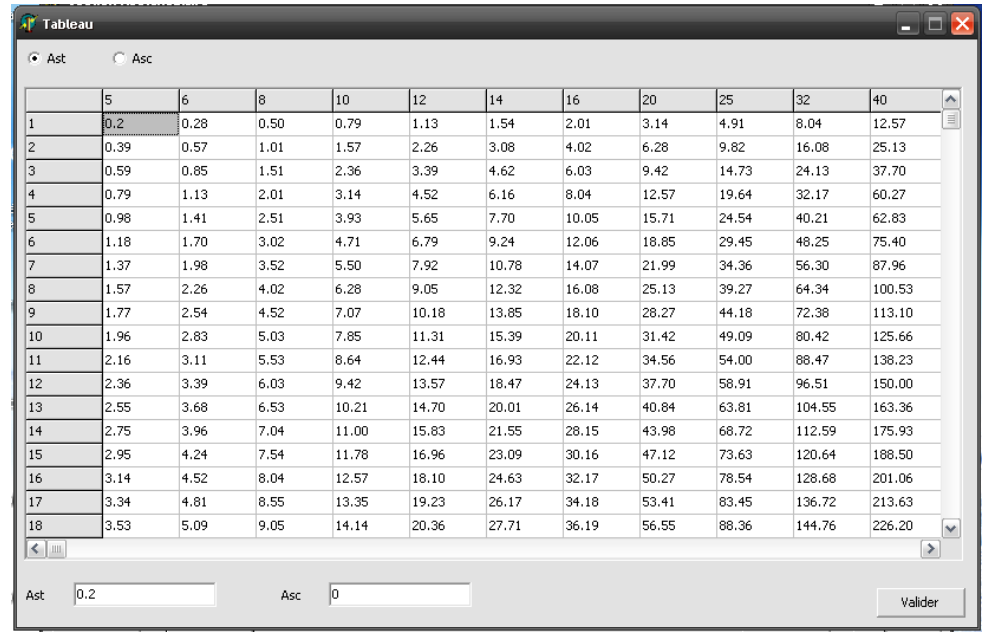

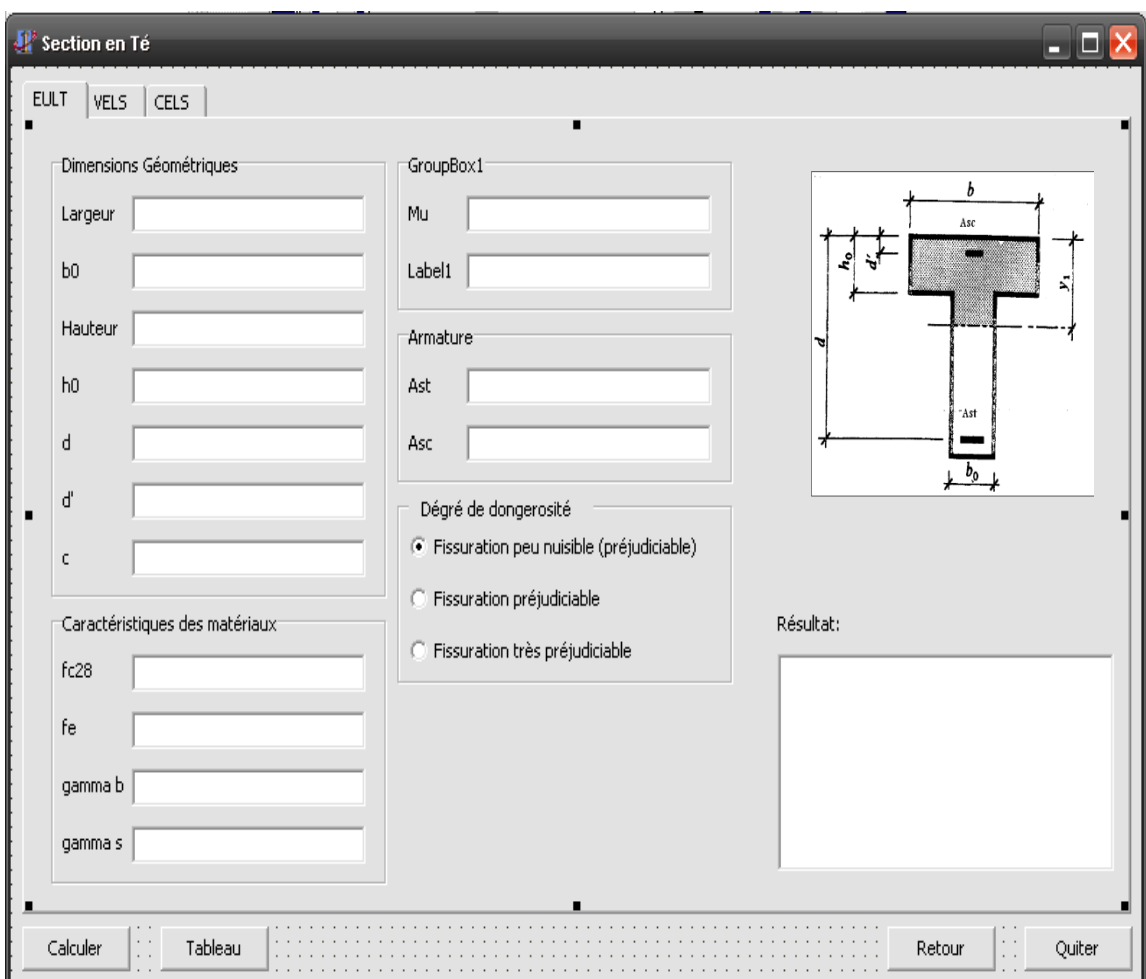

**La fenêtre de l'exécution de l'application (section T)**

**Section rectangulaire en flexion simple(E.L.U.R)**

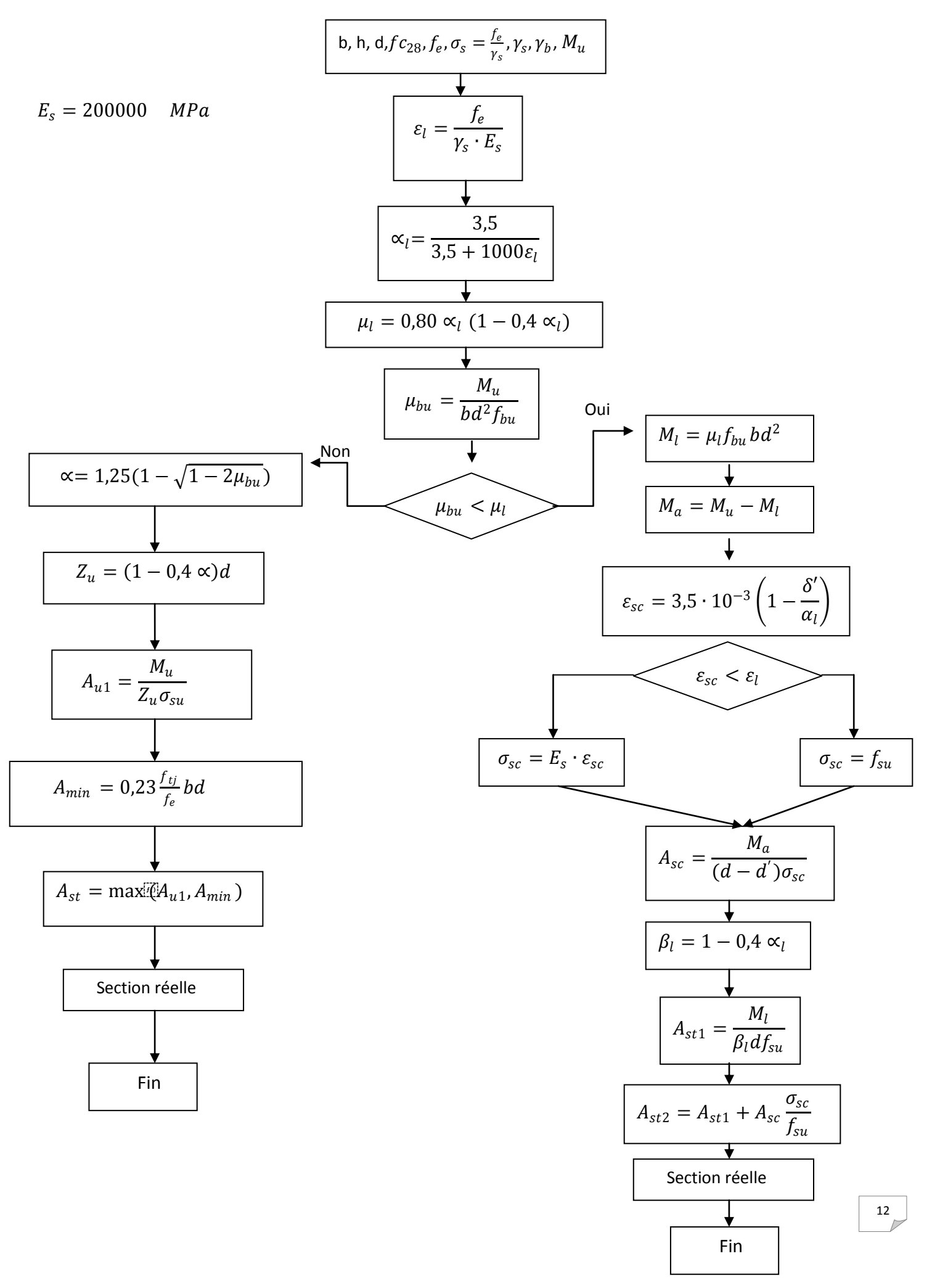

**Vérification Section rectangulaire à (E.L.S)**

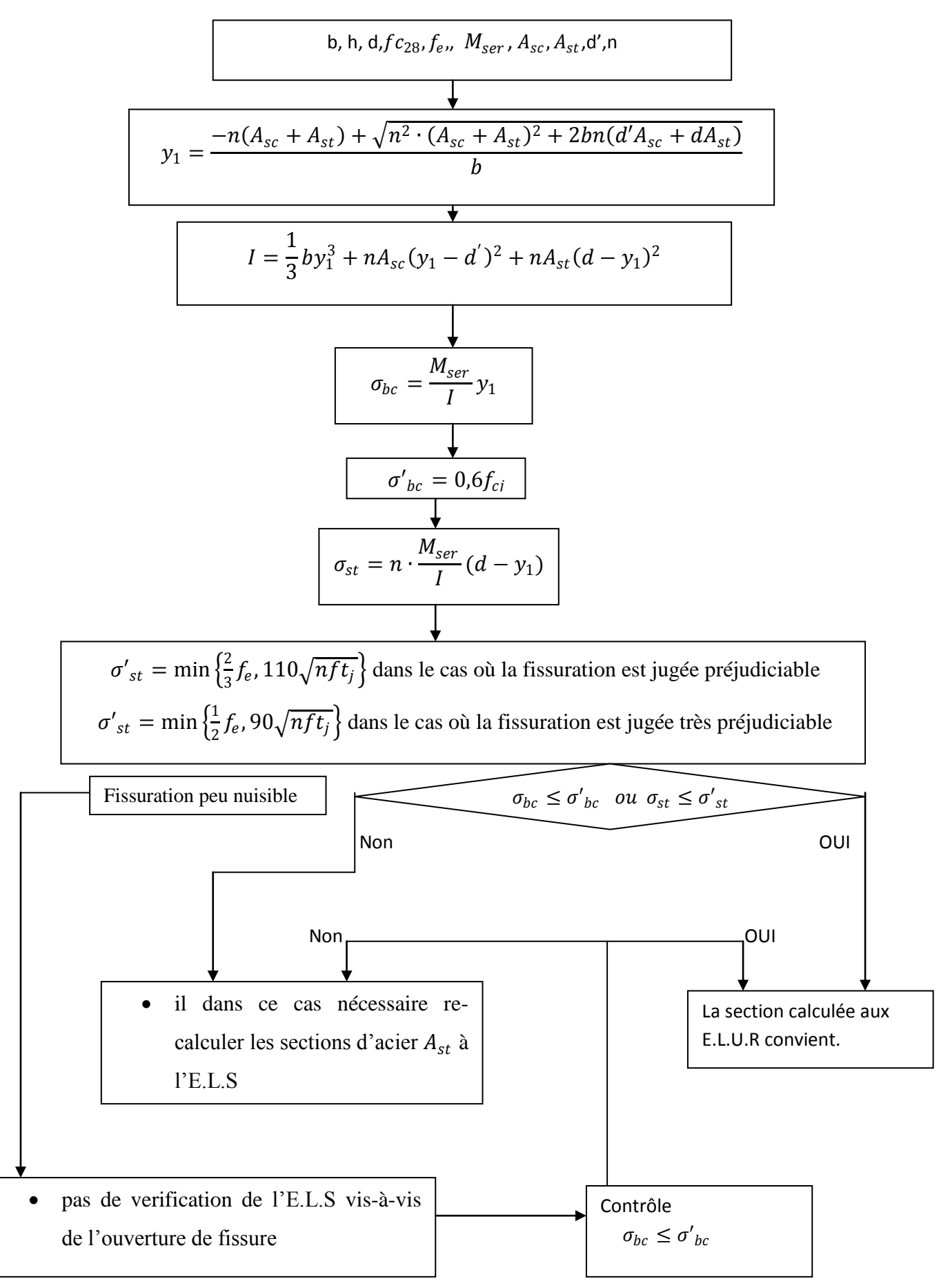

**Section rectangulaire en flexion simple(E.L.S)**

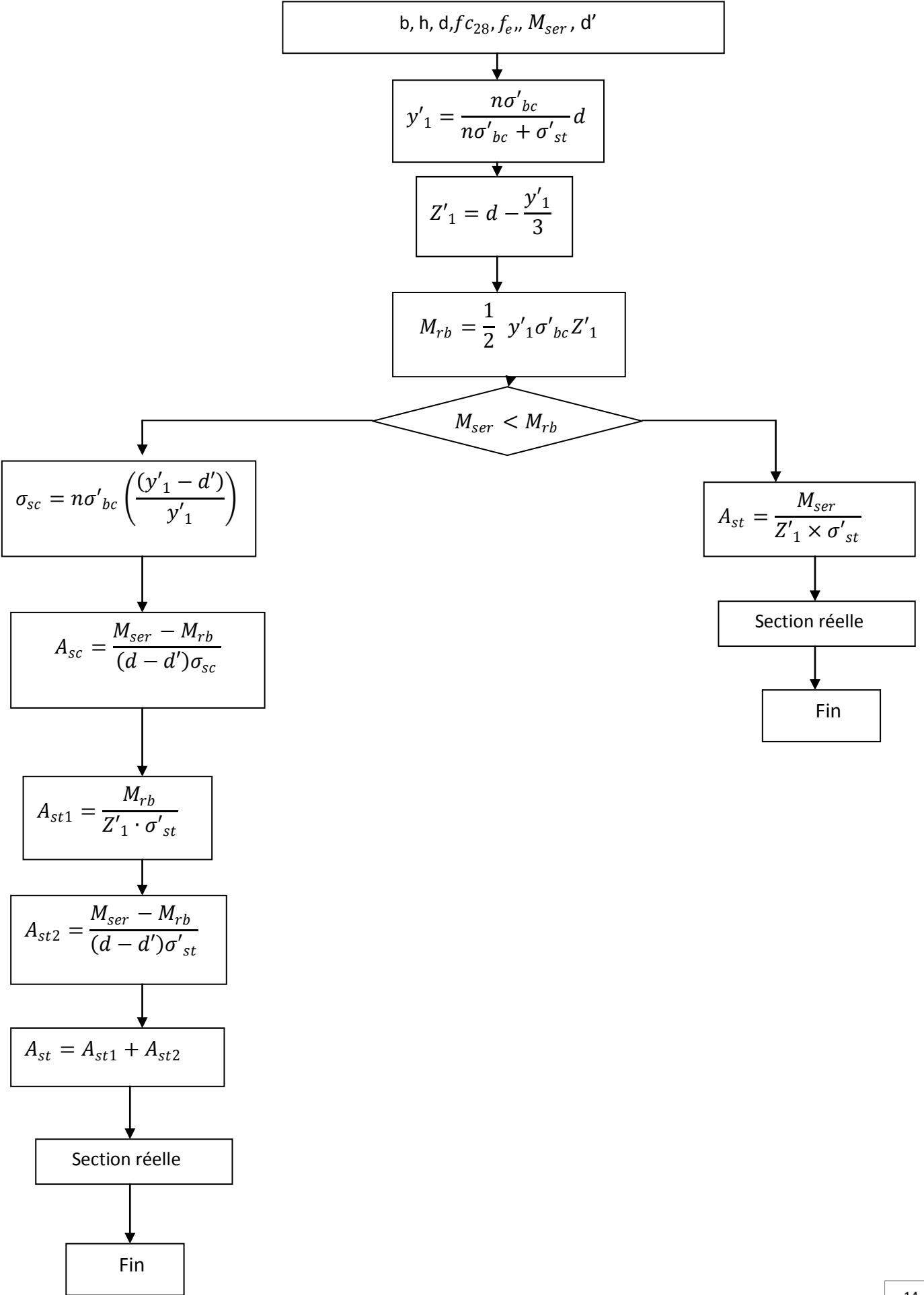

#### **Section T en flexion simple(E.L.U.R)**

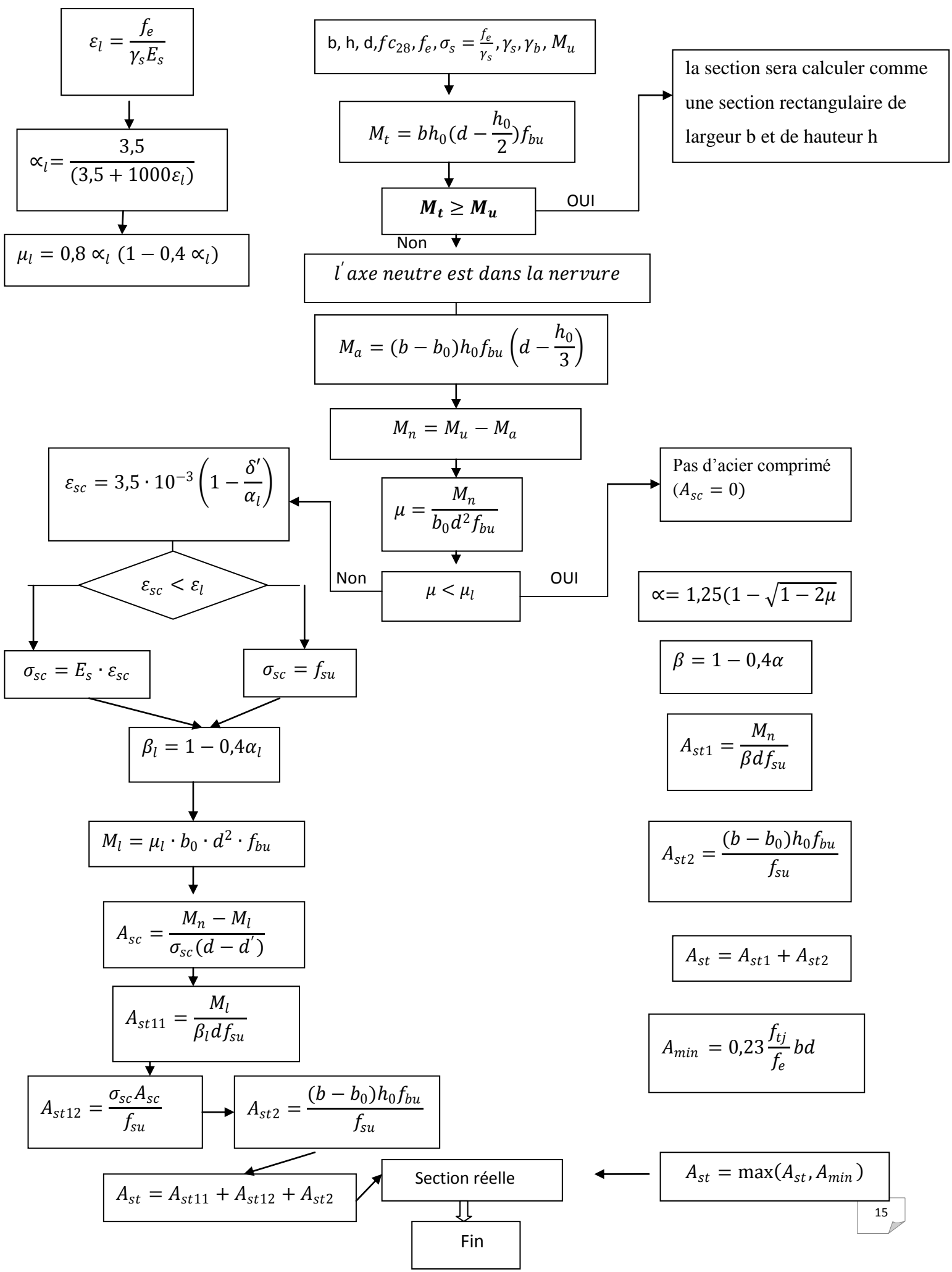

**Vérification Section en T sans aciers comprimé**

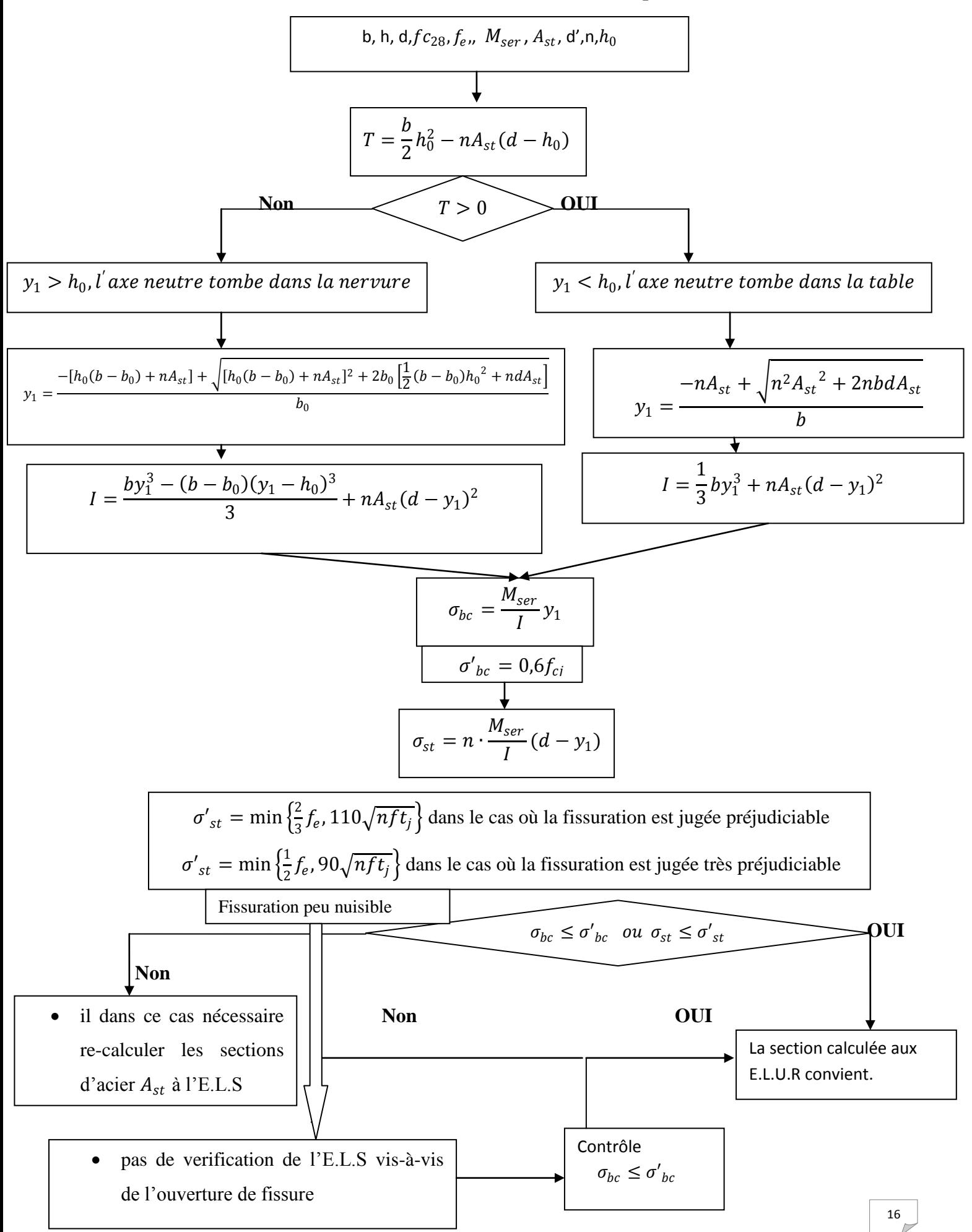

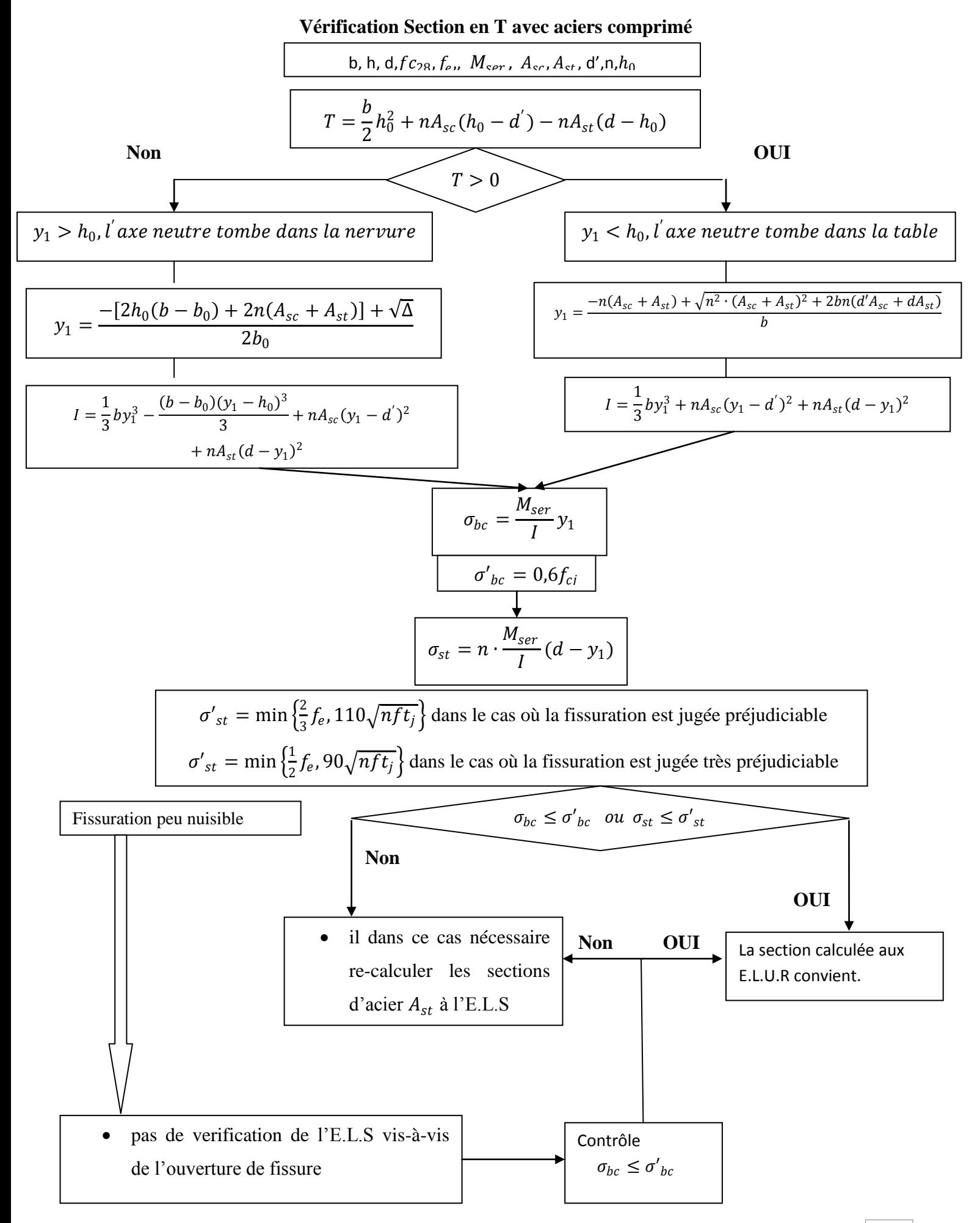